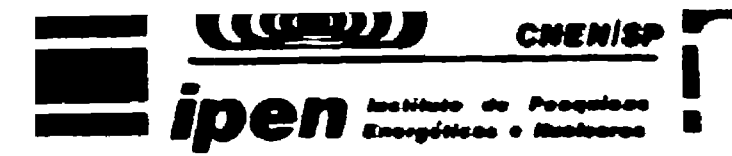

BR9431657<br>INIS-BR--3203

AUTARQUIA ASSOCIADA À UNIVERSIDADE DE SÃO PAULO

# INFLUÊNCIA DA TEXTURA EM MEDIDAS DE **TENSÃO RESIDUAL**

# **NELSON BATISTA DE LIMA**

Tese apresentada como parte dos requisitos para obtenção do Grau de Doutor em Tecnología Nuclear.

Orientador: Dr. Kengo Imakuma

#### **AGRADECIMENTOS**

Gostaria de registrar meus sinceros agradecimentos às **pessoas que colaboraram na execução desse trabalho:**

**Ao Dr.Kcngo Imakuma pela orientação, oportunidade e liberdade de trabalho.**

**À Msc. Liana M. F. Guimarães Mitteregger pelo carinho, compreensão, incentivo e companheirismo em todas as etapas do programa de doutorado, além da revisão dos textos.**

**Ao Msc. Antônio A. Couto pela amizade e companheirismo**

**Às amigas sempre presentes, as quais eu adoro : Dolores, Julia, Lia, Emilia, Vera...**

**Aos amigos aos quais eu prezo muito: Scapin, Paschoal, Níldemar, Celso, Paulo, Luiz, Egberto, Sérgio... .**

**À Harílene M. Serna , pela paciência para digitar este trabalho.**

**À Emilia K. Nakamura, Vanda K. de Moraes e Antonio S. de Gouvea pelo apoio no desenvolvimento dos programas.**

**k Acesita na pessoa do Msc. Adonis M. S. Saliba pelas amostras de aço.**

**À Metal Leve Indústria e Comércio na pessoa de Antonio Joaquim pela possibilidade de utilização de suas instalações.**

**Ao Instituto de Pesquisas Energéticas e Nucleares IPEN-CNEN/SP, pela oportunidade de realizar este trabalho.**

**À Banca Examinadora, Fernando A. Padílha, Luís F.C.P. de Lima, Silvio R. Teixeira e Gustau L. Ferran, pelos cuidadoc na correção e valiosas sugestões.**

**À todos os colegas • funcionários do IPEN-CNEN/SP que contribuiram para a realização deste trabalho.**

# **INFLUÊNCIA DA TEXTURA EM KEDÜAS DE TENSÃO RESIDUAL**

**NELSON BATISTA DE LIMA** 

### **RESUMO**

**Foi desenvolvido um programa computacional para cálculo da função distribuição de orientações (FDO), a partir de figuras de polo incompletas para materiais laminados com estrutura cristalina cúbica. Este programa baseia-se no método de expansão em. série proposto por Bunge. A utilização de figuras de polo incompletas resulta na perda da ortogona1idade entre as funções harmônicas esféricas simétricas, tornando-se necessário avaliar estas integrais explicitamente.**

**Aplica-se a FDO para avaliar quantitativamente a influência da textura na determinação da tensão residual, calculando-se teoricamente a deformação sofrida por cada célula** unitária em função de sua relação de orientação com a própria **tensão residual.**

**Para testar o programa para cálculo da FDO foram utilizadas amostras de cobre e alumínio laminadas a frio. Para avaliação da tensão residual em função da textura foram utilizados aços tipo 430 e 324 também laminados a frio.**

**Além disso, são apresentadas simulações, a partir da textura de cada material analisado, para verificação do comportamento da curva d x sen<sup>2</sup>^ em função de cada componente do tensor de tensão.**

# THE INFLUENCE OF TEXTURE ON RESIDUAL STRESS MEASUREMENTS

### NELSON BATISTA DE LIMA

#### **ABSTRACT**

A computer program to calculate the orientation distribution function (ODF) from incomplete pole figures has been developed for rolled materials with a cubic structure. This program is based on Bunge's series expansion. The use of incomplete pole figures results in the loss of orthogonality among symmetric spherical harmonic functions and makes it necessary to explicitly evaluate the integrals.

The ODF has been used to quantitatively evaluate the influence of texture in determining residual stresses. This has been done by calculating theoretically the strain undergone by each cell as a function of its orientation to residual stress relationship.

To test the ODF program, cold rolled Cu and Al specimens were used and to evaluate residual stresses as a function of texture, cold rolled AISI 430 and 324 specimens were used.

Simulations have also be presented based on the texture for each of the materials, to verify the nature of the curve d  $x \sin^2 \psi$  as a function of each stress tensor components.

# **INDICE GERAL**

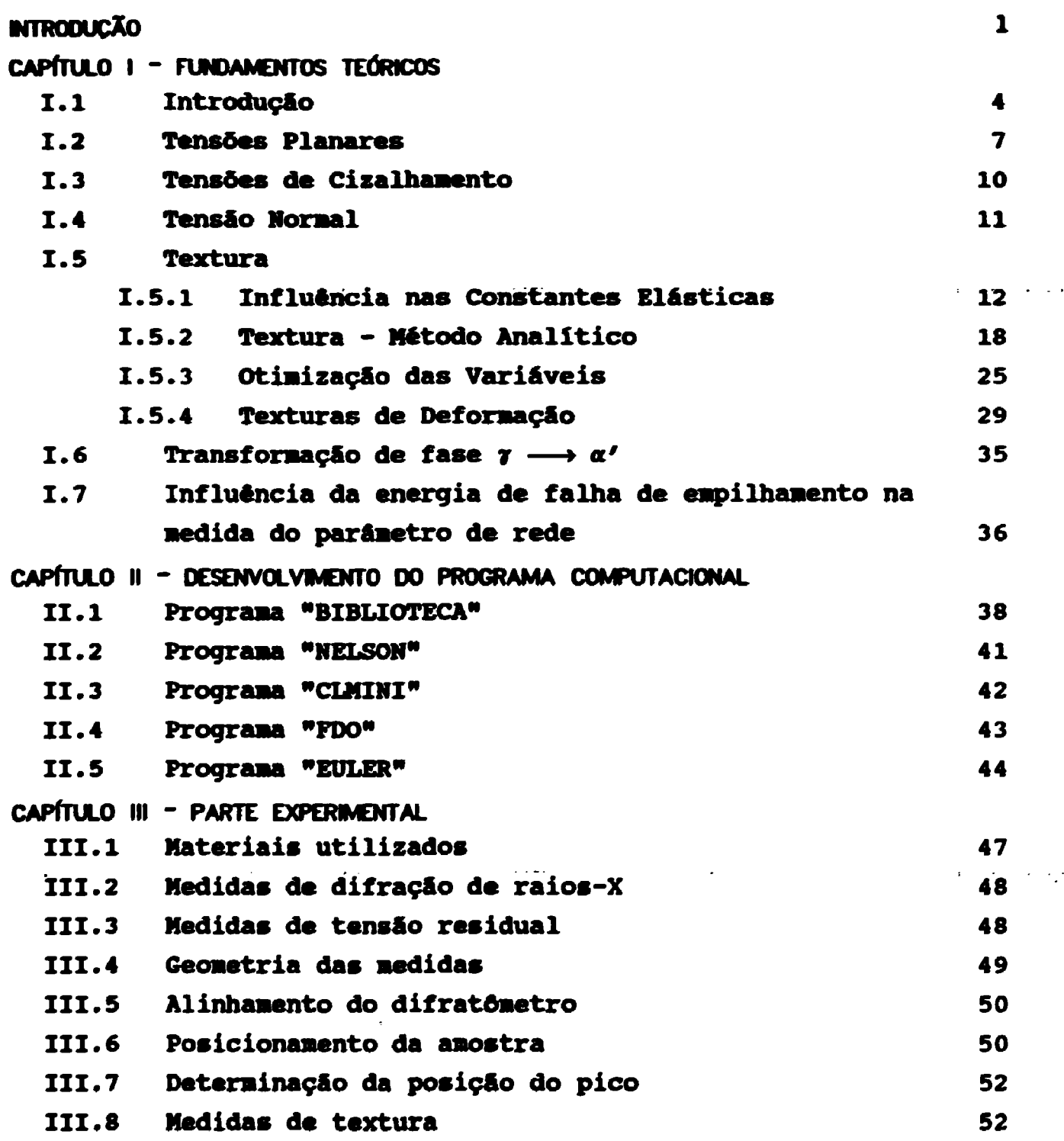

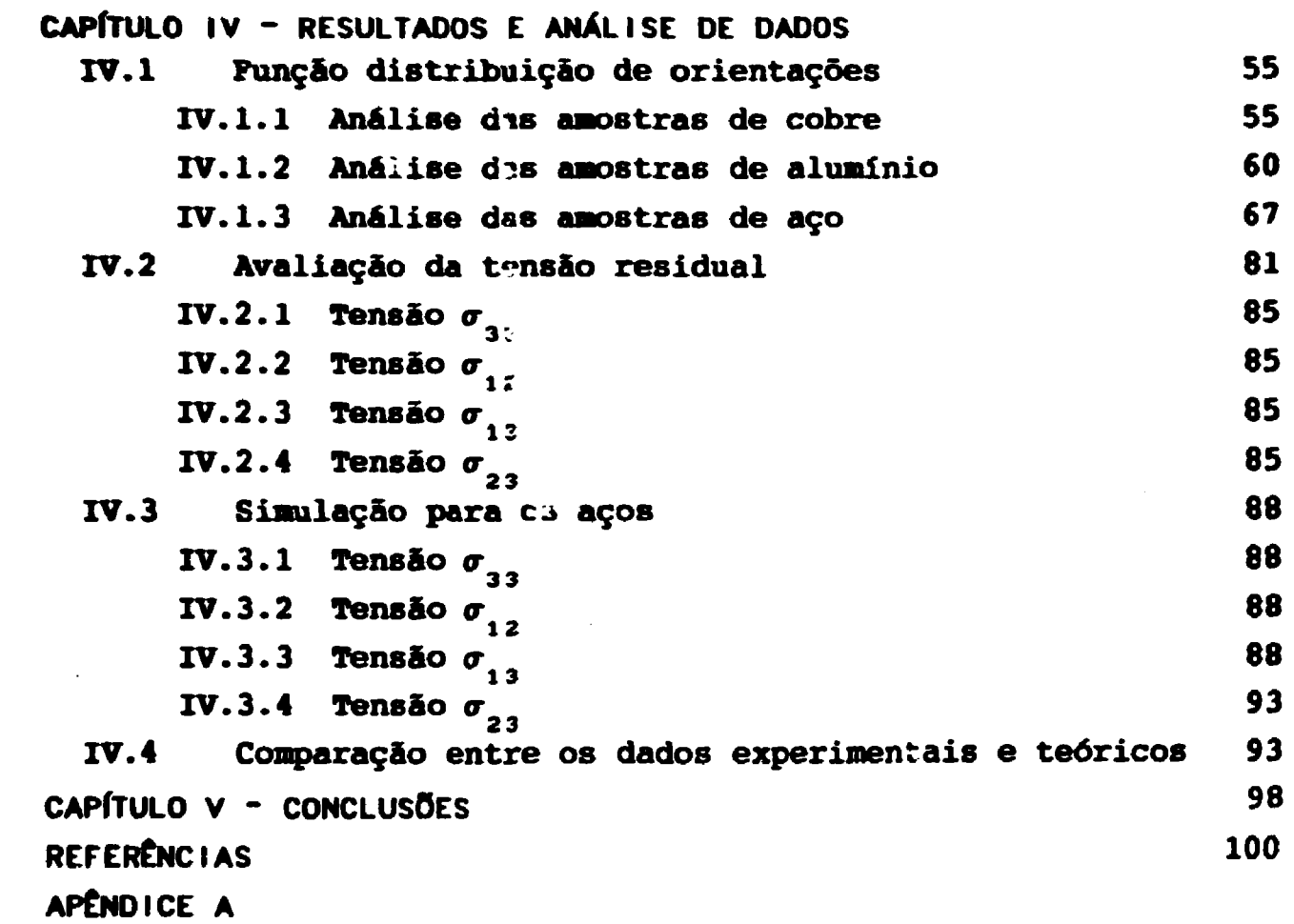

 $\label{eq:2.1} \frac{1}{\sqrt{2}}\int_{\mathbb{R}^3}\frac{1}{\sqrt{2}}\left(\frac{1}{\sqrt{2}}\right)^2\frac{1}{\sqrt{2}}\left(\frac{1}{\sqrt{2}}\right)^2\frac{1}{\sqrt{2}}\left(\frac{1}{\sqrt{2}}\right)^2\frac{1}{\sqrt{2}}\left(\frac{1}{\sqrt{2}}\right)^2.$ 

#### **NTROOUCXO**

**Durante a conformação mecânica, como no caso particular da laminação, geralmente, é introduzida uma tensão de compressão na região próxima ã superfície do material. Além disso, sob certas condições, aparecerá uma tensão de tração nesta região"'.**

**Um material conformado plasticamente, apresenta deformações elásticas internas que podem ser detectadas por dif ração de raios-X, jã que estas deformações causam variações no parâmetro de rede da estrutura cristalina.**

**O procedimento para determinação de tensão residual por difração de raios-X é bem conhecido, tendo, seus princípios básicos, sido descritos por vários autores (2' <sup>3</sup>'\*'s). Através da técnica de dif ração, a deformação é obtida pela medida de Ad/dQ, que fornece a razão da variação da distância interplanar pela distância interplanar livre de deformação, e é convertida em tensão, segundo equações derivadas da teoria da elasticidade. Embora as vantagens e limitações da determinação da tensão pelo método de dif ração de raios-X sejam bem conhecidas í2' 4' 5), três fatos inerentes â técnica e importantes para a discussão devem ser reiterados aqui. Primeiramente, não se deve utilizar para a determinação da constante elástica do material, aquelas obtidas por meios mecânicos, já que estas não são aplicáveis ás medidas de tensão residual por raios-X. Deve-se utilizar a técnica de difração de raios-X, pela qual se obtém as chamadas constantes elásticas de** raios-X, ou "CERX"<sup>(5)</sup>. Em segundo lugar, a deformação medida pela **variação do ângulo de Bragg, representa um valor médio de grãos do agregado . policristalino orientados corretamente em relação ao feixe. Desta maneira, a técnica de raios-X é seletiva e, através do uso de diferentes picos de difração, a deformação para famílias de planos pode ser determinada(6). Outro ponto importante refere-se à anisotropia dos materiais, nos quais a conversão da deformação em equivalente tensão, implica que o sistema de tensões residuais seja essencialmente uniforme em todos os grãos irradiados'<sup>7</sup>'.**

 $\mathbf{1}$ 

Um dos efeitos que mais afeta a acurácia na determinação **de tensão residual por difração de raios-X é a existência de orientações cristalogrãficas preferenciais, ou seja, textura, nos materiais examinados. A presença de textura, que é causa da oscilação no gráfico de d x sen<sup>2</sup>## pode levar a erros significativos quando se utiliza as equações derivadas da teoria elástica para materiais isotrõpicos na determinação da tensão residual.**

**Nos últimos anos muitos trabalhos tem sido feitos para corrigir estes efeitos, particularmente envolvendo técnicas experimentais<sup>m</sup>. Revisões destes trabalhos são apresentadas por Dollel9) e ffauk<3>. Dentre estes, os trabalhos realizados por Dolle e Cohenll0}, Dolle<sup>19</sup>\* e Penning e BraJcman"<sup>1</sup>', que relacionam a deformação da rede com as constantes elásticas e os ângulos # e 4 em materiais anisotrópicos, são os de maior potencial, embora a avaliação da tensão de deformação deva ser realizada para cada sistema de um material específico(8).**

**Para se avaliar a influência da textura em medidas de tensão residual é necessário o conhecimento da função distribuição de orientações. Esta função nos fornece a fração volumétrica de grãos orientados no material<l2), a partir da qual se quantifica a anisotropia das propriedades físicas dos materiais.**

**A função distribuição de orientações é resultado do processamento de dados obtidos através de figuras de polo, que podem ser completas ou incompletas.**

**O conceito de função distribuição de orientações foi introduzido por Bunge e Roe{12), a partir de 1960. Dentro deste método é possível caracterizar componentes de textura com maior precisão, além de descrever quantitativamente estas componentes. Isto não era possível através de figuras de polo. Do ponto de vista matemático o problema conduz ao cálculo, por meio de computadores,**

 $\mathbf 2$ 

**de usa função composta por três variáveis.**

**O objetivo deste trabalho baseia-se no desenvolvimento de um programa computacional para calcular a função distribuição de orientações de chapas laminadas, a partir de figuras de polo incompletas, além da utilização desta função para avaliar a influencia da textura nas medidas de tensão residual, calculando a deformação sofrida por cada célula unitária de materiais cúbicos em função de sua orientação.**

 $\sim$   $\sim$ 

 $\mathcal{L}^{\text{max}}$ 

# **CAPfTULO I - FUMDAKCNTOS TEÓRICOS**

# **I.I - IKRODUÇXÕ**

**A técnica de difraçáo de raios-X pode ser usada para lidas náo destrutivas de tensáo residual. Para este tipo de lida é necessário utilizar, apenas, uma pequena área de determinado material restringindo-se praticamente à sua superfície.**

**Contract Contract** 

**O método baseia-se na medida da distância interplanar média** <d..> para vários ângulos  $\phi$  e  $\psi$  em relação ao feixe **incidente de raios-X, conforme mostra a Figura I.l. O valor de tensáo é calculado indiretamente pela medida da deformaçáo de um conjunto particular de planos cristalográf icos {hkl}. Além disso, a medida é seletiva , uma vez que, somente aqueles gráos ou subgráos corretamente orientados com o feixe e o detector contribuem para a formaçáo do perfil de difraçáo. Ambos os fatores tornam a constante elástica, que relaciona a deformaçáo com a tensáo, uma funçáo de um particular conjunto de planos {hkl} e de sua orientaçáo cristalográfica. Portanto, mesmo para materiais isotropicos, a dependência com (hkl) existe e esta é uma das razoes práticas, pela qual as constantes elásticas utilizadas devem ser as constantes elásticas de raios-X (CERX) e náo, as obtidas por ensaios mecânicos.**

**A equação básica que relaciona tensáo a e deformaçáo**  $c_{11}$   $\leftrightarrow$ 

$$
\varepsilon_{ij} = \sum_{k} \sum_{j} s_{ijkl} \sigma_{kl} \tag{1.1}
$$

 $\mathcal{L}^{\mathcal{L}}(\mathcal{L}^{\mathcal{L}}(\mathcal{L}^{\mathcal{L$ 

onde s<sub>int</sub> é o tensor de compliança, sendo esta equação conhecida **como lei de Hooke generalizada.**

**O tensor de compliança, de ordem 4, representa as constantes elásticas do material, e para um sólido tridimensional,**

**a principio, seriam necessárias 81 constantes independentes.** Entretanto, por propriedades de simetria dos tensores, este número **se reduz a 21 constantes independentes para um corpo cristalino em geral"<sup>31</sup>.**

**No caso de um monocristal de simetria cúbica este número** diminui para 3 constantes independentes designadas por  $\mathbf{s}_{\text{min}}$ ,  $\mathbf{s}_{\text{max}}$ **e s<sub>ons</sub> e portanto, os outros elementos do tensor de elasticidade são combinações lineares destes três. Para o caso de um** policristal isotrópico, basta considerar duas constantes <a,,,, e **<ajjna> sendo <s <sup>12</sup>j2> « l/2í <snn<sup>&</sup>gt;~ <sn22<sup>&</sup>gt;^' ond <sup>e</sup> ° símbolo •< >" representa o valor médio do tensor.**

**Estas constantes se relacionam com o modulo de Young K e a razão de Poisson**  $\nu$ **, da seguinte forma** $^{\textbf{(1,2,3,9,14)}}$ **:** 

$$
\langle \mathbf{s}_{111} \rangle = 1/E
$$
  

$$
\mathbf{s}_{1} = \langle \mathbf{s}_{1122} \rangle = -\frac{\nu}{E}
$$
 (1.2)

 $\langle s_{1111} \rangle - \langle s_{1122} \rangle = 2 \langle s_{1212} \rangle = ((1+V)/E)) = 1/2 s_2$ 

**onde os valores v e E cão obtidos por ensaios mecânicos, que por sua vez, fornecem os valores médios das constantes elásticas.**

**As constantes elásticas de um material isotrópico são medidas, por difração de raios-X, através da variação da distância interplanar de um plano (hkl) de um corpo submetido a diferentes tensões, segundo a equação(7>:**

$$
\frac{\partial c_{\phi\psi}}{\partial \operatorname{sen}^2 \psi} = \frac{1}{d_0} \frac{\partial d}{\partial \operatorname{sen}^2 \psi} = \frac{-\cot g \theta}{2} \cdot \frac{\partial (2\theta_{\phi\psi})}{\partial \operatorname{sen}^2 \psi} = 1/2s_2(\text{hkl}) \sigma_{\phi} = \mathbf{m}^*
$$
(I.3)

**e pela equação:**

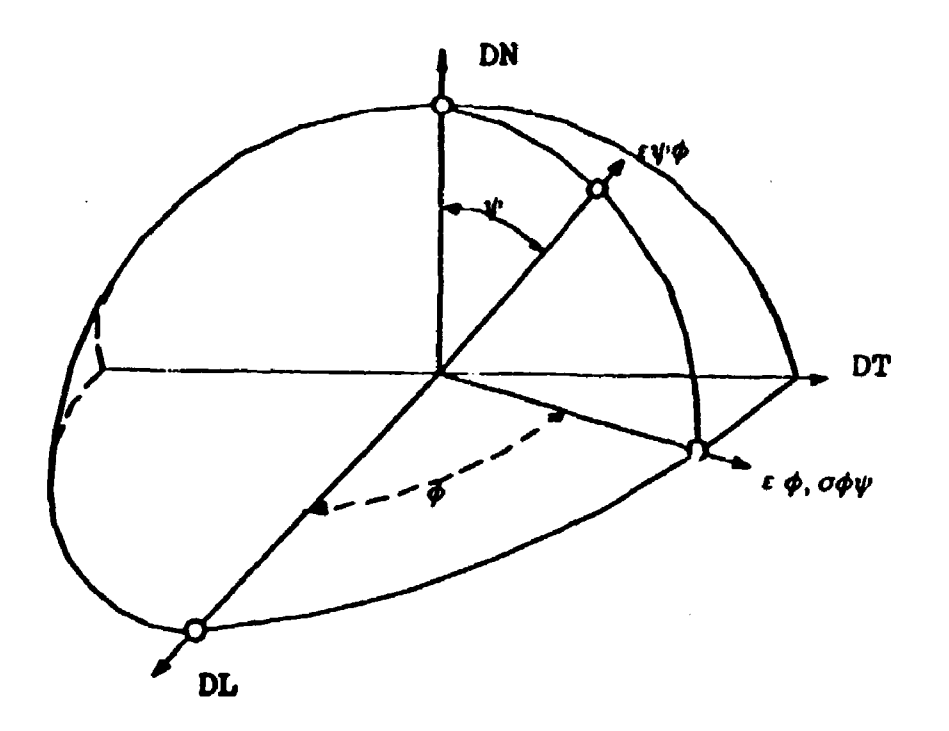

FIGURA I.1 - Definição dos ângulos  $\phi$  e  $\psi$  em relação ao sistema de coordenadas da amostra DL, DN e DT.

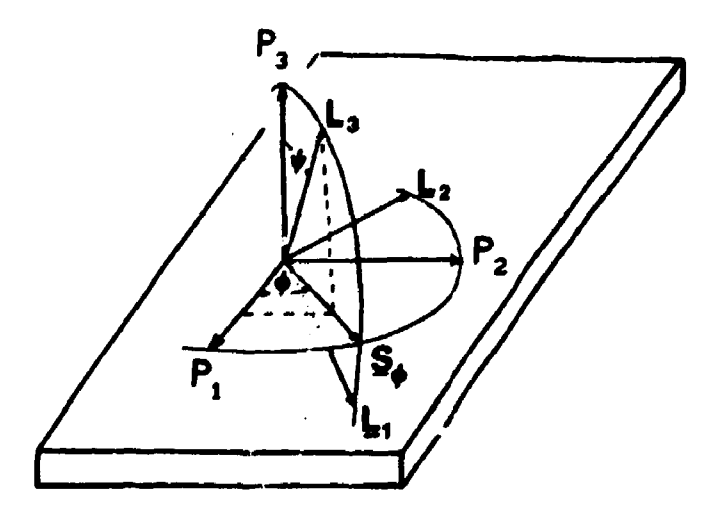

**FIGURA 1.2 - Sistema de coordenadas do laboratório (L() em relação** ao sistema da amostra (P<sub>1</sub>).

$$
\varepsilon_{\phi\psi=0} = (1/d_0) (d_{\phi\psi=0} - d_0) = s_1(hk1) ( \sigma_1 + \sigma_2)
$$
 (I.4)

**donde se conclui que as constantes elásticas são função do plano cristalográfico.**

**Reussi9), propõe una relação entre estas constantes e as do nonocristal da seguinte forma:**

$$
\mathbf{g}_{1111}^{R}(\text{hk1}) = \tilde{\mathbf{g}}_{1111} - 2 \tilde{\mathbf{g}}_{0}^{\top} \tag{I.5}
$$

$$
\mathbf{s}_{1122}^{R} \quad \text{(hk1)} = \mathbf{s}_{1}^{R} \quad \text{(hk1)} = \tilde{\mathbf{s}}_{1122} + \tilde{\mathbf{s}}_{0} \quad \Gamma \tag{1.6}
$$

$$
2 \t B_{1212}^{(hk1)} = 1/2 \t B_{2}^{R}(hk1) = (\t B_{1111} - \t B_{1122} - 3 \t B_{0} \Gamma) \t (1.7)
$$

**c o <sup>m</sup>**

$$
\tilde{\mathbf{s}}_{o} = \tilde{\mathbf{s}}_{1111} - \tilde{\mathbf{s}}_{1122} - 2\tilde{\mathbf{s}}_{1212}
$$

$$
\Gamma = (\hbar^2 k^2 + k^2 l^2 + \hbar^2 l^2) / (\hbar^2 k^2 + l^2)^2
$$

**e onde o símbolo — <sup>n</sup> refere-se ft compliança do monocristal.**

**É importante notar que para qualquer valor de T, as relações (1.5) a (1.7) sempre sSo válidas para materiais policristalinos e que, os valores obtidos por Reuss só tem sentido se comparados com os valores medidos de CERX(5' u;. Para planos cristalográficos, onde F \* 0,2 os valores obtidos pela aproximação de Reuss devem ser coerentes com os obtidos por ensaios mecânicos em materiais isotrõpicos.**  $\sim 100$  km s  $^{-1}$ 

#### **1.2 - TENS8ES PLANARES**

**Para desenvolver a equação básica que relaciona deformação e tensão é necessário escrever as tensões em função de um sistema de coordenadas. 0 sistema escolhido, geralmente, é o de coordenadas ortonormais coincidentes com os eixos principais da amostra, ou seja, direção de laminação (eixo P<sup>t</sup> ), direção**

 $\overline{\mathbf{z}}$ 

**transversal (eixo P2) e direção normal (eixo P<sup>3</sup> ), (vide Figura 1.2), de modo que:**

$$
P_i X P_j = \delta_{ij} \qquad \text{com} \qquad \delta_{ij} = \begin{cases} 0 & \text{se} & i \neq j \\ 1 & \text{se} & i = j \end{cases} \qquad (1.8)
$$

**Quando a medida é efetivada utiliza-se um sistema de** eixos que é o do laboratório, isto e, os eixos L<sub>1</sub>, L<sub>2</sub> e L<sub>2</sub>, ou **1 2 3 simplesmente L|f de modo que:**

$$
\sigma'_{ij} = w_{ik} w_{jl} \sigma_{kl} \qquad (1.9)
$$

**onde**  $\sigma_{\mathbf{k}i}$  **é** o tensor de tensão no sistema P<sub>i</sub>;  $\sigma$ <sup>"</sup> é o tensor de tensão no sistema L<sub>i</sub>;

**e:** 

$$
\varepsilon'_{ij} = v_{ik} v_{jl} \varepsilon_{kl}
$$

onde  $\varepsilon$ <sub>ij</sub> é o tensor de deformação no sistema P<sub>i</sub>;  $c'$ , é o tensor de deformação no sistema L<sub>i</sub>;

**w**<sub>3x3</sub> é a matriz de transformação de coordenadas P<sub>1</sub> em L<sub>1</sub>, **dada por**

$$
W_{3x3} = \begin{bmatrix} \cos\phi & \cos\psi & \sin\phi & \cos\psi & -\sin\psi \\ -\sin\phi & \cos\phi & 0 & 0 \\ \cos\phi & \sin\psi & \sin\phi & \cos\psi & \cos\psi \end{bmatrix}
$$
 (1.10)

**Foi utilizada a chamada convenção do somatório (também conhecida como convenção de Einstein), que 6 um recurso utilizado para eliminar o símbolo \*T<sup>N</sup> e facilitar a manipulação com tensores. Se um subíndice aparece duas vezes em um produto de quantidades com** subíndices, quer sejam ou não tensores, então está automaticamente **subentendida uma soma em relação ao índice repetido.**

**8**

**Utilizando as equações (I.I), (1.2) e (1.9), obtem-se:**

$$
(d_{\phi\psi} - d_0) / d_0 = \epsilon^3 \frac{1}{2} [28_2(hk)] [\sigma_{11} \cos^2 \phi + \sigma_{12} \sin 2\phi + \sigma_{22} \sin^2 \phi] \sin^2 \phi + 1/28_2(hk)] \sigma_{33} \cos^2 \phi + s_1(hk)] [\sigma_{11} + \sigma_{22} + \sigma_{33}] + 1/28_2(hk)] [\sigma_{13} \cos \phi + \sigma_{23} \sin \phi] \sin 2\phi
$$
\n(1.11)

**em função da tensão e:**

$$
\varepsilon'_{33} = \varepsilon_{11} \cos^2 \phi \sin^2 \psi + \varepsilon_{12} \sin 2\phi \sin^2 \psi + \varepsilon_{13} \cos \phi \sin 2\psi
$$
  
+  $\varepsilon_{22} \sin^2 \psi \sin 2\psi + \varepsilon_{23} \sin \phi \sin^2 \psi + \varepsilon_{33} \cos^2 \psi$  (I.12)

**em função da deformação, onde**  $\sigma_{11}$  **e**  $\varepsilon_{11}$  **são interpretados como valores médios em relação a penetração de raios-X.**

**Analisando do ponto de vista de tensões superficiais,** isto é, um corpo sujeito somente às tensões planares  $\sigma_{11}$  e  $\sigma_{22}$  e livre das componentes de cisalhamento para as quais  $\sigma_{ij} = 0$  para **i\*j, a equação (1.11), torna-se:**

$$
(d_{\phi\psi} - d_0) / d_0 = \varepsilon_{33}' = 1/2 \ s_2(hk1) (\sigma_{11} \cos^2 \phi + \sigma_{22} \sec^2 \phi) \ sen^2 \psi ++ s_1(hk1) (\sigma_{11} + \sigma_{22}) \qquad (1.13)
$$

**que é a equação básica utilizada para medidas de tensão residual. De acordo com esta equação, t sríamos uma dependência linear entre d,£ e sen%>, onde + é o ângulo de inclinação da amostra conforme Figura 1.2, e a tensão seria obtida através da declividade da reta. Também através desta equação pode-se calcular as constantes elásticas de raios-X, para cada plano cristalográfico, conforme descrito nas equações (1.3) e (1.4). Para testes de tensão** uniaxial, onde  $\sigma_{22} = 0$  e  $\sigma_{11} = \sigma_{201}$ , estas equações reduziriam-se a:

$$
s_{1} = \frac{1 + \theta^{d} \phi = 0, \psi = 0}{d_{0} + \theta^{d} \sigma_{\text{ap1}}} \qquad e = s_{2}/2 = \frac{\theta^{d}}{\theta^{d} \sigma_{\text{ap1}}} \qquad (I.14)
$$

**A crítica ao uso da equação básica da qual se deriva a**

tensão residual e as CERX, está no método de medida por difração de **raios-X, que não se restringe somente à superfície do material. Assim, as hipóteses para derivar a equaç&o básica que s&o:**

 $\mathbf{r} = \mathbf{r} \times \mathbf{r}$  , where  $\mathbf{r}$ 

$$
\sigma_{\gamma 2} = 0 \quad \text{e} \quad \sigma_{\gamma 1} = 0, \quad \text{para} \; \text{if}
$$

 $\mathcal{L}^{\text{max}}$ 

**geralmente não correspondem a valores reais, devido, principalmente, aos efeitos micro-estruturais, tais como, defeitos na rede cristalina, microtensões, interação entre grãos e textura, que acarretam a não-linearidade entre d e sen<sup>2</sup>tf e portanto, conduzem a erros na determinação das CERX e na tensão residual. Deve-se, então, verificar os efeitos destes fatores na avaliação da tensão residual.**

#### **1.3 - TENSÕES DE CISALHANENTO**

Quando  $\sigma_{ij}^*$  0 para  $\sigma_{ij}$ , a equação I.11 possue um **comportamento não linear com sen<sup>2</sup>tf, sendo também função de sen|2tf| (vide equação 1.12). Isto leva a um "split<sup>1</sup>\* na distribuição das** tensões de deformação para  $\psi$  > 0 e  $\psi$  < 0, conforme mostra a Figura **1.3. Para avaliar estas tensões, se introduz o valor médio ax e o desvio a2 na equação (1.12),de forma que:**

$$
a_{1} = 1/2 \left[ \epsilon_{\phi\psi_{+}} + \epsilon_{\phi\psi_{-}} \right] = \frac{d_{\phi\psi_{+}} + d_{\phi\psi_{-}}}{2 d_{0}} - 1,
$$
  
\n
$$
= \epsilon_{33} + \left[ \epsilon_{11} \cos^{2}\phi + \epsilon_{12} \sin^{2}\phi + \epsilon_{22} \sin^{2}\phi - \epsilon_{33} \right] \sin^{2}\psi.
$$
  
\n
$$
= d_{\phi\psi_{+}} - d_{\phi\psi_{-}}
$$
 (I.15)

$$
a_{2} = 1/2 [c_{\phi\psi} - c_{\phi\psi} ] = \frac{d_{\phi\psi} - d_{\phi\psi}}{2 d_{0}}
$$

 $=$  [  $c_{13}$  cos $\phi$  +  $c_{23}$  sen $\phi$  ] sen  $|2\psi|$  (1.16)

onde teremos relações lineares entre a<sub>,</sub> e sen<sup>2</sup> $\psi$  e entre a<sub>2</sub> e sen|2 $\psi$ |. Desta forma, c<sub>aa</sub> é determinado para  $\psi$ =0 na curva de a<sub>a</sub> x sen<sup>2</sup> $\psi$ . Os outros componentes dos tensores  $\varepsilon_{11}^{\text{}}$ ,  $\varepsilon_{12}^{\text{}}$  .  $\varepsilon_{22}^{\text{}}$  podem ser

**avaliados pela dedividade** *d&^dsen<sup>2</sup> },* **da seguinte forma :**

**i)** para  $\phi = 0$  determinamos  $c_{11} - c_{22}$ , e portanto  $c_{11}$  $11$   $11$   $11$   $11$   $11$ **i parai b 10** determinance  $\frac{22}{23} - \frac{33}{33} = -\frac{22}{22}$ **nu** para  $\phi = 45$  obtemos o valor de  $\varepsilon_{12}$ 

Pelo declive  $\partial a_{3}/\partial(\text{sen}|2\psi)$ ,  $\varepsilon_{13}$  pode ser determinado para  $\phi=0$   $\epsilon$   $c_{22}$  para  $\phi = 90$ .

**Uma vez que as medidas por difração de raios-X são seletivas, a anisotropia deve ser considerada, e portanto, as componentes de tensão devem ser calculadas por(6>:**

$$
\sigma_{1j} = \frac{1}{1/2 \ s_{2}(\text{hkl})} \left[ \varepsilon_{1j} - \delta_{1j} \frac{s_{1}(\text{hkl})}{1/2 \ s_{2}(\text{hkl}) + 3 \ s_{1}(\text{hkl})} \varepsilon_{11} + \varepsilon_{22} + \varepsilon_{33} \right] \tag{I.17}
$$

**onde sl(hlcl) e 1/2 s2(h)cl) são as constantes elásticas isotrópicas de raios-X f que dependem diretamente do plano escolhido para a medida. Estas constantes são escritas algumas vezes,como:**

> $s_1(hk1) = (-\nu/E)$ <sub>hk1</sub>  $\frac{1}{2}$ **s**<sub>2</sub>(hkl) = (1+v/E)<sub>hkl</sub>

**onde o termo è 6 o delta de Kronecker.**

#### **1.4 - TENSXO NORMAL**

**0 método proposto em 1.3,para soluçáo do problema do ^ "spliting" e, freqüentemente, utilizado para a avaliação da tensão residual em materiais. Porém, pelo fato das tensões de cisalhamento serem diferentes de zero surge a idéia do gradiente de tensão, já que na superfície, estas tensões deveriam ser necessariamente zero. Assim, o valor das tensões medidas devem ser valores médios dos tensores em cada camada infinitesimal dz até a profundidade máxima,** denominada z<sub>ano</sub>, alcançada pela radiação X, de modo que:

$$
\langle \sigma_{ij} \rangle = \frac{\int_{0}^{z_{max}} \sigma_{ij} e^{(-z/T)} dz}{\int_{0}^{z_{max}} e^{(-z/T)} dz}
$$
 (I.18)

**onde**

$$
T = \frac{\text{sen}^2 \theta - \text{sen}^2 \psi}{2\mu \text{ sen}\theta \text{ cos}\psi}
$$

- **COB: 6 \* ângulo de Bragg**
	- **U « coeficiente de absorção**
	- **? \* ângulo de inclinação do feixe em relação à normal â superfície da amostra**

**Vários autores<sup>15</sup>' 16'17> propõem métodos numéricos baseados fundamentalmente nas seguintes hipóteses: 1) o gradiente de tensão tem uma relação linear com a profundidade alcançada pelos raios-X, u) a penetração dos raios-X é função de sen<sup>2</sup>? e in) a deformação medida é a média ponderada da deformação pela intensidade em cada camada . Fundalmentalmente, o gradiente de tensão causa uma curvatura no gráfico de d x sen<sup>2</sup>?.**

#### **1.5 \* TEXTURA**

# **1.5.1 - Influência nas Constantes Elásticas**

**Um dos principais efeitos negativos para a precisão de medidas de tensão residual é a presença de orientação cristalográfica preferencial. Vários {3' 7fl4fl8' 19) observaram que guando um material possue textura , a curva d x sen<sup>2</sup>?, apresenta náo-linearidade, o que contraria a teoria baseada na isotropia .**

**Marion e Cohen<sup>m</sup> apresentaram considerações baseadas na proposição de Heitemann , na tentativa de quantificar o efeito da textura, utilizando métodos diretos por meio de figuras de polo.**

**Propuseram uma função de correção f(\*f •) , de modo que a equação básica para determinação da tensão residual torna-se:**

$$
d_{\phi\psi} = (d_{max} - d_{B}) f(\psi, \phi) + d_{L} \left( \frac{1+\nu}{E} \right) \sigma_{\phi} \text{ sen } \psi + d_{B}
$$

 $\mathbf{r} = \mathbf{r} \cdot \mathbf{r}$  (1.19) **onde f(#,#) intensidade do plano cristalográfico normalizada**

**d**<sub>**1**</sub> **é medido em**  $\psi = 0$ <br>**d**<sub>*m*</sub> máximo valor da distância interplanar **dex** máximo valor da distância interplanar

**d distância interplanar para a região B<7)**

**Este tratamento, porém,- não abordava completamente o problema, pois além de não corrigir inteiramente a não linearidade, não explicava a causa deste efeito. Mais tarde, em 1980, Dollet9í e Dolle e Cohentl0) sugeriram um tratamento mais geral, que relacionava a deformação da rede com as constantes elásticas e os ângulos ^ e £ . Este método, mais tarde desenvolvido por BraJosann'<sup>11</sup>' <sup>201</sup>, mostrou-se ser o mais correto do ponto de vista cientifico. Todos estesautores sugerem que as oscilações se devem à anisotropia das constantes elásticas, que variam de acordo com o ângulo 4 « # \*• materiais texturados, uma vez que grãos com diferentes orientações são examinados para cada \$ e #. A critica a esta idéia está no fato de que para materiais sem textura a medida é também seletiva, e apesar disto, a linearidade se verifica.**

**O fato correto é que o problema ocorre , não em função da anisotropia das constantes elásticas, mas sim, em função da relação de orientação entre os tensores de tensão e a orientação cr istalográf ica, o que faz com que um monocristal sujeito á mesma tensão, mas em direções cristalinas diferentes, sofra deformações diferentes na direção de aplicação da tensão. Portanto se queremos** calcular a deformação sofrida por um material numa dada direção  $\psi$  e **f, é necessário somar todas as deformações sofridas por todos os "monocristais\* em posição de Bragg .**

**A Figura 1.4 mostra como esta soma deve ser feita. Na direção 1 temos um vetor [hkl] em posição de Bragg com o feixe**

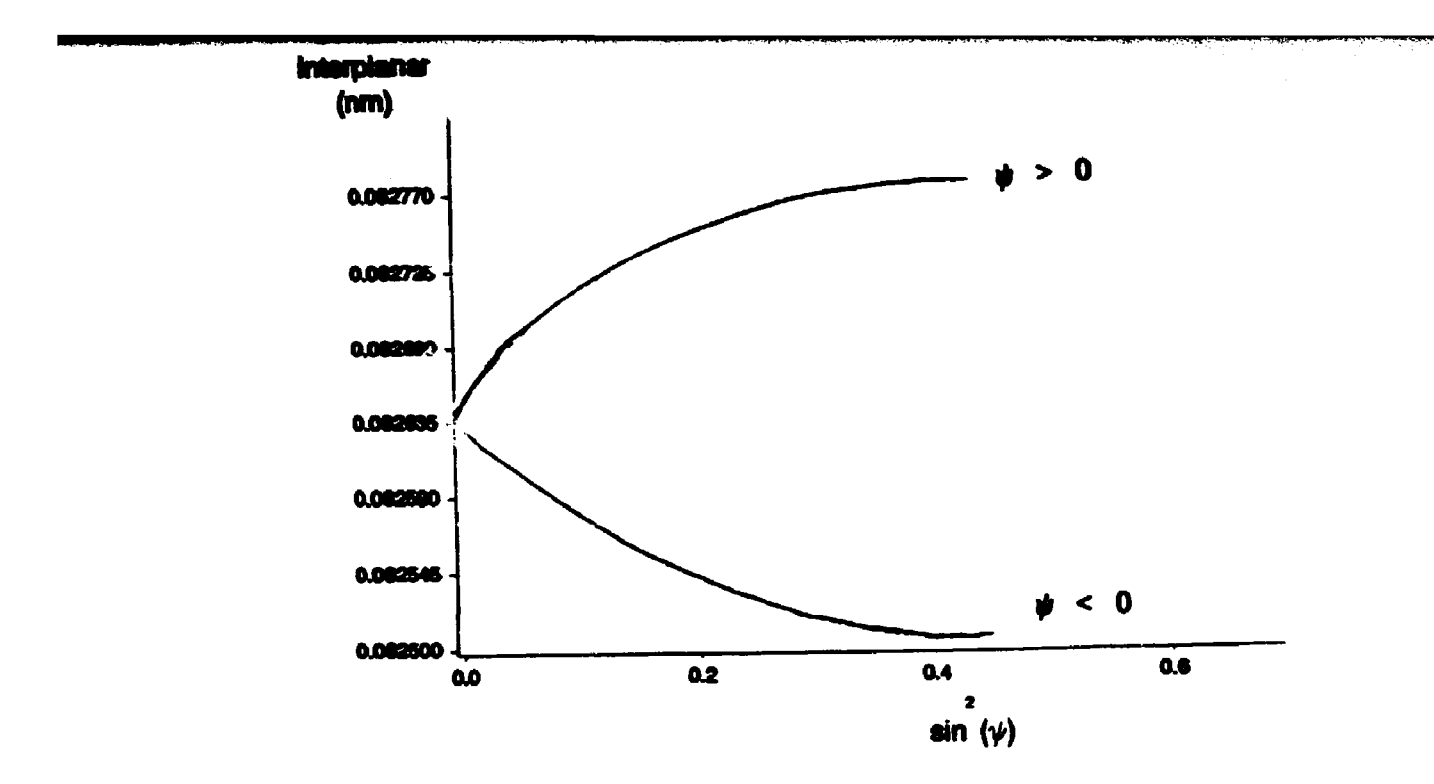

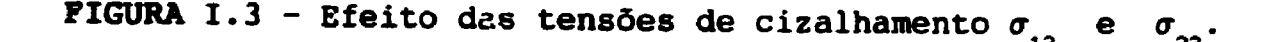

**13 23**

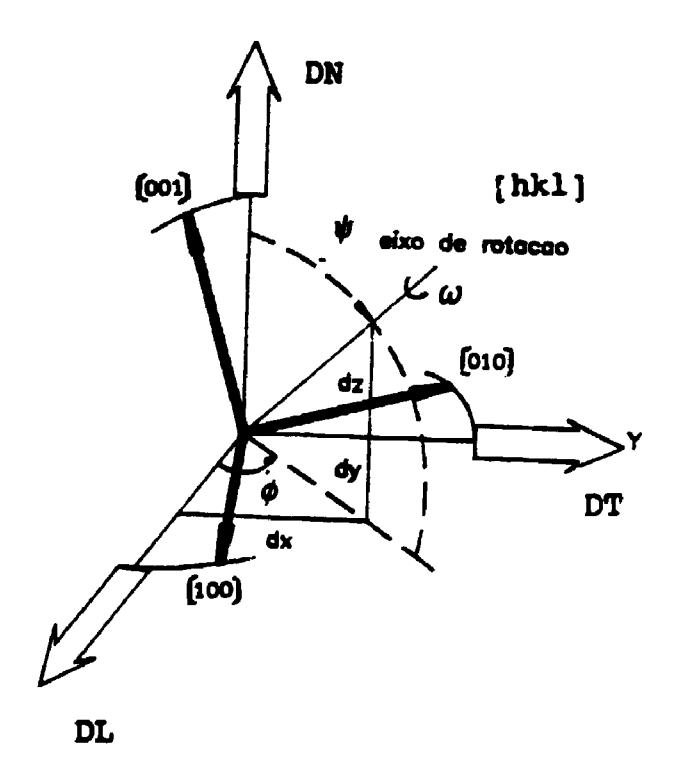

**FIGURA 1.4 - Sistema de coordenadas do cristal em relação ao sistema da amostra. 0 vetor [hkl] é paralelo ao vetor L>3 do sistema de coordenadas do laboratório.**

**incidente. Se tonarmos a rotação u em torno deste eixo, teremos várias orientações dos vetores primitivos [100], [010] e [001] em relação à direção de laminação (eixo P ) , direção transversal (eixo P2) e direção normal (eixo P?) da amostra. Cada u determina as diferentes orientações do cristal em relação às tensões aplicadas**  $\sigma_{1,1}$ , já que com o cristal sofrendo deformações diferentes, torna-se **necessário o conhecimento da distribuição de orientação, isto e, a quantidade de grãos com uma determinada orientação, para que se possa avaliar a deformação sofrida por cada orientação. Assim, torna-se possível estimar a deformação final, segundo a equação:**

$$
\mathcal{F}_0^{2\pi} f(g) \varepsilon'_{33}(\phi, \psi) d\omega
$$
  

$$
\mathcal{F}_0^{2\pi} f(g) d\omega
$$
 (1.20)

**sendo f(g) a função distribuição de orientação e onde**  $\varepsilon'_{33}(\phi, \dot{\psi})$ **relaciona-se com o tensor de tensão da seguinte forma:**

$$
\varepsilon_{33}^{\prime} = \varepsilon_{331j}^{\prime} \sigma_{ij}^{\prime} \qquad (1.21)
$$

onde 
$$
s'_{331j} = \gamma_{3n} \gamma_{3n} \gamma_{10} \gamma_{jp} \delta_{\text{mop}} e s'_{331j} = s'_{33jj}
$$
 (I.22)

**sendo s\_\_ a compliança do monocristal em relação aos eixos (001), (010) e (001), 7. os cossenos diretores entre o sistema do cristal e o sistema do laboratório, expresso em coordenadas do cristal. Estes cossenos diretores,para a direção 3, são dados por(9' 10):**

$$
\gamma_{31} = h / (h^{2} + k^{2} + l^{2})^{1/2}
$$
\n
$$
\gamma_{32} = k / (h^{2} + k^{2} + l^{2})^{1/2}
$$
\n
$$
\gamma_{33} = 1 / (h^{2} + k^{2} + l^{2})^{1/2}
$$
\n(1.23)

#### **Os cossenos diretores para a direção 2, são:**

$$
\begin{bmatrix} r_{21} \\ r_{22} \\ r_{23} \end{bmatrix} = \begin{bmatrix} \cos\phi & \sin\phi & 0 \\ -\sin\phi & \cos\phi & 0 \\ 0 & 0 & 1 \end{bmatrix} \begin{bmatrix} \beta_{21} \\ \beta_{22} \\ \beta_{23} \end{bmatrix} \tag{I.24}
$$

onde  $\beta_{21}$  é o vetor unitário na direção transversal da amostra nas coordenadas do cristal, e finalmente, para a direção 1:

 $\mathcal{L}^{\mathcal{L}}$  . The contract of the contract of the contract of the contract of the contract of the contract of the contract of the contract of the contract of the contract of the contract of the contract of the contrac

 $\ddot{\phantom{0}}$ 

 $\bullet$  . The second constraints of the second constraints  $\mathcal{L}_\text{c}$ 

$$
T_{11} = T_{21} \times T_{31} \tag{1.25}
$$

Aplicando as definições acima na equação (I.22), teremos:

$$
s'_{3311} = \tilde{s}_{1122} + \tilde{s}_{0} \gamma_{1k}^{2} \gamma_{3k}^{2}
$$
  
\n
$$
s'_{3322} = \tilde{s}_{1122} + \tilde{s}_{0} \gamma_{2k}^{2} \gamma_{3k}^{2}
$$
  
\n
$$
s'_{3333} = \tilde{s}_{1122} + 2 \tilde{s}_{1212} + \tilde{s}_{0} \gamma_{3k}^{4}
$$
  
\n
$$
s'_{3312} = \tilde{s}_{0} \gamma_{1k} \gamma_{2k} \gamma_{3k}^{2}
$$
  
\n
$$
s'_{3313} = \tilde{s}_{0} \gamma_{1k} \gamma_{3k}^{3}
$$
  
\n
$$
s'_{3323} = \tilde{s}_{0} \gamma_{2k} \gamma_{3k}^{3}
$$
  
\n(1.26)

Usando as relações  $(1.26)$  nas equações  $(1.1)$  e  $(1.9)$ , obtemos:

$$
(d_{\phi\phi} - d_{0})/d_{0} = c'_{33} = [S'_{11} \cos^{2} \phi + S'_{23} \sin^{2} \phi + S'_{33} \cos^{2} \phi \sin^{2} \phi
$$
  
\n
$$
-S'_{12} \sin 2\phi \cos \phi + S'_{13} \cos^{2} \phi \sin 2\phi - S'_{23} \sin 2\phi \sin \phi ] \sigma_{11}
$$
  
\n+ 
$$
[S'_{11} \sin^{2} \phi \cos^{2} \phi + S'_{22} \cos^{2} \phi + S'_{33} \sin^{2} \phi \sin^{2} \phi \sin^{2} \phi]
$$
  
\n+ 
$$
S'_{12} \sin 2\phi \cos \phi + S'_{13} \sin^{2} \phi \sin 2\phi + S'_{23} \sin 2\phi \sin \phi ] \sigma_{22}
$$
  
\n+ 
$$
[S'_{11} \sin 2\phi \cos^{2} \phi - S'_{22} \sin 2\phi + S'_{33} \sin 2\phi \sin^{2} \phi \phi]
$$
  
\n+ 
$$
2S'_{12} \cos 2\phi \cos \phi + S'_{13} \sin 2\phi \sin 2\phi + 2S'_{23} \cos 2\phi \sin \phi ] \sigma_{12}
$$
  
\n+ 
$$
[S'_{11} \sin^{2} \phi + S'_{33} \cos^{2} \phi - S'_{13} \sin 2\phi ] \sigma_{33}
$$
  
\n+ 
$$
[-S'_{11} \cos \phi \sin 2\phi + S'_{33} \cos \phi \sin 2\phi + 2S'_{12} \sin \phi \sin \phi]
$$
  
\n+ 
$$
2S'_{13} \cos \phi \cos 2\phi - 2S'_{23} \sin \phi \cos \phi ] \sigma_{13}
$$
  
\n+ 
$$
[-S'_{11} \sin \phi \sin 2\phi + S'_{33} \cos \phi \cos \phi ] \sigma_{23}
$$
  
\n+ 
$$
2S'_{13} \sin \phi \cos 2\phi + 2S'_{23} \cos \phi \cos \phi ] \sigma_{23}
$$
  
\n= 
$$
P_{11}(\phi, \phi, S'_{11}) \sigma_{11}
$$
 (I.2

onde  $S'_{i,j} = S'_{331j}$ .

Para materiais policristalinos e isotrópicos, f(g) é constante, assim a equação (I.20), torna-se:

$$
\begin{array}{cc}\n & \int_{0}^{2\pi} \epsilon'_{33}(\phi,\psi) \, d\omega \\
& \leq \epsilon_{33}(\phi\psi) \geq \frac{\int_{0}^{2\pi} d\omega}{\int_{0}^{2\pi} d\omega}\n\end{array}
$$

deformação que é obtida pela relação linear entre d e sen<sup>2</sup> $\psi$ , na qual se utiliza as constantes elásticas de raios-X.

Analisando as expressões para transformação das componentes do tensor do sistema monocristalino para o sistema do laboratório (equação I.25), temos que:

$$
\boldsymbol{\gamma}_{1k}\boldsymbol{\gamma}_{1k}=\boldsymbol{\delta}_{11}
$$

para reflexões do tipo (h00) e (hhh), e portanto, é esperado que para 1=1, s'<sub>3311</sub> seja constante para qualquer sistema de medida e que para  $\{f_j, g'_j\}$  seja igual a zero, o que resulta na teoria

$$
17
$$

**isotrõpica para Medidas de tensáo residual,**

#### **1.5.2 - TEXTURA - MÉTODO AMALÍTICO**

**Para se descrever a orientação dos cristais em uma chapa laminada de um material policristalino, primeiramente define-se um** sistema de coordenadas ortogonais. P<sub>.</sub>, (conforme Figura I.5), que **represente a amostra a ser investigada. Depois, para cada cristal é escolhido um outro sistema de coordenadas ortogonais C , coincidentes com os eixos da rede cristalina. As orientações dos cristalitos no policristal são descritas especificando-se as rotações g, que os eixos ortogonais do sistema cristalino devem sofrer, para que sejam coincidentes com o sistema da amostra. Portanto f (g) descreve a quantidade de células unitárias que devem sofrer uma rotação g para que o sistema de coordenadas C coincida com o sistema P(.**

**As rotações "g" são melhores descritas em função dos ângulos de Euler (?t, t, »<sup>2</sup> ), a Figura 1.5 representa essas rotações.**

**A função f(g), ou seja, a função de distribuição de orientações (FDO), é definida da seguinte forma(12>:**

$$
dV/V = f(\rho_1, \Phi, \rho_2) d\rho_1 d\rho_2 d\Phi / 8\pi = f(g)
$$
 (1.28)

**onde dV/V representa a fração volumétrica de grãos que possuem orientação g no intervalo d^d^d\*. A constante 8n<sup>2</sup> é o fator de normalização, o que torna a soma de todas as orientações igual a unidade"<sup>8</sup>'.**

**A função de distribuição de orientações, que possue ou não propriedades de simetria, pode ser desenvolvida em série de funções harmônicas esféricas Tj"<121, ou seja:**

$$
\mathbf{f}(g) = \sum_{i=0}^{L} \sum_{n=-1}^{i} \sum_{n=-1}^{i} C_i^{mn} T_i^{mn}(g)
$$
 (1.29)

Escrevendo f(g) en função dos ângulos de Euler, temos:

$$
f(\varphi_1, \hat{\Phi}_1, \varphi_2) = \sum_{i=0}^{L} \sum_{n=-1}^{i} \sum_{n=-1}^{i} C_i^m \exp(i m \varphi_1) P_i^m \exp(-i m \varphi_2)
$$
 (I.30)

onde P<sup>m.</sup> são os Polinômios Associados de Legendre.

Uma vez que f(g) deve ser uma quantidade real, temos que  $f(g) = f^*(g)$ , portanto  $C_1^m = (-1)^{mn} C_1^{mn}$ . Além disto, se  $f(g.g_a)$ = f(g), dizemos então, que f(g) é invariante sob uma rotação g e o grupo de rotações que a torna invariante é chamado grupo G o qual define as simetrias tanto da amostra quanto do cristal. Portanto, a equação pode ser escrita como:

$$
f(g) = \sum_{l=1}^{L} \sum_{\mu=1}^{F(1)} \sum_{\nu=1}^{F(1)} C_1^{\mu\nu} \frac{\partial^2 \mu\nu}{\partial x^2} (g) \qquad (1.31)
$$

onda os símbolos ":" e "." significam as simetrias do cristal e da amostra, respectivamente, e onde

$$
\mathbf{T}_{1}^{i} = \sum_{m=1}^{l} \sum_{m=1}^{l} \mathbf{A}_{1}^{m\mu} \mathbf{A}_{1}^{n\nu} \mathbf{T}_{1}^{m} \quad (g) \tag{1.32}
$$

sendo, portanto,  $\overrightarrow{A}^{\text{a}\mu}_{1}$  e  $\overrightarrow{A}^{\text{n}\nu}_{1}$  coeficientes de simetria do cristal e da amostra.

Para o caso específico de uma amostra laminada, simetria ortorrômbica, formada por cristais de simetria cúbica, estes coeficientes são dados por:

a) para sinetria ortorrôabica 
$$
\dot{A}_1^{nV} = \begin{bmatrix} 1, & \text{para } v=1 \text{ e } n=0 \\ \dot{\delta}_{Vn'} & \text{para } n = | 2v-2 | \end{bmatrix}
$$
 (I.33)

onde v e n são números inteiros e 1svsN(1); b) para a simetria cúbica devemos resolver o sistema de equações lineares:

 $\sum_{i=1}^{\infty} A_i^{n+1} a_i^{n} = 0$  (1.34) . . •«-1 ... . .

onde  $m = 4m'$ ,  $s = 4s' + 2$ ,  $1 \leq \mu \leq n(1)$ , sendo  $m'e s'$  inteiros.

**O número máximo de funções harmônicas esféricas linearmente independentes em função do grau 1 e da simetria, é apresentado na Figura 1.6.**

**Uma vez conhecidos os coeficientes de simetria**  $\mathbf{A}^{\mathbf{v}n}_{1}$  **e** $\mathbf{A}^{\mathbf{v}m}_{1}$ **, além dos valores dos polinômtos associados de Legendre P^\ é necessário conhecer os coeficientes C?<sup>v</sup>, que são característicos da textura de cada amostra e devem ser obtidos experimentalmente, isto é feito através de um tratamento matemático dos dados obtidos por figuras de polo.**

**A figura de polo direta é representada por projeções estereográficas da distribuição «spacial das normais a certas famílias de planos (hkl), - de cada valor desta projeçio representa a densidade de planos (hkl), tomando como unidade de medida a densidade de planos de uma amostra com grãos orientados ao acaso. A projeção é baseada em um sistema de coordenadas referente a amostra P , conforme definição anterior.**

**Para se levantar a figura de polo existem basicamente dois métodos: transmissão e reflexão. Estes métodos, se convenientemente trabalhados, fornecem a figura de polo completa. Pode-se também obter figuras de polo completas quando se utiliza amostras compostas í22' 23),**

**Todos estes métodos de obtenção de figuras de polo completas possuem suas limitações. Pelo método de transmissão, a amostra deve possuir uma espessura tal que permita que o feixe difratado a atravesse. Na amostra composta o fator limitante é a quantidade de amostra necessária e a precisão '•o ângulo de corte.**

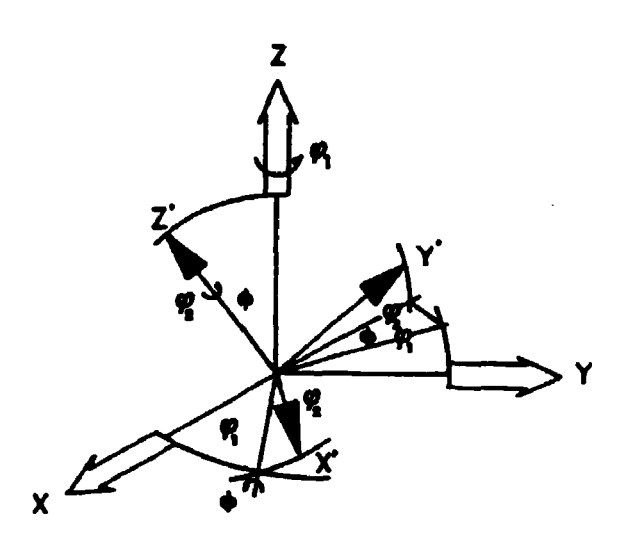

PIGURA I.5 - Definição dos ângulos de Euler.

J.

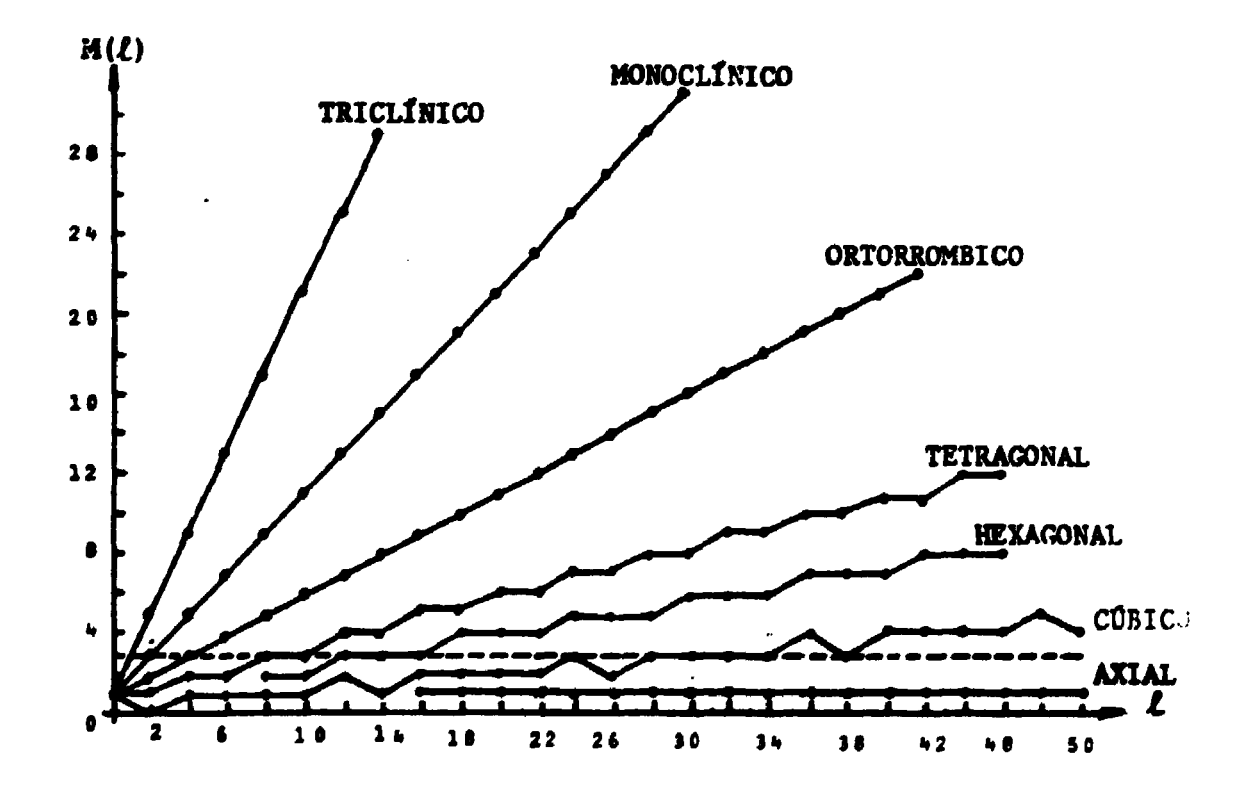

FIGURA I.6 - Número de harmônicas esféricas simétricas linearmente independentes em função do grau 1.

**Bungetl2tili desenvolveu um método matemático para o levantamento de figuras de polo completas utilizando somente o método da reflexão. Uma vez que a distribuição de orientações dos cristalitos, pode ser descrita por meio de uma expansão em série, cada figura de polo P(h ,y) pode ser expandida em uma série de harmônicos esféricos simétricos (K ^ e K ) do tipo:**

$$
P(h_i, y) = \sum_{i=0}^{L} \sum_{\nu=1}^{R(1)} \left\{ 4\pi/(2l+1) \sum_{\mu=1}^{R(1)} C_i^{\mu\nu} \overline{K}_i^{\nu\mu} (h_i) \right\} , \overline{K}_i^{\nu}(y) \qquad (1.35)
$$

**onde hi»(hkl)i representam os índices de Miller do plano cristalográfico escolhido, y representa o sistema de coordenadas da amostra**,  $(\alpha, \beta)$  e  $C^{\mu\nu}$  são os coeficientes que devem ser calculados.

**A partir dos dados das figuras de polo completas, os coeficientes C?<sup>v</sup> são facilmente obtidos uma vez que se utiliza as propriedades de ortogonalidade dos harmônicos esféricos de superfície simétricos. O uso das figuras de polo incompletas resulta na impossibilidade da utilização das propriedades de ortogonalidade das funções harmônicas, uma vez que estas propriedades dependem da faixa de integração, e portanto, estas integrais devem ser avaliadas explicitamente por métodos numéricos.**

**0 método proposto por Bunge baseia-se na seguinte hipótese:**

$$
\sum_{i} \int_{B} [Ph_i(y)_{observedo} - Ph_i(y)_{calculatedo}]^2 dy = min (I.36)
$$

**onde: i - número de figuras de polos incompletas B » região analisada T Os a s a**

 $\sqrt{2}$   $\sqrt{2}$ **I**  $0 - p - n/2$ 

**Unindo-se 1.35 e 1.36, e introduzindo o fator de normalização N} temos:**

$$
\sum_{i \in B} \int_{I} [N_i \hat{P}h(Y)_{obs} - \sum_{i=0}^{L} \sum_{\mu=1}^{h(1)} \sum_{\nu=1}^{h(1)} 4\pi/(21+1) C_1^{\mu\nu} K_1^{2\mu} K_1^{\nu}] dy = \min
$$
\n(1.37)

onde

 $\mathcal{L}^{\text{max}}$  and  $\mathcal{L}^{\text{max}}$ 

$$
N_i \hat{P} h_i (y)_{obs} = P h_i (y)_{obs}
$$
 (I.38)

O fator N<sub>1</sub> é obtido por meio da figura de polo completa utilizando a equação:

$$
N_{i} = 1/(2\pi) \int_{0}^{2\pi} \int_{0}^{2\pi} Ph_{i}(y) dy.
$$
 (1.39)

Para amostras que possuem simetrias cristalinas cúbicas, podemos fazer a seguinte aproximação<sup>(23)</sup>,

$$
N_1 = \frac{\int_B Ph_1(y) dy}{\int_B dy}
$$
 (1.40)

Voltando à equação I.37 e derivando em relação a  $c_{i}^{\mu\nu}$ , teremos:

$$
\sum_{i} \int_{B} \tilde{K}_{i}^{\mu} (h) \tilde{K}_{i}^{\nu} (y) \left[ \tilde{N} \tilde{P} h (y) \right]_{obs} - \sum_{i=0}^{L} \sum_{\mu=1}^{N(1)} \sum_{\nu=1}^{N(1)} (2l+1) C_{i}^{\mu \nu} \tilde{K}_{i}^{\mu} (h_{i})
$$
  
 
$$
\times \tilde{K}_{i}^{\nu} (y) \left[ \tilde{P} h (y) \right]_{c} = 0.
$$
 (1.41)

Diferenciando, agora, em relação a N<sub>1</sub>, obtemos:

$$
\int_{B} \mathbb{P}h_{1}(y)_{bs}[N_{1}\hat{\mathbb{P}}h_{1}(y)_{bs}-\sum_{l=0}^{L}\sum_{\mu=1}^{N(1)}\sum_{\nu=1}^{N(1)}(2l+1) C_{1}^{\mu\nu}\hat{\mathbf{K}}_{1}^{*\mu}(\mathbf{h}_{1}) \hat{\mathbf{K}}_{1}^{\nu}(y)] dy=0
$$
\n(1.42)

Se introduzirmos as seguintes variáveis:

$$
\dot{\tilde{K}}_1^{\rho\mu}(h_1) \int_{B} \hat{P}(h_1)_{\rho b s} \dot{K}_1^{\nu}(y) dy = A_1^{\mu\nu}(h_1) \qquad (1.43)
$$

$$
\int_{B} \dot{R}_{1}^{\nu}(y) \dot{R}_{1}^{\nu'}(y) dy = \xi_{11}^{\nu\nu'} \qquad (I.44)
$$

$$
\sum_{i} 4\pi/(2l+1) \sum_{i=1}^{i} \mu(h_{i}) \sum_{i=1}^{i} \mu'(h_{i}) = \alpha_{i}^{\mu\mu'} \qquad (I.45)
$$

a equação torna-se:

$$
\sum_{1=0}^{L} \sum_{\mu=1}^{R(1)} \sum_{\nu=1}^{R(1)} C_1^{\mu\nu} \alpha_{11}^{\mu\mu} \xi_{11}^{\nu\nu} = \sum_{i} N_i A_1^{\mu'\nu'}(h_i)
$$
 (1.46)

$$
\sum_{i=0}^{L} \sum_{\mu=1}^{R(1)} \sum_{\nu=1}^{R(\mu)} c_i^{\mu\nu} 4\pi/(2l+1) \lambda_1^{\mu\nu} (h_i) = N_i P_i
$$
 (I.47)

 $\mathcal{L}^{\text{max}}_{\text{max}}$  and  $\mathcal{L}^{\text{max}}_{\text{max}}$ 

Expressando-se o fator de normalização segundo a equação I.47, e substituindo-o na equação I.46, teremos:

المتواصلين

$$
\sum_{1=0}^{L} \sum_{\mu=1}^{H(1)} \sum_{\nu=1}^{H(1)} C_1^{\mu\nu} [\alpha_{11}^{\mu\mu}, \xi_{11}^{\nu\nu}] - 4\pi/(2l+1) \sum_{i} A_1^{\mu\nu} (h_i) A_1^{\mu'\nu'} (h_i)/P_i] = 0
$$
\n(1.48)

 $\sim 100$  km s  $^{-1}$ 

A variável  $\xi_{11}^{\nu\nu'}$ , ainda mantém as relações de ortogonalidade entre as funções dependentes do ângulo  $\beta$ . Para o caso específico onde as amostras possuem simetria ortorrômbica, os harmônicos esféricos de superfície simétricos, tornam-se:

$$
\dot{R}_1^{\nu}(y) = c^{\nu}/(sqr(2\pi)) \bar{P}_1^{2}(\cos \alpha) \cdot \cos[(2\nu-1)\beta] \qquad (1.49)
$$

onde  $P_1^{\mu}$  cos  $\alpha$  são os polinômios associados de Legendre e:<br>  $c^{\nu} = \begin{bmatrix} 1 & \text{para} & \nu = 1 \\ \text{sqr}(2) & \text{para} & \nu = 1 \end{bmatrix}$  $\xi_{11}^{\nu\nu'} = \xi_{11}^{\nu}, \delta_{\nu\nu'}$ 

**COB**

$$
\xi_{11}^{\nu} = \int_{\phi_1}^{\phi_0} \overline{P}_{1}^{2(\nu-1)}(cos\alpha) \quad P_{1}^{2(\nu-1)}(cos\alpha) \text{ sen}\alpha \, d\alpha
$$

**Portanto, a equação pode ser escrita, como:**

$$
\sum_{l=0}^{L} \sum_{\mu=1}^{R(1)} \sum_{\nu=1}^{R(1)} C_1^{\mu\nu} \left[ \alpha_{11}^{\mu\mu}, \xi_{11}^{\nu} \right] - 4\pi/(2l+1) \sum_{i} \lambda_1^{\mu\nu} (h_i) \lambda_1^{\mu'\nu'} (h_i) / P_i = 0
$$
\n(1.50)

**que é válida somente para amostras com simetria ortorrômbica, cujos cristais apresentam simetria cúbica.**

#### **1.5.3 - OtinizaçSo das Variáveis**

**0 sistema de equações lineares obtido através da equação 1.50, possue o número de equações igual ao número de coeficientes cP<sup>v</sup> desconhecidos, que é limitado por um valor máximo L na expansão em série. Uma vez que este é um sistema linear e homogêneo, pode ser resolvido até o fator comum C<sup>n</sup>-1, que é uma imposição de normalização tanto da função de distribuição de orientações quanto da figura de polo. Truncando a série em 1-22 temos, então, uma matriz de 124x124, da qual calculamos os valores dos coeficientes**  $c_i^{\mu\nu}$ .

**Na Figura 1.6 é apresentada a variação de u e v em função do valor de 1 e da simetria utilizada. A Figura 1.7 apresenta o erro relativo cometido no cálculo dos coeficientes C^<sup>v</sup> em função do número de figuras de polos e do ângulo máximo de inclinação a**  $(12)$ **segundo Porpiech e Jura .**

**Neste trabalho foi utilizado somente o método da reflexão de Sehulz, que é o mais conveniente para amostras planas. Neste método, pela correta escolha das fendas, é possível obter figuras de polo sem correção para absorção até aproximadamente a»70°. Para sua correta utilização, é necessário um suporte para amostras com**

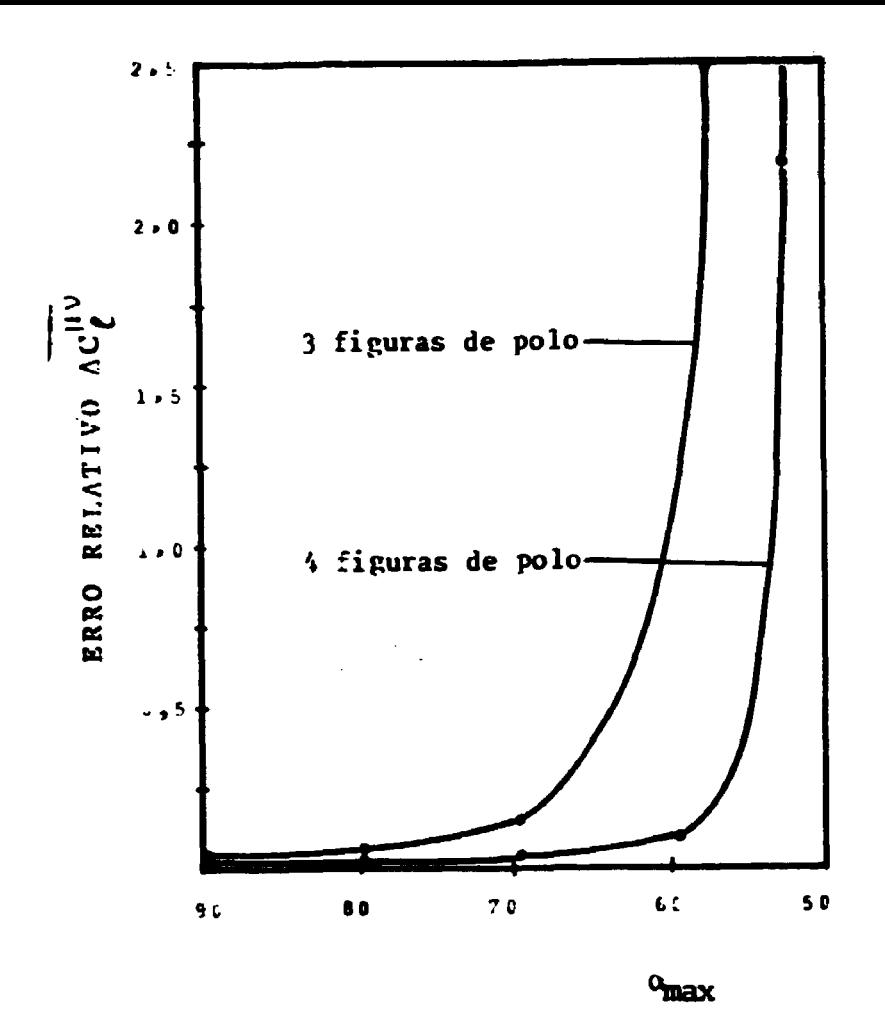

**FIGURA 1.7 - Desvio quadrático médio do coeficiente**  $C_1^{\mu\nu}$  **obtido por figuras de polo incompletas.**

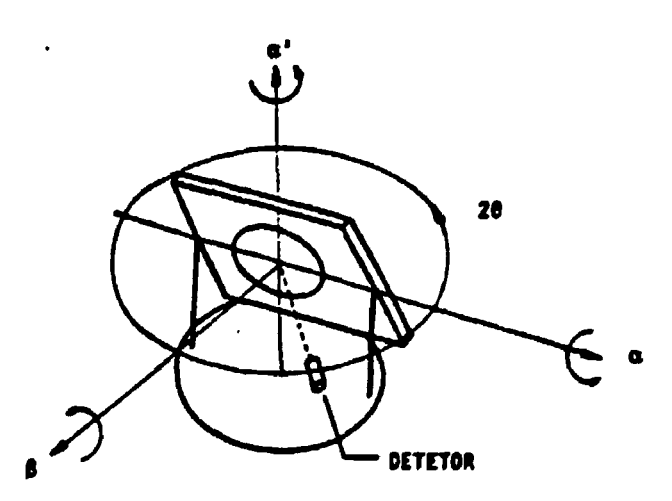

**FIGURA 1.8 - Geometria do goniômetro de textura. O eixo 0 é perpendicular à superfície da amostra e os eixos o e a' são perpendiculares a \$. No caso de transmissão, fixa-se a«0 e gira-se em torno de a'. No caso de reflexão, fixa-se a'»0 e gira-se de a.**

**dois eixos, acoplado a um difrattaetro, que possue dois giros 6 e 26. Todo este conjunto possue, portanto, 4 eixos t conforme Figura 1.8. Este método é o mais difundido para medidas de textura.**

**As figuras de polo, obtidas neste trabalho, são figuras de polo imcompletas, que forneces dados, dos quais se obtém os valores dos coeficientes C?<sup>v</sup> e, a partir dai, a função de distribuição de orientações e a figura de polo completa (equação 1.35).**

As aplicações práticas dos métodos descritos **anteriormente necessitas de cálculos somente possíveis em computador de grande capacidade de memória. Para isso foi desenvolvido um programa em linguagem FORTRAN, que tem como entrada de dados as figuras de polo normalizadas, e já corrigidas, dos efeitos de ruído e defocalização do feixe e como saída, os coeficientes C\*\*<sup>1</sup>\*, as figuras de polo completas, a função de distribuição de orientações e <c, • >. Na Figura 1.9 está apresentada uma estrutura geral deste sistema, para a qual foram desenvolvidos cinco programas distintos:**

#### **1) Programa BIBLIOTECA**

**Este programa calcula funções e coeficientes puramente matemáticos, independente dos valores experimentais. Os valores armazenados são:**

- **os polinômios associados de Legendre**  $P^{\text{P}}_1$ **(cos**  $\alpha$ **) e**  $P^{\text{min}}_1$ **(cos**  $\alpha$ **),** onde  $\alpha$  varia de 0° a 90° em passos de  $\Delta \alpha = 5^{\circ}$ ;
- **os coeficientes de simetria A\*";**
- **as funções harmônicas esféricas simétricas de superfície K\*;**
- **os coeficientes de Fourier a"<sup>1</sup>\* e a"";**

**Para os cálculos efetivos deve ser considerada a simetria cúbica do cristal e ortorrõmbica da amostra. A expansão máxima da**  $s$ érie é  $1_{\ldots}$  = 34 com m, n e s variando de 0 a 1 em passos  $\Delta m$ ,  $\Delta n$  e **As iguais a 2. O índice u varia de 1 a M(l), conforme pode ser** **observado na Figura 1.6, de acordo com a simetria.**

#### **2) Programa NELSON**

**A partir de quatro figuras de polo incompletas, utliza-se** as equações I.50, para 1<sub>nov</sub>=22, de modo a criar um sistema de **equações lineares com 124 equações e 124 incógnitas, a partir das quais calcula-se os valores dos coeficientes C^<sup>v</sup>.**

**Para o cobre e o alumínio foram utilizadas as seguintes figuras de polo: (111), (200), (220) e (311), enquanto que, para as amostras de aço foram feitas as figuias:(200), (110), (112) e (310).**

**3) Programa CLNINI**

**A partir da equação 1.35 foi desenvolvido um programa que calcula,teoricamente,as figuras de polo completa dos planos cristalográficos (100), (110), (111), (102), (112), (122), (103) e (113), a partir dos coeficientes**  $C_1^{\mu\nu}$ **, com passos de**  $\Delta\alpha = \Delta\beta = 5^{\circ}$ 

**4) Programa FDO**

**Este programa calcula a função de distribuição de orientações para as simetrias cúbica do cristal e ortorrómbica da amostra, a partir dos coeficientes C?<sup>v</sup> em função dos ângulos de Euler. Os ângulos de Euler definem as rotações necessárias que sofrem um grupo de cristais com orientação g, para alinhar os eixos da célula primitiva com o sistema P}**

**5) Programa "EULER<sup>11</sup>**

**Este programa foi desenvolvido usando cálculo tensorial para avaliar as constantes elásticas em função de sua relação de orientação com a tensão aplicada e em função do plano cristalográfico. A partir dai, as deformações são calculadas**

**através da média ponderada das constantes elásticas resultantes, tendo como ponderador, a função distribuição de orientações.**

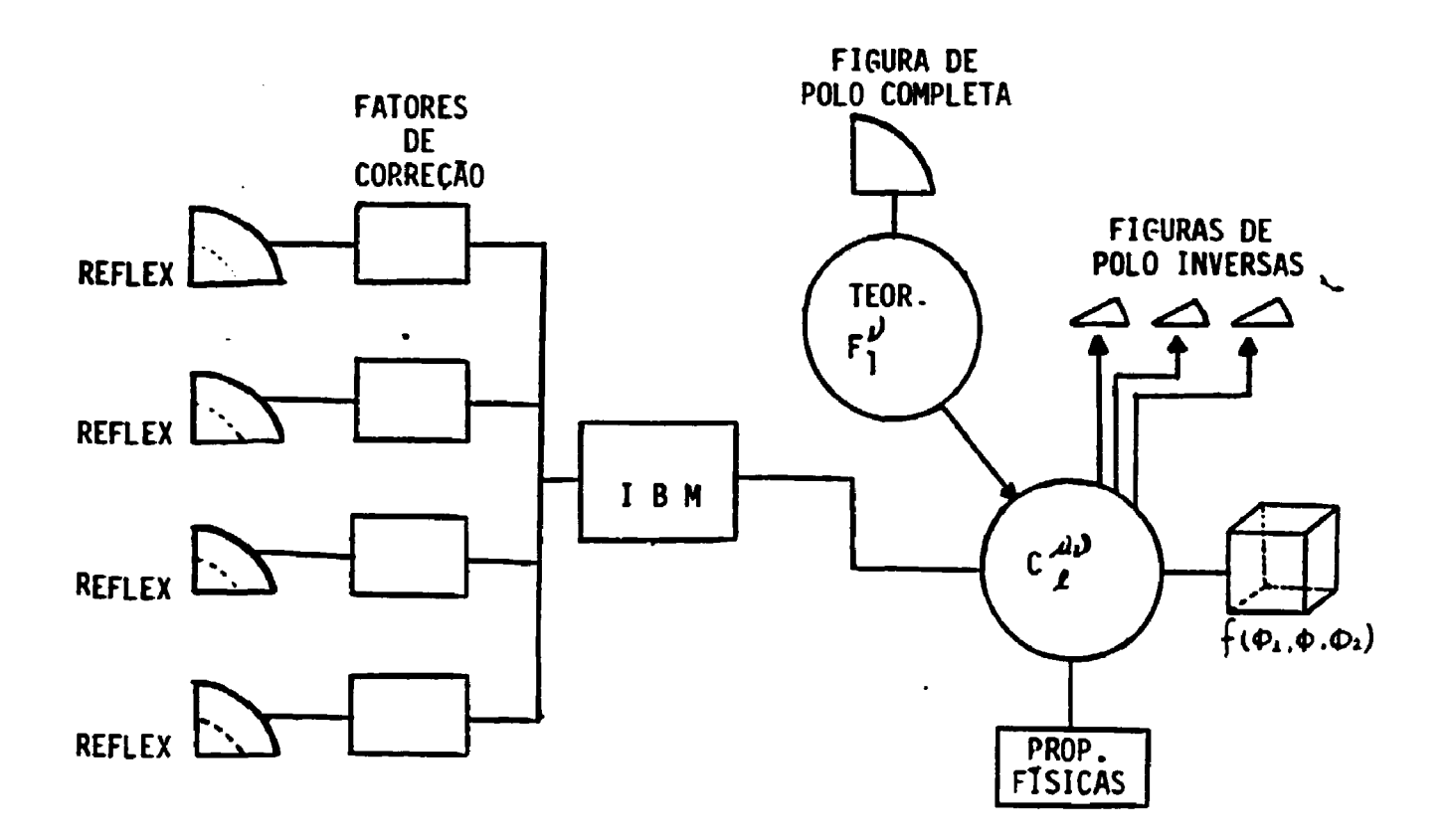

**FIGURA 1.9 - Estrutura geral de um sistema computacional para análise de textura.**

# **1.5.4 \* Texturas de Deformação**

**Deformações plásticas de materiais cristalinos ocorrem principalmente por processos de cisalhamento que são, geralmente, restritos a certos sistemas de escorregamento. A mudança na forma (conformação mecânica) é freqüentemente acompanhada por uma mudança na direção de orientação cristalográfica, que causa a chamada textura de deformação em materiais policristalinos. Teorias exatas do desenvolvimento da textura na deformação são difíceis de formular pela complexidade da plasticidade em**

**policristais. Entretanto, aproximações razoáveis correspondendo Liai" aos limites superior e inferior foram obtidos por Taylort2S) e por 125) Sachs\*** in Li  $\sim 100$ 

**O prineiro modelo para deformação plástica foi proposto por Sachs, o qual sugere que cada grão no material policristalino deforma-se como se fossem monocristais livres. A falha neste modelo é que uma vez que não existem vazios em materiais deformados plasticamente, excluindo aqueles por fratura, a continuidade da deformação deve ser mantida. Esta necessidade foi sanada na teoria de Taylor (24), a qual sugere que todos os grãos no material policristalino sofrem a mesma deformação homogeneamente. 0 escorregamento homogêneo na teoria de Taylor requer simultâneos deslizamentos em, no mínimo, cinco sistemas diferentes, de modo que a energia seja minima. Apesar disso, a teoria de Taylor viola a condição da continuidade de tensão nos contornos de grão, embora seja menos grave que a incompatibilidade na deformação apresentada no modelo de Sachs,**

**Leffers introduziu o modelo de Sachs modificado, entretanto, o tratamento matemático dos dados tornou-se complexo.**

**Uma modificação, no modelo de Taylor levou ao modelo do "Relaxed Constraint", "RC"/<sup>2</sup>\*'<sup>25</sup>' 27' 28', que considera uma deformação plástica heterogênea entre os grãos para satisfazer a necessidade da continuidade entre eles. 0 modelo de Taylor modificado prevê resultados muito bons para textura de chapas laminadas de materiais cfc com altos graus de deformação e com valores de EFE (energia de falha de empilhamento) variando do médio para alto.**

Alam et al.<sup>(29)</sup> estudaram a textura de transição do tipo cobre para o tipo latão em função do conteúdo de zinco e da temperatura de laminação, pela variação da intensidade dos polos na figura de polo, tentando correlacionar os parâmetros de textura de transição com a energia de falha de empilhamento. **textura de transição com a energia de falha de empilhameiito.**
Hu e Goodman<sup>(30)</sup>, em 1964, deu a melhor idéia quantitativa , ainda que aproximada, para descrever a transição, integrando **a densidade de polos em certas áreas das figuras de polo, obtendo a fração volumétrica aproximada das componentes de textura.**

**Gr even e Vasscrmanm} tentaram levar em conta, não somente as orientações ideais {112}<111>, {011}<211>, mas também o espalhamento em torno destas orientações,levantando figuras de polo de cobre e alumínio laminados. Estes polos seriam obtidos por rotações de ± 30° em torno de certos polos {111} das duas componentes ideais.**

**Dillawtore<sup>1321</sup>, tentou dar uma explicação física para a estabilidade das orientações típicas da textura de laminação, usando a teoria de Taylor, obtendo as orientações estáveis entre {011}<211> e {4 4 11}<11 li 8>, sendo esta última muito próxima de**  ${112}$ <111>.

**O tratamento dos dados experimentais de textura através da função de distribuição de orientações, "FDO<sup>H</sup>, é muito melhor que por figuras de polo, pois permite uma avaliação quantitativa muito precisa das frações volumétricas das orientações preferenciais.**

**Bunge (12) concluiu a partir da FDO, que a textura de cobre laminado apresenta um tubo de orientação com uma linha "esqueleto" de mesma intensidade que vai desde a orientação {112}<111>, passando pela orientação {123}<634> até a orientação {011}<211>. Além disso, concluíram que a transição para a textura do tipo latão ocorre com a redução no tamanho do tubo de orientações {112}<111> e que com aproximadamente 20% de zinco (alta EFE) apenas a orientação {112}<111> se mantém.**

**Hírsch e Luckel2B} estudaram o desenvolvimento da textura em cobre laminado e latão-o cem valores para o teor de zinco de 2,5; 5; 10 e 30% em função do grau de redução. Utilizando**

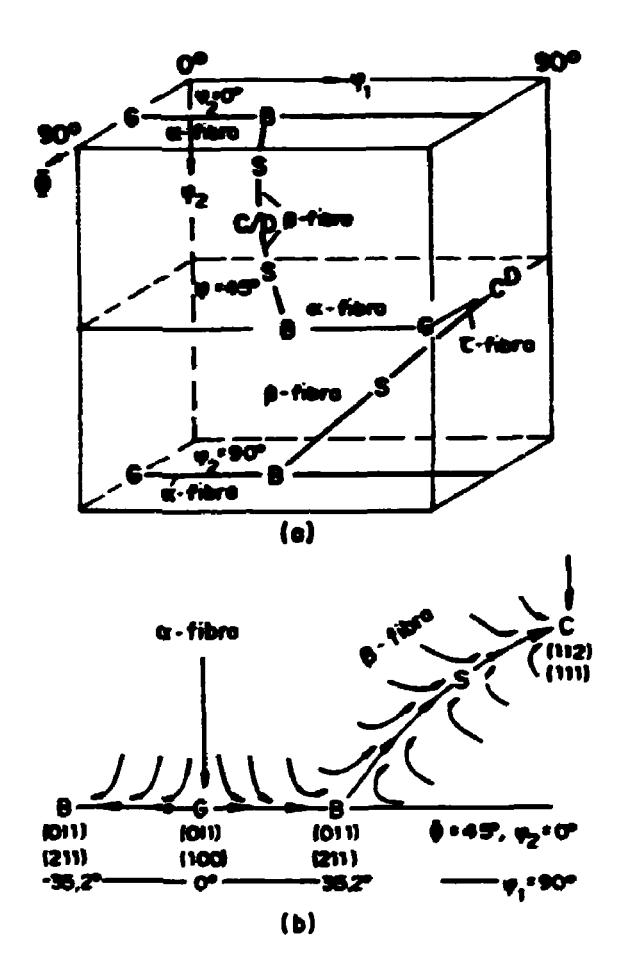

**FIGURA X.10 - Gráfico das fibras de orientação da estrutura cfc.**

- **(a) Espaço tridimensional de Buler mostrando a fibra a ao longo da direção <110> paralela a ND e a fibra \$ com a direção <110> inclinada de 60° na direção de RD.**
- **(b) Esquema das orientações importantes ao longo das fibras a e p.**

**• função de distribuição de orientações, nestes casos, concluíram que a baixos graus de deformação todas as ligas investigadas possuíam texturas muito similares e descritas ao longo de duas fibras: a fibra a (<110> paralela à direção normal) e a fibra fi (<110> inclinado de 60° em relação à direção de laminação ) , (vide Figura 1.10). Com o aumento do grau de laminação esta estrutura de fibra se deteriorava, e ao longo dessa estrutura, pronunciavam-se máximos, de modo que a orientação da fibra fi se desdobrava originando máximos fora dessa linha. Plotando a fração volumétrica destes máximos em função do grau de redução é possível descrever o desenvolvimento da textura de laminação em metais cfc e verificar, a influência da energia de falha de empilhamento para determinar os mecanismos da deformação.**

**Cuyás et al.i33i estudaram a não homogeneidade da textura de laminação do alumínio sob influência da fricção entre a amostra e o rolo do laminador, o que geraria o gradiente de textura.**

**Em linhas gerais, é freqüentemente aceito que materiais cfc com alta energia de falha de empilhamento, submetidos à deformação por laminação, desenvolvem com maior intensidade a textura tipo do Cu({ll2}<lll>), enquanto que os mesmos materiais com baixas EFE, desenvolvem a textura do tipo latão <{110}<112>). Já os materiais cuja EFE tem valores intermediários apresentam textura mista (tipo Cobre e tipo latão), com intensidades de orientações proporcional ao valor da EFE, embora outras orientações de intensidades menores possa» também -estar presentes.**

**Para materiais ccc também são utilizados o modelo clássico de Taylor e o modelo do RC. Para estas estruturas existem algumas dificuldades adicionais em relação è estrutura cfc. Primeiramente, deve-se determinar os planos que contribuem para o deslizamento e de que fona se dá esta contribuição. Para a estrutura cfc existe uma concordância entre os pesquisadores, que o sistema (lll}<110> é o que, fundamentalmente, contribue para o deslizamento. Já para a estrutura ccc, a questão é bem mais**

**complexa. A direção de escorregamento é <lll>, mas os planos de deslizamento podem ser {110}, {112} e {123}. Em vista destas dificuldades, um modelo aproximado conhecido como "pencil glide"<sup>r</sup> tem sido usado para prever a textura de deformação. Neste modelo é considerado possível o cisalhamento de todos os planos que contenham a direção <111>. Tem sido mostrado que o uso dos planos {110} e {211} 6 suficiente para descrever, com razoável precisão, a deformação em materiais ccc.**

**As numerosas determinações de textura em materiais ccc laminados a frio, apresentam boa concordância quanto à determinação dos polos(3' 12). Fundamentalmente aço baixo carbono apresenta as orientações {112}<110>, {011}<211> e {100}<011>, e aços com alto teor de carbono apresentam as mesmas componentes de textura, embora menos pronunciadas.**

 $\mathbf{1}$  and  $\mathbf{1}$ 

**Raphanel** e Van Houtte<sup>(34)</sup> , simularam a textura de **laminação em materiais ccc, por meio da teoria de Taylor.Os resultados quantitativos obtidos não foram muito satisfatórios em relação aos graus de orientação induzidos, embora tenham conseguido resultados muito positivos quanto ao tipo de orientação. As figuras de polo resultantes da simulação apresentam-se com polos muito mais intensos que os obtidos experimentalmente. - • • •**

**Bovkett e Harriest3S}, em seu trabalho, sugerem que na transformação martensitica para aços do tipo 321, laminados a frio, a relação de orientação obedeça a relação de Nishiyama-Wasserman (N-W).**

Ray et al.<sup>(36)</sup>, estudaram a correlação entre a textura da fase cfc e ccc, ocorrida na tranformação  $\gamma \rightarrow \alpha'$ , na laminação de chapas de ligas Ni-Co com diferentes enercias de falha de empilhamento. As maiores componentes de textura para a martensita derivada da austenita são (332)<113> e (311)<011>, originárias das **derivada da austenita são {332}<113> e {311}<0ll>, originárias das componentes {110}<112>, {112}<111>, respectivamente, e que**

**concordam com a relação de orientação prevista por Kurdjumov-Sachs (K-S).**

**As relações N-W e K-S para a transformação cfc/ccc são as seguintes:**

# **Nishiyama—Wasserraan**

(111)<sub>7</sub>  $\left| \frac{1}{\alpha} \right|$  (011)<sub> $\alpha'$ </sub>  $\langle 1\bar{1}0 \rangle$  //  $\langle 100 \rangle$  //<br> $\langle 11\bar{2} \rangle$  //  $\langle 01\bar{1} \rangle$  //

**Kurdi»mov—Sachs**

 $(111)$ <sub>7</sub> //  $(011)$ <sub>*a*</sub>,  $\langle \overline{1}01 \rangle_{\gamma}$  //  $\langle \overline{1}\overline{1}1 \rangle_{\alpha}$ **<121> // <211> ,** 7 OL'

### **1.6 - TRANSFORMAÇÃO DE FASE**

**A transformação em a' ou c da fase 7 por deformação plástica depende s fundamentalmente, da energia de falha de empilhamento, "EFE", e do grau de deformação. A energia de falha de empilhamento da austehita em ligas de Fe-Cr-Ni, depende de sua composição e varia de 10 a 100 mJ/ mm<sup>2</sup>. Níquel e carbono tendem a** elevar o valor da EFE, enquanto que cromo, manganês e silício **influem de forma a diminuir a EFE da austenita(38>.**

**Vários pesquisadores (27> <sup>34</sup>» 36' 37) reportam experimentos sobre a martens!ta induzida por deformação e observam que a fração induzida 6 inversamente proporcional á temperatura.**

**No trabalho de Singhm) foi verificado que a microestrutura do aço 304 laminado a 60% à temperatura ambiente, mostra uma alta densidade de discordáncias e "pacotes" de a' com fração volumétrica de 20%.**

```
Seetharaman e Kri8hnant77) estudaram a transformação
```
**f » a\* em aços 316 sob tensão uniaxial e verificaram um comportamento linear entre a fração volumétrica da fase a' com a tensão induzida. Além disso, sugerem que a seqüência de transformação seja 7 — > c — > a' e que para deformações de 0,15 se tenha um valor máximo da" fase c (aproximadamente 0,10), vindo a desaparecer para deformações maiores que 0,25.**

**M.W. Bovkett e D. R. HarriesiX) estudaram a transformação martensitica em aços austeniticos tipo 321 e verificaram gradientes de transformação 7 — > oc' da superfície para a parte interna de chapas laminadas a frio. Com 50% de redução, utilizando a técnica de difração de raios-X, obtiveram** concentrações de 85% a 6µm de profundidade com a radiação Cu<sub>ra</sub> e de 58% a 23µm de profundidade com a radiação Mo<sub>r</sub>. Através de **medidas magnéticas, onde se analisa o material como um todo,obtiveram concentrações de 20%.**

# **1.7 - INFLUÊNCIA DA ENERGIA DE FALHA DE EMPILHAMENTO NA MEDIDA DO PARÂMETRO DE REDE**

**Falhas de empilhamento, na seqüência de planos atômicos, causam alterações características na rede recíproca como, alargamento do perfil de difração e deslocamento do ângulo de Bragg.**

**A deformação plástica pode produzir falhas de empilhamento dos planos {111} da estrutura cfc, alterando a seqüência de empilhamentos ABCABC... para ABCA/CABC...(falha de empilhamento intrínseca) ou ABCA/C/BCABC...(falha de empilhamento extrínseca), ou ainda, ABCA/CBACBA...(falha de macia). Falhas de empilhamento intrínsecas em metais provocam um deslocamento de certos picos de difração, falhas de macia causam uma assimetria no perfil de difração, enquanto que falhas extrlnsecas causam tanto assimetria quanto deslocamento dos picos de difração.**

**Uma expressão para avaliar a variação da posição 26 de**

**difração em função da probabilidade de falha de empilhamento Í39) que é dada por :**  $\cdots$ 

$$
\Delta(2\theta) = \frac{\pm \text{ tge } 90 \text{ s}^{1/2} \alpha}{\pi^2 \text{ h}_0^2 \text{ (u+b)}} \sum_{b} \pm L_0
$$

**onde o fator (u+b) é a multiplicidade do plano (hkl), hft « | h+k+l | e o fator LQ • h+X+1, somente ser considerado na somatória quando h + k + 1 « 3n±l, sendo n um número inteiro. 0** deslocamento será positivo quando L<sub>1</sub>=3n+1 e negativo quando **L«3n-1. o**

**A Tabela 1.1 apresenta valores tipicos de a para materiais severamente deformados, além da variação angular para diversos picos de difração para o alumínio e cobre. Vale ressaltar que a probabilidade de falha de empilhamento é proporcional ao grau de deformação.**  $\mathbb{R}^2$  $\mathbf{r}$  ,  $\mathbf{r}$  $\omega_{\rm{eff}}=2.0\pm0.1$ 

**Para metais ccc, falhas de empilhamento e macias somente são possíveis para os planos {211}. O efeito da falha nos padrões de difração tem sido estudado por Guentert e Warrenl39}, que concluíram que teoricamente não há possibilidade de se determinar a pelo deslocamento do pico de difração e que além disso, nem mesmo experimentalmente este deslocamento é observado.**

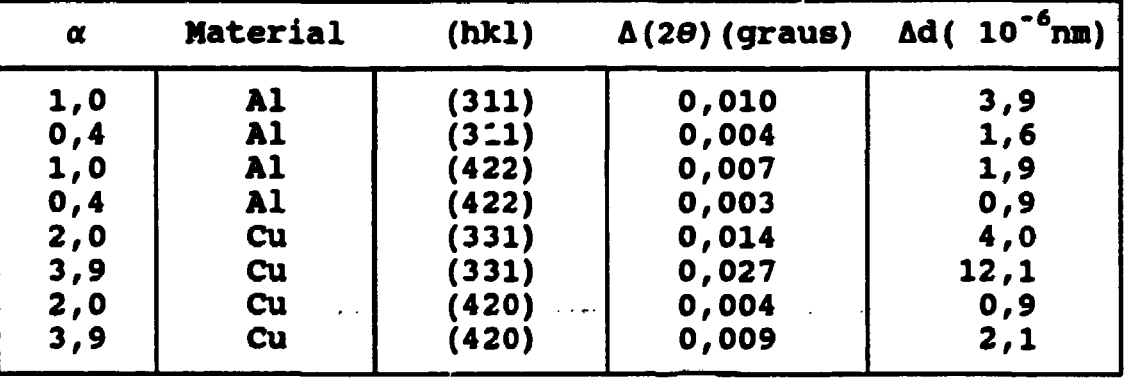

**Tabela 1.1 - Variação angular em função de valores tipicos de probabilidade de falha de empilhamento.**

# **CAPÍTULO II - DESENVOLVIMENTO DO PROGRAMA COMPUTACIONAL**

**A primeira parte deste trabalho consiste em desenvolver um programa computacional para levantamento da função distribuição de orientações para materiais com simetria de amostra ortorrômbica e simetria do cristal cúbica.**

#### **II. 1 - PROGRAMA "BIBLIOTECA"**

**Para a execução dos cálculos de textura, como descrito, é necessário o uso de valores numéricos para funções e coeficientes provenientes de definições matemáticas, que são independentes dos dados experimentais. Com o intuito de economizar tempo de processamento foi criado um banco de dados com os valores destas funções e coeficientes, chamado "BIBLIOTECA". A geração destes dados é efetuada através de cálculos especiais sendo função das simetrias do cristal e da amostra e também dos ângulos para os quais as figuras de polo são levantadas.**

**Os cálculos básicos realizados e armazenados, são:**

**a) coeficientes Q™, definidos como:**

$$
Q_1^{mn}(0) = i^{m+n} P_1^{mn}(0)
$$
 (II.1)

$$
\bullet
$$

$$
a_1^{ans} = Q_1^{ns}(0) \cdot Q_1^{ns}(0)
$$
 (II.2)

**Sabendo que(24>:**

$$
P_1^{mn}(x) = \frac{(-1)^{1-n} i^{n-m}}{2^1 (1-m)!} \frac{(1-m)! (1+m)!}{(1+m)! (1-n)!} (1-x)^{-(n-m)/2}
$$
  
. 
$$
(1+x) \frac{d^{1-n}}{dx^{1-n}} [(1-x)^{1-n} (1+x)^{1+n}]
$$
 (II.3)

**que possue as seguintes relações de recorrência :**

$$
\alpha_1^{n+1} P_1^{n,n+1}(x) - \alpha^n P_1^{n,n-1}(x) = 2i \frac{n-n \cos \theta}{\sin \theta} P_1^{n,n}(x) \quad (II.4)
$$

$$
\alpha_1^{m+1} P_1^{m+1,n}(x) - \alpha^m P_1^{m-1,n}(x) = 2i \frac{n-m \cos \Phi}{\sin \Phi} P_1^{m,n}(x) \quad (II.5)
$$

$$
\frac{\beta_1^{n+1} \beta_1^{n+1}}{(21+1) (1+1)} P_{1+1}(x) + \frac{n n}{1(1+1)} P_1(x) + \frac{\beta_1^{n} \beta_1^{n}}{1(21+1)} = x P_1^{n}(x)
$$
\n(II.6)

e 
$$
P_1^{\text{mn}}(x) = \sum_{a=-1}^{1} a^{ms} e_1^{is\Phi}
$$
 (II.7)

**onde**

$$
x = \cos \phi, \quad \alpha_1^n = \left[ (1+n) (1-n+1) \right]^{1/2} \quad e \quad \beta_1^n = \left[ (1+n) (1-n) \right]^{1/2}
$$
 (II.8)

**Na equação (II.3), calcula-se os primeiros polinõmios** para x=cos(π/2)=0. Utilizando-se as relações de recorrência (II.4), **(II.5) e (II.6) pode-se calcular os polinõmios restantes para**  $\dot{\mathbf{r}} = \pi/2$ . Com a equação (II.1) calcula-se os valores de  $Q_{\perp}^{an}(0)$ **e, a partir dai, os valores de a\*<sup>n</sup>\* através da equação (II.2). Finalmente, a partir da equação (II.7), os valores de P\*<sup>n</sup>(x) são** calculados para  $0^\circ$ s $\Phi$ s90<sup>°</sup>, com passo  $\Delta \Phi = 5^\circ$ .

**Por condições de simetria somente os coeficientes Q\*<sup>n</sup>, com 1, m, n&o e l&m&n, foram calculados e armazenados, sendo m-0,4,8,...,1 e n-0,2,4,...,1.**

**b) coeficientes de simetria B**

**Estes coeficientes são fundamentalmente dependentes da simetria utilizada e da relação de orientação dos eixos de** simetria com o sistema de coordenadas.

**Para um sistema ortorrômbico:**

$$
B_{1} = \frac{\epsilon}{\text{sqr}(2)} (\delta_{n,n'} + (-1)^{n'} \delta_{n,-n'})
$$
 (II.9)

com  

$$
\epsilon = \begin{bmatrix} 1/\sqrt{3}x^2 & 1, & \text{se } v=1 \\ 1, & \text{se } v=1 \end{bmatrix}
$$
 e  $n' = 2(v-1)$ 

**sendo 6 o símbolo de Kronecker e onde, o símbolo "." indica a simetria ortorrômbica.**

**Para o caso. cúbico, é necessário resolver o sistema de equações lineares:**

$$
\sum_{m=1}^{1} \dot{A}_{i}^{m\mu} \qquad (a_{i}^{m\sigma} - \delta_{m\sigma} \dot{b}_{i}^{\sigma}) = 0
$$
 (II.10)  
onde  $\dot{b}_{i}^{s} = \sum_{m=1}^{1} a_{i}^{sn} e^{in\pi/2}$  e  $\dot{B}_{i}^{m\mu} = \varepsilon \dot{A}_{i}^{m\mu} / \text{sgr}(2)$ 

«0  $com$ c — " ~" — ™~  **L 2, se onde o símbolo ":" indica a simetria cúbica.**

**Estes coeficientes foram calculados e armazenados para o valor máximo de 1\*34, n-0,2,4,... ,1, m-0,4,8,... ,1, \i e v variam em funçáo de m e n, respectivamente, de acordo com o gráfico mostrado na Figura 1.6.**

**c)Polinômios associados de Legendre e funções harmônicas esféricas simétricas de superfície:**

**Os polinômios associados de Legendre P\* sáo necessários para o cálculo das funções harmônicas esféricas**  $s$ imétricas de superfície  $K^{\mu}_{1}$  e são obtidos, segundo a equação:

 $\overline{P}_1^{\text{in}} = \sum_{i=1}^{1} a_i^{\text{in}} \cos st$ , **EXECUTE: PARA PART (11.11)** 

$$
\bar{P}_1^{\alpha} = \sum_{\alpha=0}^{1} a_1^{\alpha\alpha} \text{ sen s}\hat{\mathbf{v}}, \qquad \text{para } \mathbf{n} \text{ fapar} \qquad (II.12)
$$

$$
a_1^{m*} = [(2l+1)/2]^{1/2} i^m a_1^{m*}
$$
 (II.13)

$$
\mathbf{\dot{\bar{x}}_1^{\mu}}(\mathbf{\hat{\Phi}}, \mathbf{\beta}) = \sum_{n=-1}^{1} \mathbf{\dot{B}}_1^{n\mu} \mathbf{P}_1^{n}(x) \mathbf{e}^{in\beta}
$$
 (II.14)

**O conhecimento destas funções é indispensável para o cálculo da função distribuição de orientações e para levantamento da figura de polo completa através da figura de polo incompleta e, taabéa, para o levantamento teórico de figuras náo mensuráveis experimentalmente.**

#### **II.2 - PROGRAMA "MELSOM"**

**Este programa calcula os coeficientes C?<sup>v</sup> a partir de quatro figuras de polo incompletas.**

**Os dados de entrada sáo quatro figuras de polo incompletas, escolhidas entre os planos (100), (111), (102), (112), (122), (103) e (113).**

**Os dados devem entrar já corrigidos dos efeitos de** desfocalização e ruído em passos de  $\Delta\alpha = \Delta\beta = 5^\circ$  até um valor  $\texttt{máximo de} \alpha = 70^{\circ} \texttt{e} \beta = 90^{\circ}.$ 

**Primeiramente o programa calcula os valores de**  $A''^{V}(h)$ **,**  $\xi_{11}^{\nu\nu}$  **e aii» utilizando as equações (1.43), (1.44) e (1.45), respectivamente.**

**Depois, com o auxilio da equaçfio (1.48), monta-se um sistema de equações lineares de 124 incógnitas e 124 equações, uma**

**ves que a série foi truncada em**  $l_{\text{max}} = 22$  **e os coeficientes**  $\mu$  **e**  $\nu$ **variam de acordo COB O gráfico mostrado na Figura 1.6, para as simetrias cúbica e ortorrômbica, respectivamente.**

**Resolvendo o sistema linear, obtém-se como dados de salda, os coeficientes**

**II. 3 - PROGRAMA "CLMIM"**

**Utilizando a equação (1.35) este programa levanta a figura de polo completa dos planos (100), (110), (111), (102),** (112), (103) e (113), a partir dos coeficientes  $C^{(\mu\nu)}$ , obtidos no **programa NELSON.**

**Os gráficos das figuras de polo e da função distribuição de orientações foram feitos utilizando o programa "Statistical Analytical System" (SAS) com o procedimento GPLOTU2).**

**As figuras de polo incompleta e completa obtidas com este programa são apresentadas no Capitulo IV.**

**Alem de levantar a figura de polo completa, o programa CLMINI calcula o chamado índice J de textura, que é definido como um indicativo do grau de orientação, isto é, quanto mais orientado está o material maior é o valor de J. Este índice 6 dado pela seguinte equação'<sup>121</sup>:**

**L m u mi)**  $J = f[f(g)]^2 dg = \sum \sum \frac{1}{(2l+1)} |\mathcal{C}_1^{\mu\nu}|^2$  (II.15)

Para os extremos J=1, a amostra não apresenta textura, **já para** J-infinito, trata-se de um monocristal.

**Neste programa também é calculada a função distribuição de orientações f (g)<sup>s</sup>f (f> ,t,p ) em função dos ângulos de Euler, no sistema coordenado localizado na amostra. No caso de chapas laminadas os eixos cristalinos (100), (010) e (001) coincidem com as direções de laminação(DL), tranversal(DT) e normal(DN),** respectivamente, quando  $\varphi_1 = \varphi_2 = 0$ . A função f(g) pode ser definida **como a fração volumétrica de grãos orientados em uma certa direção g, na forma, f(g)dg « dV/V, na qual se pode expandir f(g) em série para obter:**

$$
f(g) = \sum_{l=0}^{L} \sum_{m=-l}^{l} \sum_{n=-l}^{l} C_{l}^{\mu\nu} T_{l}^{\mu\nu}
$$
 (II.16)

**onde T^são os harmônicos esféricos simétricos generalizados e os símbolos ":\*\* e "." representam as simetrias cúbica e ortorrômbica, respectivamente.**

**Os harmônicos esféricos simétricos generalizados T~ podem ser expandidos em:**

$$
\int_{\frac{1}{2}}^{\frac{1}{2}} \frac{d\mu}{\mu} = \sum_{n=0}^{\infty} \left[ 2\pi \right]^{1/2} \sum_{n=0}^{1/4} B_1^{n\mu} \left[ \sum_{n=0,2}^{\infty} a' \right]^{n\pi} \cos \theta \cos \phi_2 \cos \phi_1
$$
  
- 
$$
\sum_{n=1,3}^{\infty} a' \int_{1}^{\frac{1}{2}} \cos \theta \sin \phi_2 \sin \phi_1
$$
  

$$
\sum_{n=1,3}^{\infty} \left[ 1, \text{ para } \pi = 0 \right]
$$
  

$$
\sum_{n=1,3}^{\infty} \left[ 1, \text{ para } \pi = 0 \right]
$$

**L 1/2, Os valores de f(?t,ft,p2) são calculados em passos angulares de 5<sup>C</sup> e** podem ser representados gráficamente em seções de  $\varphi_1$  ou  $\varphi_2$ .

#### **II. 5 - PROGRAMA "EULER<sup>1</sup>\***

**Este programa foi desenvolvido para calcular os tensores elásticos , em função da orientação do cristal em relação ao sistema de medidas da tensão residual e para avaliação da curva d x sen<sup>2</sup>\*, em função dos tensores de tensão cr e da função distribuição de orientações. Fundamentalmente, foram utilizadas as seguintes matrizes:**

**a)** Matriz de rotação  $q(\varphi_1, \Phi_1, \varphi_2)$ 

**cose cose -sene sen? cost sen? cose +cose sen© cos\* sen» 2 sent** -cospຸsenpွ-senpှcospွcos<sup>a</sup> -senpှsenpွ+cospှcospွcos**o cosp**ွseno **1 2 1 2 121 2 2 sent**  $\sum_{i=1}^{n}$ 

**Os elementos das colunas indicam os cossenos diretores dos eixos primitivos em relação às direções DL , DT e DN, respectivamente.**

**b) Matriz g(d,u)**

**(l-df)cosw + df d dr,(l-cosw)+d\_sen« d d,(l-cosu)-d senu 1 1 2 1 2 1 2 1 2 1 2 1 2 1 2 1 2 1 2 1**  $\mathbf{a}_1 \mathbf{a}_2$  (1-cosw)- $\mathbf{a}_3$ sen $\omega$  (l- $\mathbf{a}_2$ )cos $\omega$  +  $\mathbf{a}_2$   $\mathbf{a}_2 \mathbf{a}_3$  (l-cosw)+d sen $\omega$  $\bf{1}$   $\bf{2}$   $\bf{3}$   $\bf{4}$   $\bf{5}$   $\bf{5}$   $\bf{6}$   $\bf{6}$   $\bf{7}$   $\bf{8}$   $\bf{8}$   $\bf{9}$   $\bf{10}$   $\bf{11}$   $\bf{12}$   $\bf{13}$   $\bf{14}$   $\bf{15}$   $\bf{16}$   $\bf{17}$   $\bf{18}$   $\bf{19}$   $\bf{19}$   $\bf{10}$   $\bf{12}$   $\bf{13}$ 

onde " $\omega$ " indica uma rotação em torno de um vetor d= $(d^1,d^2,d^3)$ .

c) Matriz de transformação entre os sistemas de coordenadas do laboratório e da amostra conforme descrito na equação (1.10).

O programa EULER foi desenvolvido baseado nos passos descritos abaixo:

**1) Dados de entrada**

**Este programa possui as seguintes entradas: a)** Os planos  $(h, k, l)$  que formam ângulos  $\psi$ , com o plano (hkl) **medido experimentalmente. Para o caso do plano medido (211), tem-se**  $(h^{\dagger}_{1}, k^{\dagger}_{1},)$  **iguais a:** (211), (311), (111), (110), (263), **(261), (130) e (1 1 13)**

**b) O ângulo 4 , que é o ângulo entre a projeção no plano da anostra do vetor medido no plano (hkl) e a direção de laminação.**

c) A matriz  $\sigma$ ,, que descreve o tensor de tensão residual.

**2)Seqüência de processamento**

**a) Rotação g inicial, arbitrária e necessária para ajuste de vetor (HKL) paralelo à direção normal de modo que o ângulo entre**  $(HKL)$  e (hkl) seja  $\psi$ .

**b) Rotação "u" em torno de (HKL) em passos Au=5°, para acerto do** ângulo  $\phi$ . Neste ponto o programa usa um processo iterativo tomando **Aw»-Au/2 até que a convergência seja < 0.01%.**

**Uma vez completado este passo, obtém-se um conjunto de ângulos de Euler que satisfazem as condições iniciais para # e 0. Através da função distribuição de orientações adequada sabe-se, então, a fração volumétrica de grãos dada por este conjunto de ângulos. Para cada rotação "w" em torno do vetor (hkl) tem-se um conjunto diferente de ângulos de Euler nas condições iniciais de 0**  $e \phi.$ 

Portanto para cada rotação Aw em torno de (hkl) tem-se **o tensor de tensão atuando em grupos de cristais com orientações diferentes, logo com diferentes constantes elásticas, e sofrendo, conseqüentemente, diferentes deformações.**

**Neste** ponto o programa **efetua rotações de** A\*»«5<sup>0</sup> **em** torno do vetor (hkl) e calcula as **diferentes** constantes **elásticas** (matrix de compl.\*~nça) no sistema de coordenadas do laboratório segundo a equação (1.26).

A partir dal, pode-se calcular a deformação para cada orientação segundo a equação (1.27) e a média ponderada, usando como peso a função de distribuição de orientações, segundo a equação:

$$
<\mathbf{d}_{\phi\phi}\rangle = \frac{\int_0^{2\pi} \mathbf{d}(\varphi_1, \dot{\varphi}, \varphi_2) \ \mathbf{f}(\varphi_1, \dot{\varphi}, \varphi_2) \ \mathbf{d}\omega}{\int_0^{2\pi} \mathbf{f}(\varphi_1, \dot{\varphi}, \varphi_2) \ \mathbf{d}\omega}
$$
 (II.17)

# **CAPÍTULO III - PARTE EXPERIMENTAL**

### **III. 1 - MATERIAIS UTILIZADOS**

**As amostras utilizadas para o desenvolvimento** deste **trabalho foram aço ferritico 430 , aço austenítico 324, cobre :ial, alumínio 1145 • alumínio 3105.**

**Todas as amostras utilizadas foram laminadas a frio. As medidas de tensão residual e de textura foram feitas na superfície plana das chapas, que não sofreram nenhum tratamento especial.**

Na Tabela III.1 são apresentados os materiais e sua **composição química. Ma Tabela III.2 são apresentados os graus de redução sofridos por cada amostra\***

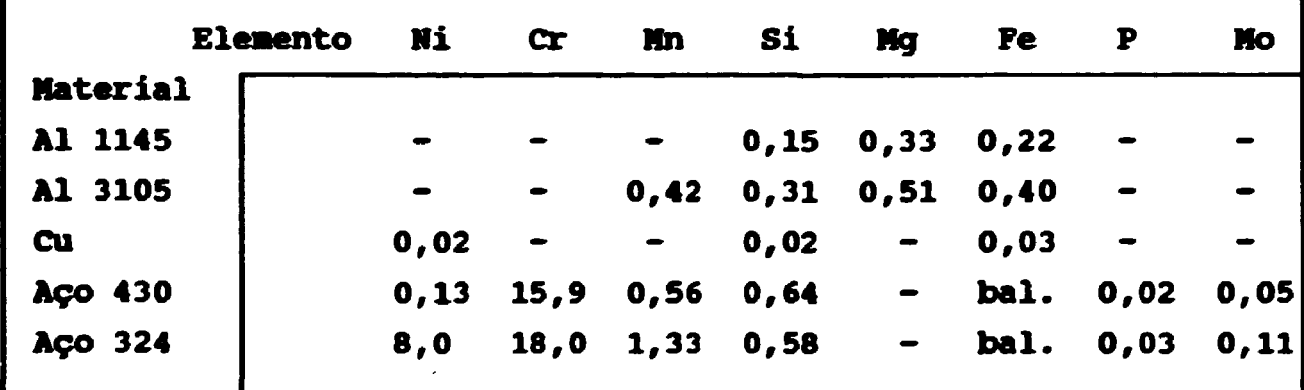

**Tabela III. l - composição química dos materiais utilizados.**

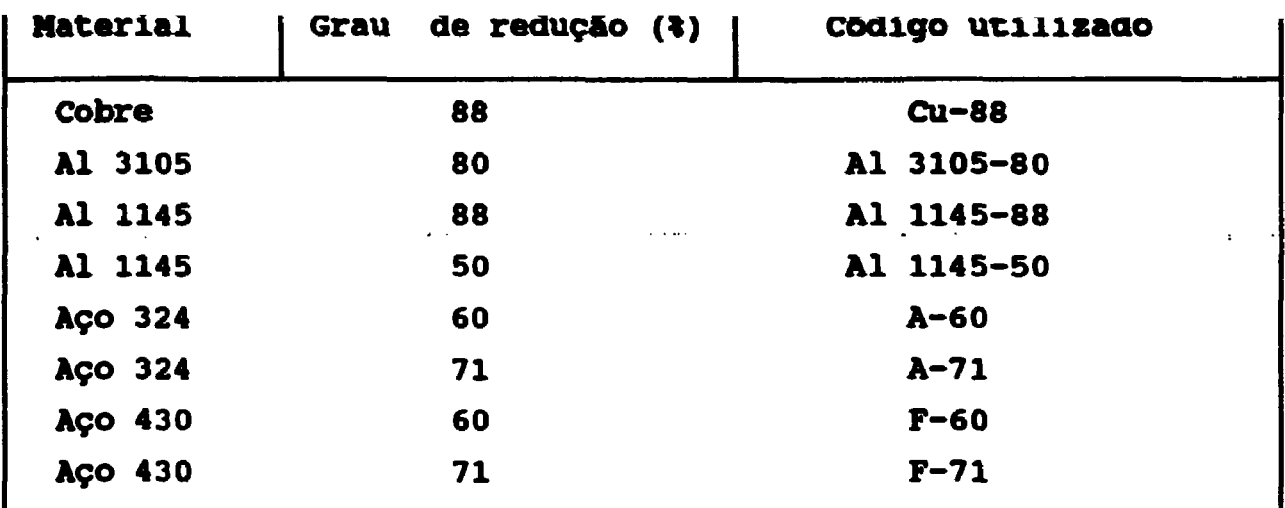

**Tabela III.2 - Grau de laminação dos materiais utilizados e denominação de cada amostra.**

### **III.2 - MEDIDAS DE DlFRAÇÃO DE RAIOS-X**

**Todas as medidas de difração de raios-X foram feitas usando um difratômetro Rigaku equipado com detector de cintilação** e analizador de altura de pulso de radiações Ka. Foi utilizado um **goniômetro horizontal de geometria padrão, para medidas de tensão residual e de textura, onde os eixos LI, L2 e L3 correspondem ao sistema do laboratório, conforme Figura 1.2.**

# **III.3 - MEDIDAS DE TENSÃO RESIDUAL**

**As medidas de tensão residual foram efetuadas nas** amostras de cobre e aço para valores de  $\psi = 0^{\circ}, 10^{\circ}, 20^{\circ}, 30^{\circ}, 40^{\circ}$ , **45°, 50° e 60°. os valores escolhidos para <p foram 0<sup>o</sup>,45° e 90°.Para o caso especifico de 4\*0° também foram medidos os valores** da distância interplanar para  $\psi$  negativos. Para o cobre foi medido **o plano (331) com radiação CuKa e, para o aço , plano (211) com** radiação CrK<sub>a</sub>.

**Todas estas medidas foram feitas com o tubo em foco**

**linha, filtro apropriado para radiação Ko e as seguintes p fendas:**

and the contract of the contract of

 $\Delta \sim 10^4$ 

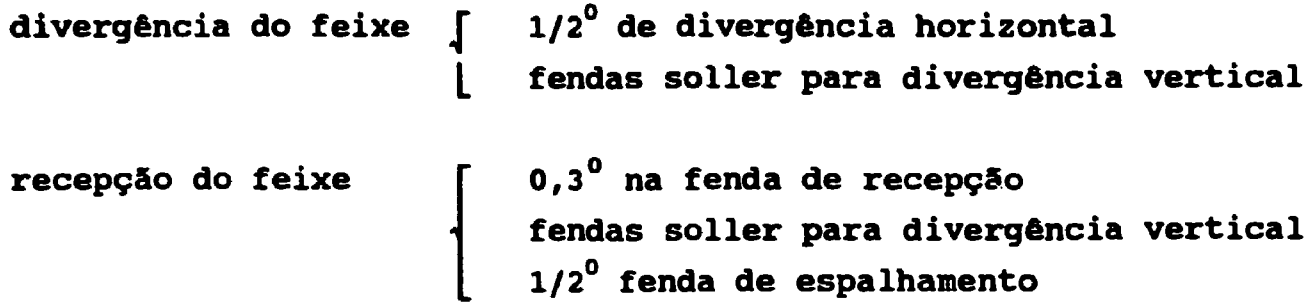

**O ponto mais critico para a avaliação de tensão residual em Bateriais é a precisão da medida da distância interplanar, a qual requer um cuidadoso alinhamento do difratômetro, do posicionamento da amostra, além de um alto número de contagens no pico de difração. Para minimizar os erros experimentais, portanto, 6 necessário avaliar cada uma das possíveis fontes de erros e estabelecer procedimentos experimentais.**

# **III. 4 - GEOMETRIA DAS MEDIDAS**

**Para a avaliação da tensão residual é necessário medir a** variação da distância interplanar em função dos ângulos  $\phi$  e  $\psi$ , **definidos na Figura 1.1. . Devido à possibilidade da existência de tensões de cisalhamento foram medidos \j> > 0 e 0 < 0 para ângulos de 0<sup>o</sup>, 10°,20° 30°,45°e 60°, Em alguns casos, devido às baixas intensidades ocasionadas pela textura do material,não foi possível delinear um pico de difração, não sendo medido, portanto, o valor de d hkl Da mesma forma, quando se comprovou não haver tensões** de cizalhamento, não foram efetuadas medidas para  $\psi < 0$ .

**Os ângulos 0 medidos foram 0<sup>o</sup>, 45° e 90°, com o intuito de testar o programa de cálculo de tensões, além de se obter uma** pré-avaliação dos valores  $\sigma_{23}$  e das tensões de cizalhamento, caso **houvessem.**

**As medidas da variação tia distancia interplanar ca» o ftngulo # fora» feitas de acordo com a norma SAE (40> .**

# **III.5 - ALINHAMENTO DO DIFRATÔMETRO**

**Em medidas nas quais a posição do pico deve ser determinada é muito importante que geometricamente o difratômetro esteja bem alinhado. Bons picos de difração são obtidos, somente, quando as fendas est&o corretamente colocadas em geometria parafocal. Alem disso, deve-se ter muito cuidado no manuseio do equipamento. Da mesma forma, o alinhamento deve ser checado sempre, segundo o procedimento padrão. 0 resultado final é o feixe passando no centro do goniômetro e chegando ao centro da fenda de recepção quando o goniômetro esta com 20-0°.**

#### **III.6 - POSICIONAMENTO DA AMOSTRA**

**As amostras foram coletadas da parte central das chapas laminadas para se evitar que efeitos de borda, que ocorrem durante a laminação a frio, interferissem na medida. Ap6s isto, foram posicionadas no difratômetro de modo que o centro da amostra coincidisse com o centro do difratômetro.**

**O parâmetro critico na medida do ângulo 28 é Ax, (vide Figura III.1). Para um deslocamento de 0,03 mm com**  $\psi = 60^\circ$  **e 20 • 150°, obtém-se erros em AO da ordem de 0,02°.**

**Para cada amostra foi acertado o alinhamento no que tange a este grau de liberdade, da seguinte forma: faz-se duas varreduras do detector entre -20 e +2© , uma sem amostra (pico 1) e outra com amostra (pico 2). O menor erro em Ax será obtido quando o pico 2 for a metade do pico 1.**

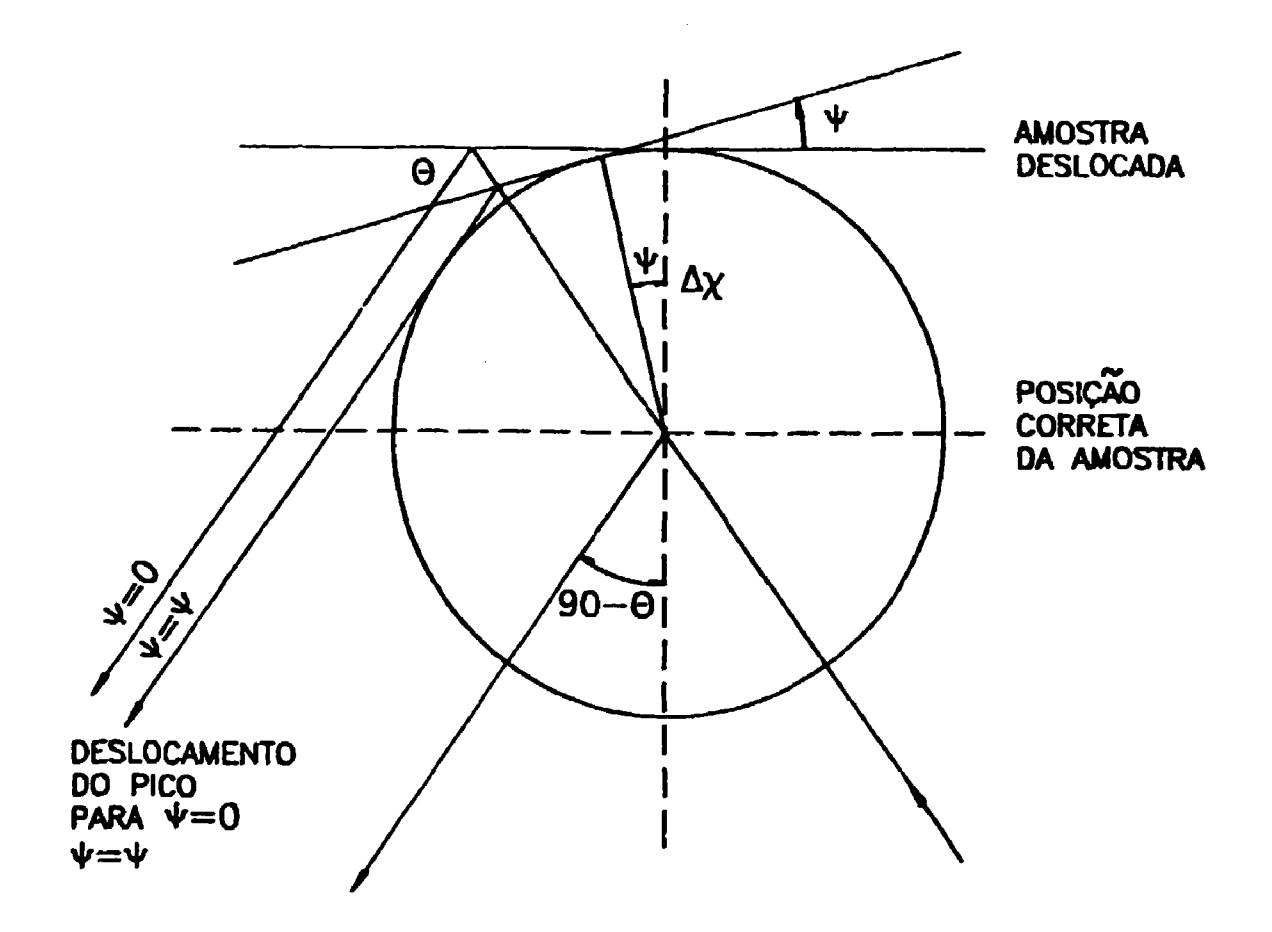

**Figura III.1 - Efeito no trajeto do feixe difratado devido ao deslocamento Ax da amostra**

 $\mathcal{L}$ 

# **III.7 - DETERMINAÇÃO DA POSIÇÃO DO PICO**

**A questão de maior relevância para se traçar a curva de d x sen<sup>2</sup>\* ê a avaliação do erro na medida da distância interplanar•**

**Dentre cs vários métodos de localização do pico o mais reprodutível é o método da parábola, que utiliza todos os pontos cuja intensidade seja superior a 85%(40). Este método foi utilizado para a determinação de todas as posições de pico.Os dados foram** coletados por varredura passo a passo, no topo do perfil, com **intervalos de 0,01° ou 0,02°, dependendo da taxa de contagem de cada pico, e usando o tempo de contagem necessário para acumular 100000 contagens no pico. Foi utilizado um programa existente no laboratório de Difração de Raios-X para corrigir os dados e calcular a posição do pico por este método. Em todos os casos o desvio padrão para a determinação do ângulo 20 de Bragg foi \* 0,03.**

**O efeito do dubleto \*J<sup>a</sup> <sup>z</sup>t que causa a assimetria do perfil, na resolução da posição do pico, pode ser minimizado pela escolha de fendas convenientes. O grau de resolução do dubleto depende do grau de deformação e do ângulo de difração. Para 29 > 155°, a separação do dubleto aumenta rapidamente, e mesmo para deformações moderadas, o dubleto pode ser resolvido com fendas normais. Considerando, então, os ângulos onde foram realizadas as medidas e que os dados foram tomados somente no topo do perfil, o efeito da assimetria pode ser desprezado.**

#### **II1.8 - MEDIDAS DE TEXTURA**

**Para a execução deste trabalho foi projetado e construído um goniõmetro automático de textura adaptável ao goniõmetro SG-8 de fabricação Rigaku, controlado por motores de passo e coleta de dados em microcomputador da linha APPLE, com as**

### **seguintes características técnicas:**

**- faixa de ângulos mensuráveis: a) método de reflexão de Schulz**  $\alpha$  :  $0^0$  **a** 70<sup>°</sup> **0 : 0<sup>o</sup> a 360° 26 : 15° a 160° b) nétodo de transmissão**  $\alpha'$  : 15<sup>°</sup> a 70<sup>°</sup> **0 : 0<sup>o</sup> a 360° 20 : 15° a 116°**

**2- rotação a ( qualquer passo múltiplo de 0,02°)**

**3- rotaçSo \$ ( qualquer passo múltiplo de 0,01°)**

**Na Figura 1.8 é mostrada a geometria do goniômetro de dois eixos (a e £) que deve ser adaptado ao goniômetro de varredura SG-8, também de dois eixos (a'«a e 26), formando o conjunto para análise de textura.**

**Especificamente para este trabalho foram levantadas para todas as amostras, figuras de polo incompletas pelo método de** Schulz  $(\alpha_{\text{max}}^2, 70^\circ, \alpha_{\text{max}}^2, 90^\circ)$  com passos  $\Delta \alpha = 5^\circ \text{e}$   $\Delta \beta = 5^\circ$ . Para estas **amostras foram feitas as curvas do ruído (background) e da desfocalizaç&o do feixe, para posterior correção destes efeitos. A curva de desfocalizaçáo do feixe foi levantada utilizando-se uma amostra de silício policristalino e escolhendo-se picos de difraçSo que mais se aproximavam do ângulo, no qual foi medida a figura de polo. Os dados do ruído foram obtidos colocando-se o detector em posição 26 + A6, com A6 variando de 2<sup>o</sup> a 3<sup>o</sup>. Não foi utilizado um padr&o físico para normalização das intensidades relativas. No lugar disto, foi utilizado um programa, segundo Arce Ch. et alii (21>, que calcula os valores das intensidades de amostras ao acaso, baseado nos dados obtidos na amostra texturada.**

**Para os materiais de estrutura cfc os planos cristalográficos escolhidos para levantamento das figuras de polo foram :(111), (200), (220) e (311) .Para os de estrutura ccc, os planos foram:(110), (200), (211) e (310).**

 $\mathcal{L}^{\text{max}}$ 

# **CAPÍTULO IV - RESULTADOS E ANALISE DE DADOS**

#### **IV. 1 - FUNÇÃO DISTRIBUIÇXO DE OSIEMTAÇGES**

### **IV. 1.1 - Análise das Amostras de Cobre**

**Foi utilizado o cobre laminado a 88% para verificar os resultados obtidos COM O tratamento dos dados ãas figuras de polo incompletas, COB as quais se obtém os coeficientes C?<sup>v</sup> , e a partir dai, as figuras de polo completas e a FDO através dos programas computacionais já discutidos.**

**As vantagens da utilização deste material estão em sua textura de laminaçao muito característica e uma vasta coleção de dados apresentados na literatura (12« <sup>28</sup>\* 43).**

**Na Figura IV. Ia. são mostradas as figuras de polo incompleta e completa obtidas neste trabalho e na Figura IV.lb. a figura de polo completa (111) obtida por Hirsch e Lückel2B}. Comparando-as, percebe-se grande semelhança. Além disso, ao medir-se os polos com uma projeção esterográfica verifica-se a existência dos mesmos polos publicados por estes autores.**

**Na Figura IV. 2 é apresentada a figura de polo completa (200) do cobre, onde foram colocados os polos medidos na figura de polos (111) e pode ser verificado que os mesmos coincidem.**

**Nas Figuras IV.la. e IV.2, verifica-se que, nas regiões comuns para as figuras de polo completas e incompletas (a • 70°), os valores calculados teoricamente coincidem com os \* MX \* ' valores obtidos experimentalmente.**

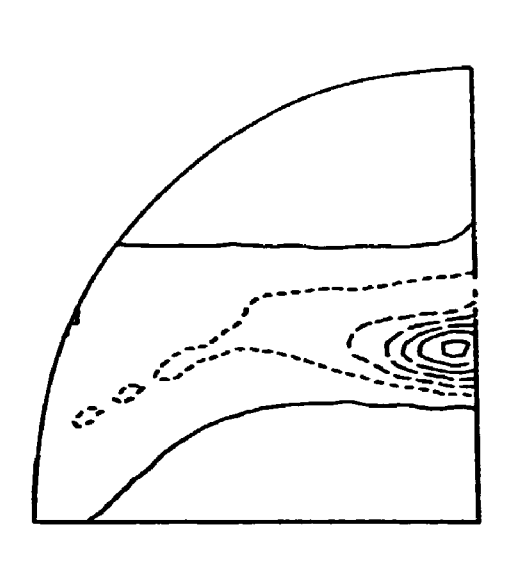

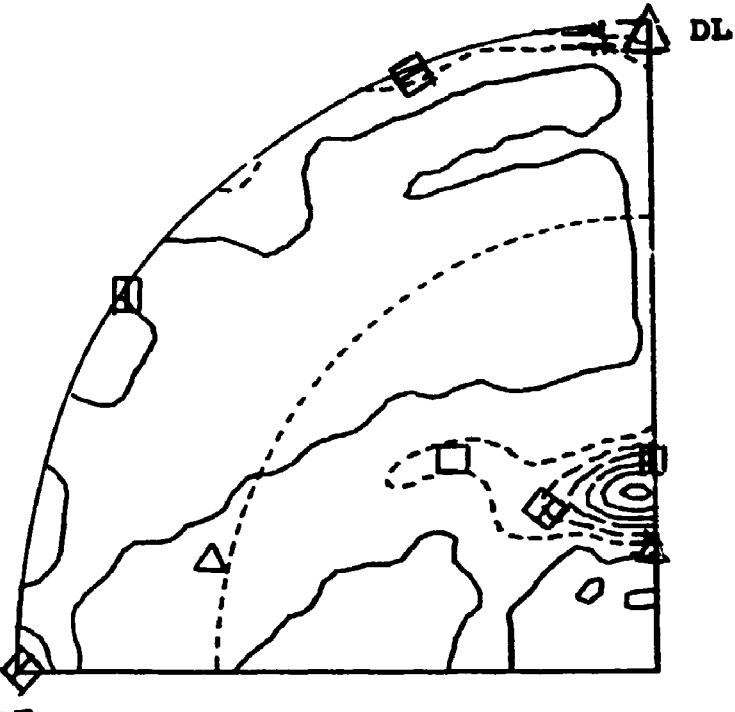

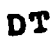

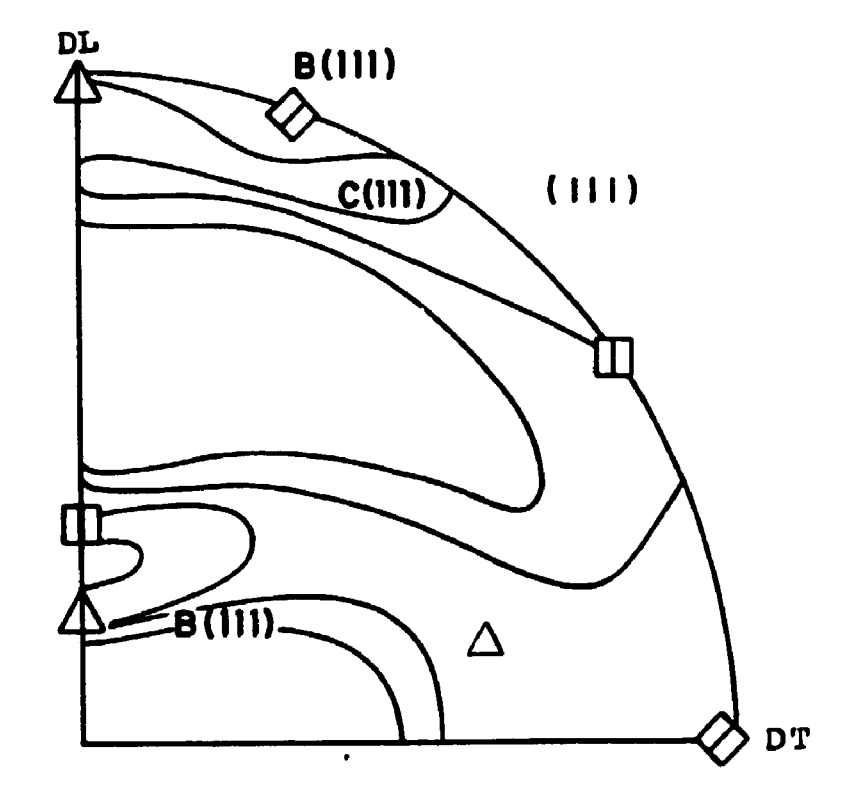

**FIGURA IV. 1 - Figuras de polo (111) completa e incompleta da amostra de Cu-88, onde determina-se as orientações: A <112><111>; » {011}<211>? • {0U}<100>; o {100}<001>**

**- i r-n 'O'**

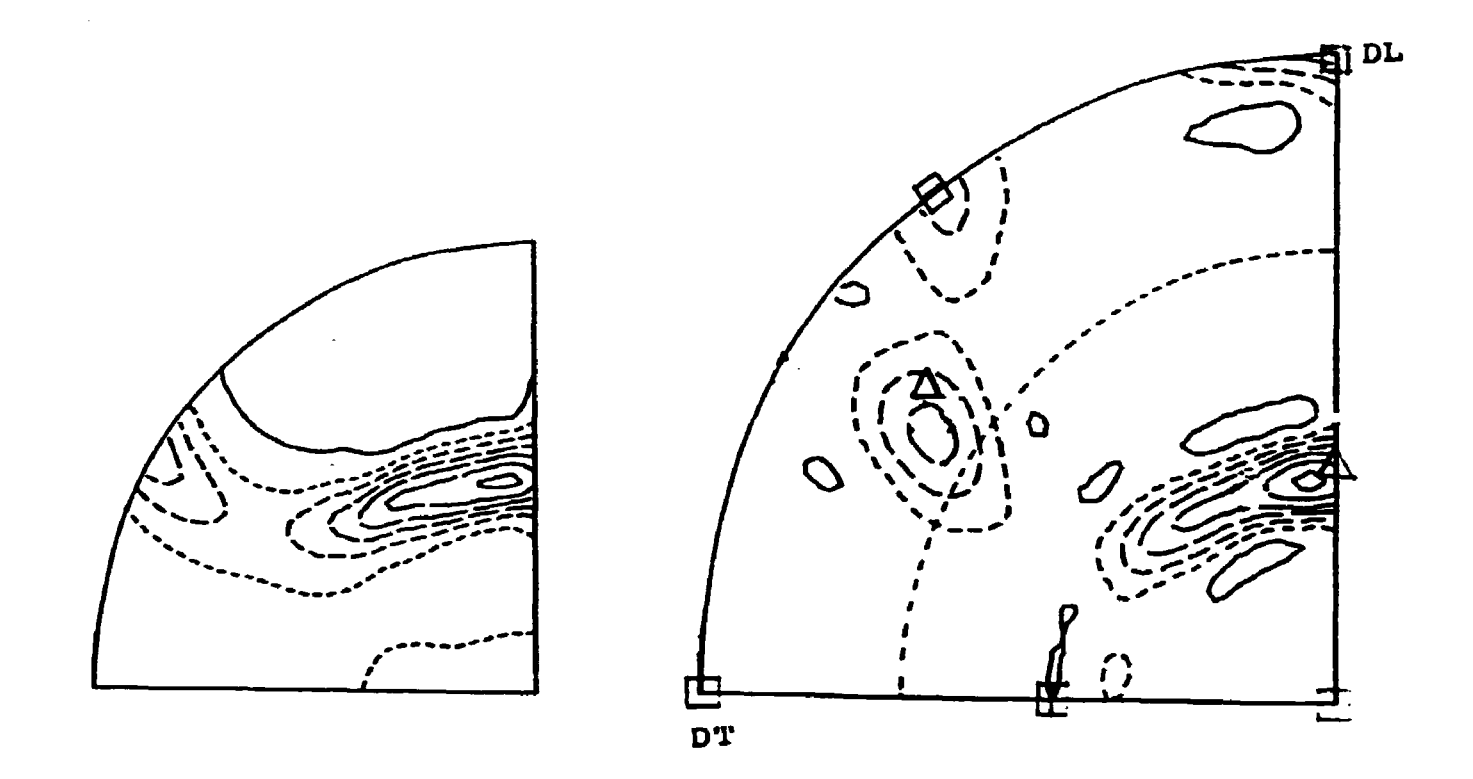

**FIGURA IV. 2 - Figuras de polo (200) completa e incompleta da amostra Cu-88, onde os polos estão localizados de acordo com as orientações da Figura IV.1. A {112}<111>; <i> {011}<211>j o {011}<100>; D {100><00l>**

**Para se verificar o funcionamento dos programas de uma outra maneira, deve-se analisar os resultados obtidos para a funç&o distribuiç&o de orientações. Isto pode ser feito medindo-se os ângulos de Euler** ( $\varphi_1$ , $\varphi_2$ ) para os quais ocorrem os valores **máximos de orientações (vide Figura IV.3). Na Figura IV.4 é mostrada a FDO obtida neste trabalho para o cobre em seções constantes de f2; comparando-os com os valores obtidos por** Lücke<sup>(28)</sup>, isto é, nos casos particulares (90<sup>°</sup>, 30<sup>°</sup>, 45<sup>°</sup>),

**f2 = 45°, e que representam as orientações {112}<111>, {100}<001> e {110}<112>, respectivamente, observa-se os mesmos valores para** ( $\varphi$ ,  $\bar{\varphi}$ , $\varphi$ <sub>2</sub>). Nesta figura também são apresentadas as **outras orientações preferenciais presentes obtidas pela medida dos ângulos de Euler.**

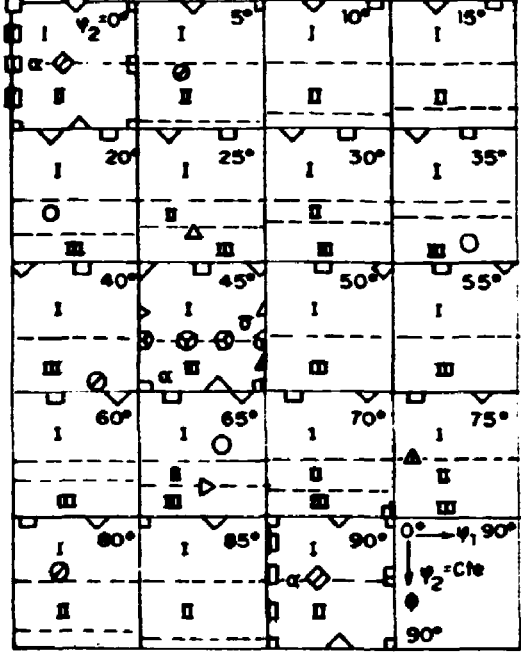

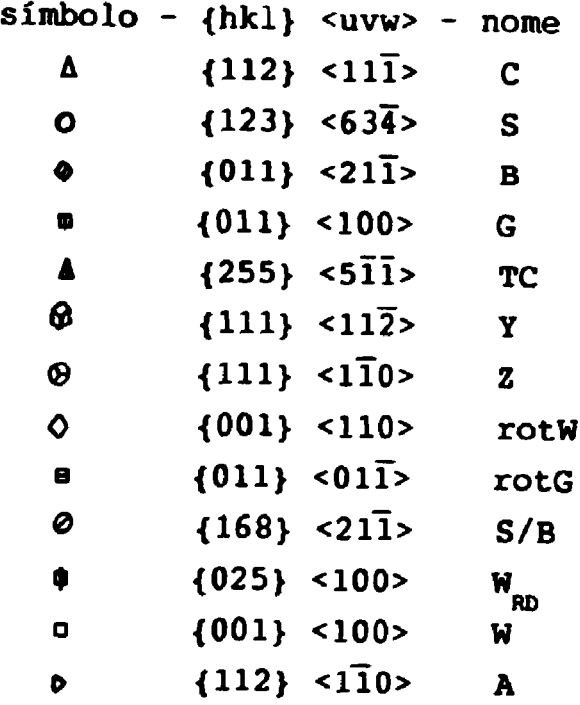

**FIGURA IV.3 - Algumas orientações preferenciais no espaço de Euler** em seções constantes de  $\varphi$ <sub>2</sub>.

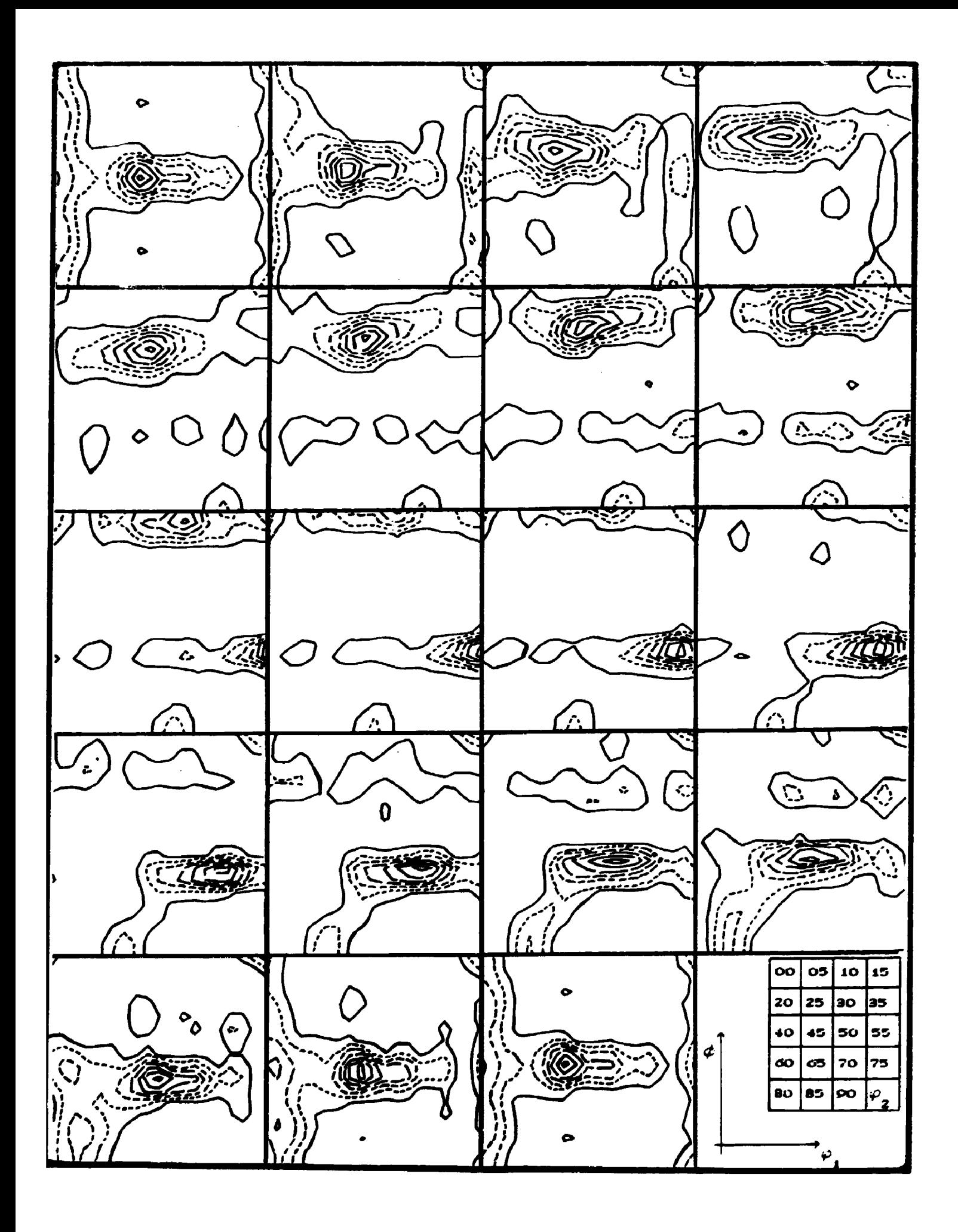

**FIGURA IV. 4 - Função distribuição de orientações da amostra Cu-88** em seções constantes de  $\varphi$ <sub>2</sub>.

Uma outra análise da FDO pode ser feita através da **avaliação de sua intensidade ea UM tubo de distribuição de orientações. Geralmente é utilizado o tubo tipo a (fibra-a), onde avalia-se a variação da intensidade da FDO, ea uma orientação cristalograficamente orientada (neste caso a orientação <110>), ou do tipo \$ (fibra-g), que não é cristalograficamente orientada,** onde coleta-se os valores máximos de cada seção  $\varphi$ <sub>2</sub> = constante e plota-se f(g) em função do próprio  $\varphi$ <sub>2</sub>.

**Nas Figuras IV. 5 e IV. 6 é mostrado o comportamento destas fibras.**

**Para o cobre é verificado que a fibra-a, apresenta um** ponto de máximo em  $\varphi_1 = 35^\circ$ , o que representa a orientação B, isto **é,** ({011}<2l̃1>), outro máximo em  $\varphi_1 = 0^\circ$ , orientação ({011}<100>); **em fj • 53°, orientação (»{011}<lIl>); em ^ \* 70°, orientação ({011}<122>) e em ^ = 90°, orientação ({011}<0lI>).**

Para a fibra- $\beta$ , verifica-se um máximo em  $\varphi$ <sub>2</sub> = 45°, que é chamada orientação C, isto é,  $\{112\} < 11\overline{1}$  e outro em  $\varphi_2 = 90^\circ$ , **orientação B. É verificado também um máximo de baixa intensidade em f>2 • 65°, representando a orientação S ({123}<745>).**

**O Índice J de textura calculado para o cobre, foi o mais alto entre todas as amostras analisadas, sendo igual a 196, o que indica um alto grau de orientação preferencial.**

# **IV.1.2 - Análise das Amostras de Alumínio**

**0 alumínio também é um material que apresenta textura de deformação bem característica, embora a intensidade das orientações seja dependente dos elementos presentes na liga.**

**As Figuras IV.7 e IV.8 apresentam as figuras de polo**

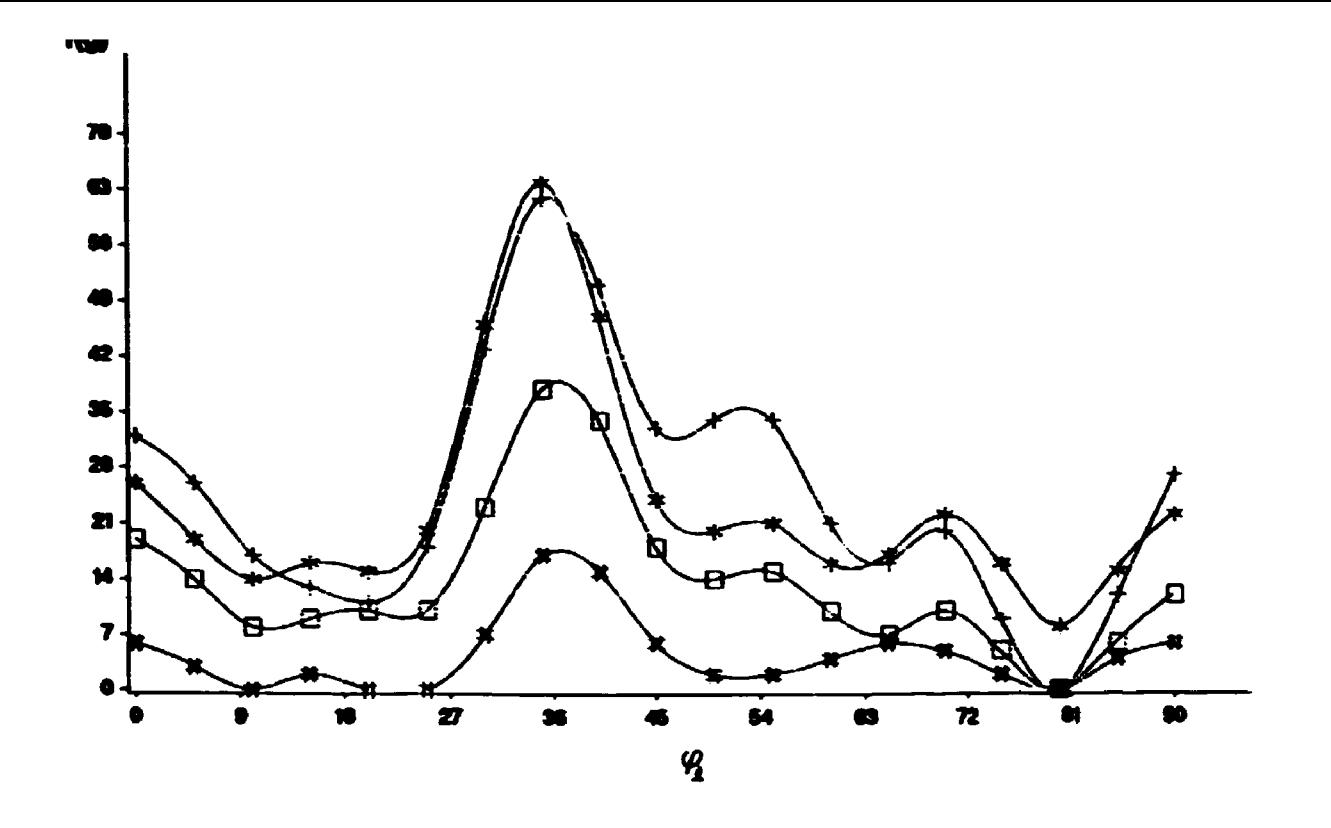

**FIGURA IV. 5 - Função distribuição de orientações ao longo da fibra a. Os símbolos designa» as amostras: + Cu-88, \* Al 1145-88, # Al 1145-50, o Al 3105-80.**

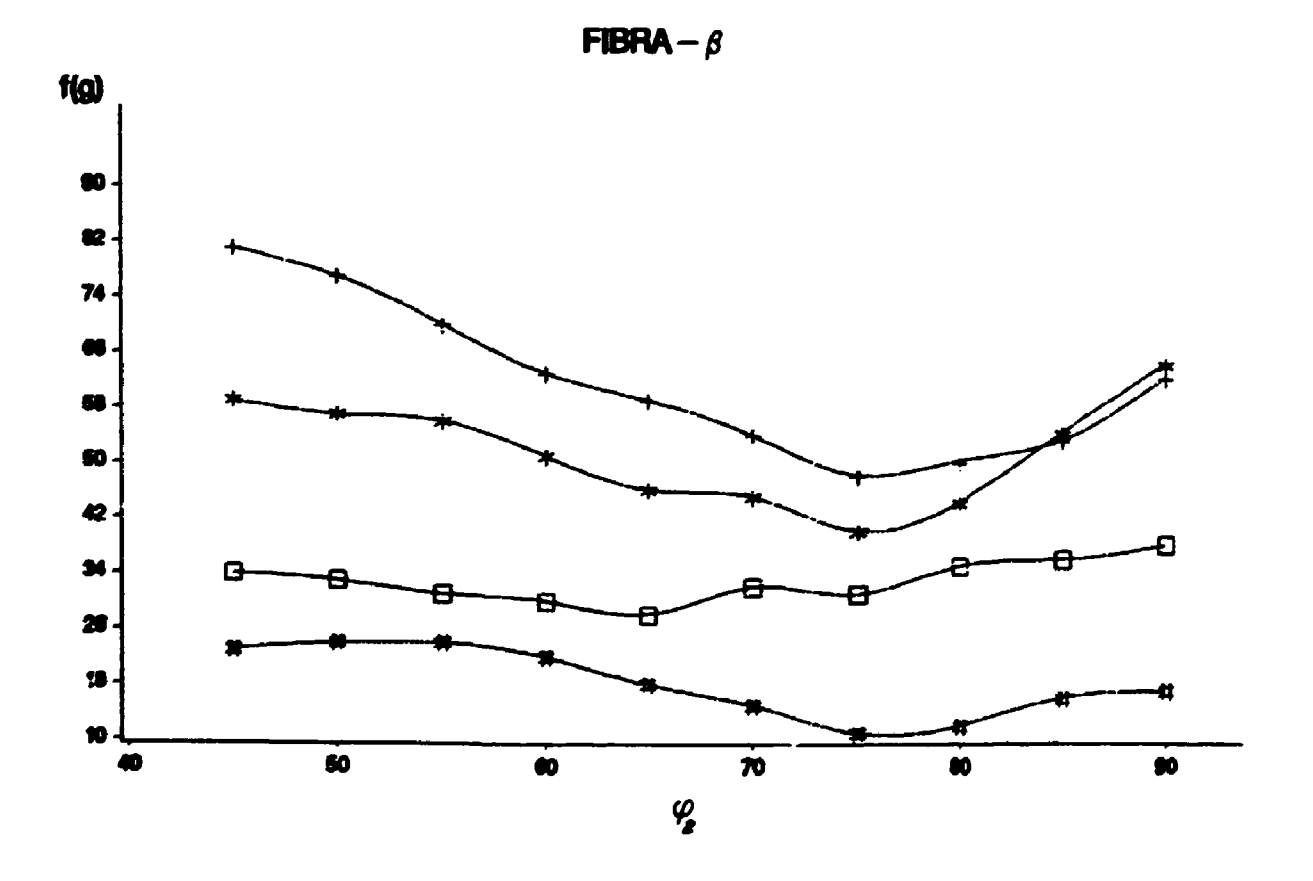

**FIGURA IV. 6 - Função distribuição de orientações ao longo da fibra (t. Os símbolos designam as amostras x + Cu-88, • Al 1145-88, « Al 1145-50, o Al 3105-80.**

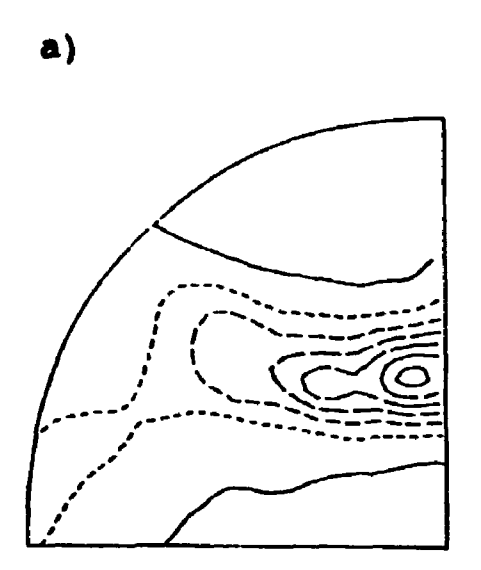

**c)**

 $b)$ 

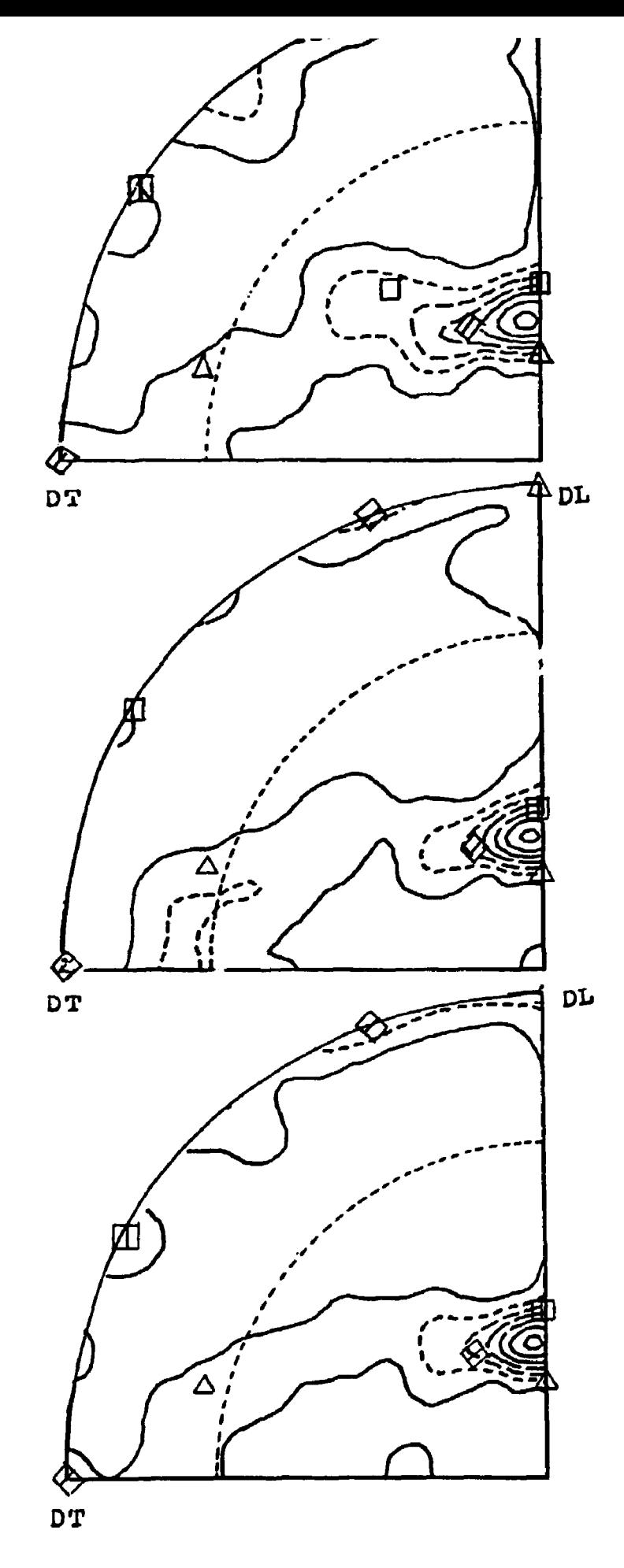

 $\alpha$  ,  $\alpha$ 

**FIGURA IV.7 - Piguras de polo (111) completa e incompleta para as amostras: (a) Al 3105-80; (b) Al 1145-50 e (c)Al 1145-88. A {112}<111>; 0 {0U}<211>; a (011)<100>; D {100}<001>**

**completa e incompleta obtidas neste trabalho para o Al 1145 laminado a frio 50 e 88% e para o Al 3105 laminado a 80%. Verifica-se uma boa concordância entre as regiões comuns em ambas as figuras de polo.Os resultados mostram que, qualitativamente, as orientações preferenciais são as mesmas, exceto para a amostra Al 3105, que possui uma, componente a mais, {100}<001>. O Índice de textura para cada amostra é apresentado na Tabela IV. 1, onde verifica-se que a textura é mais pronunciada na amostra Al 1145-88 que na amostra Al 1145-50.**

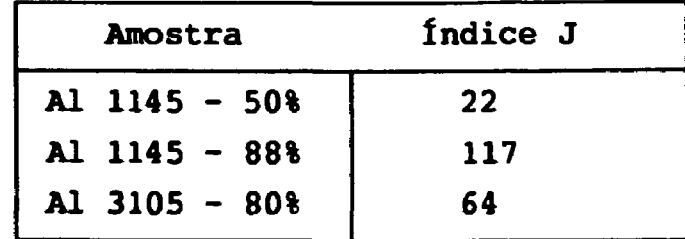

**Tabela IV. 1 - fndice J de textura das amostras de alumínio.**

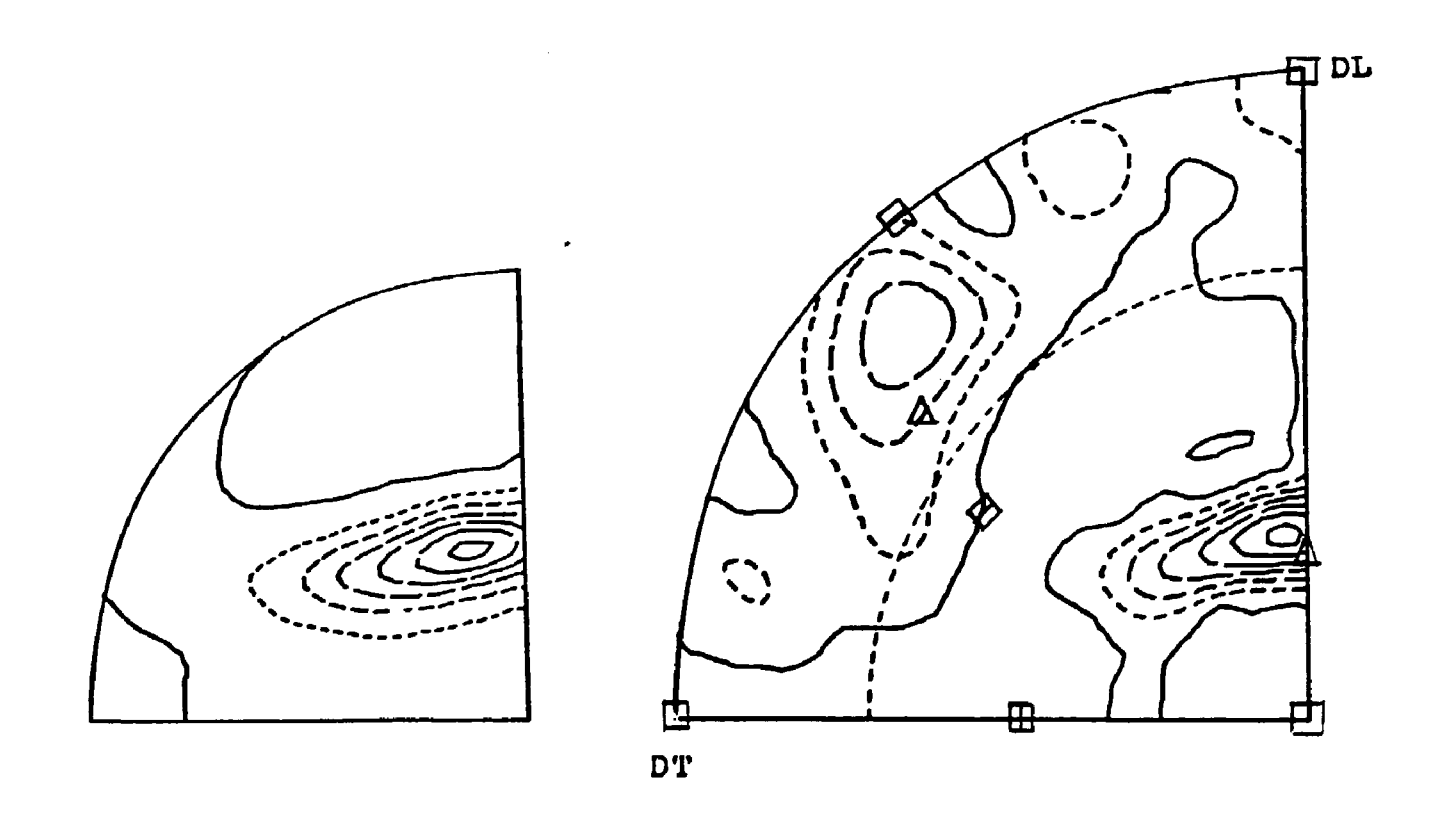

**FIGURA IV.8 - Figuras de polo (200) completa e incompleta para a amostra de Al 1145-50. A {112><111> ^ {011}<211>; o {011><100>; a {001}<100>**

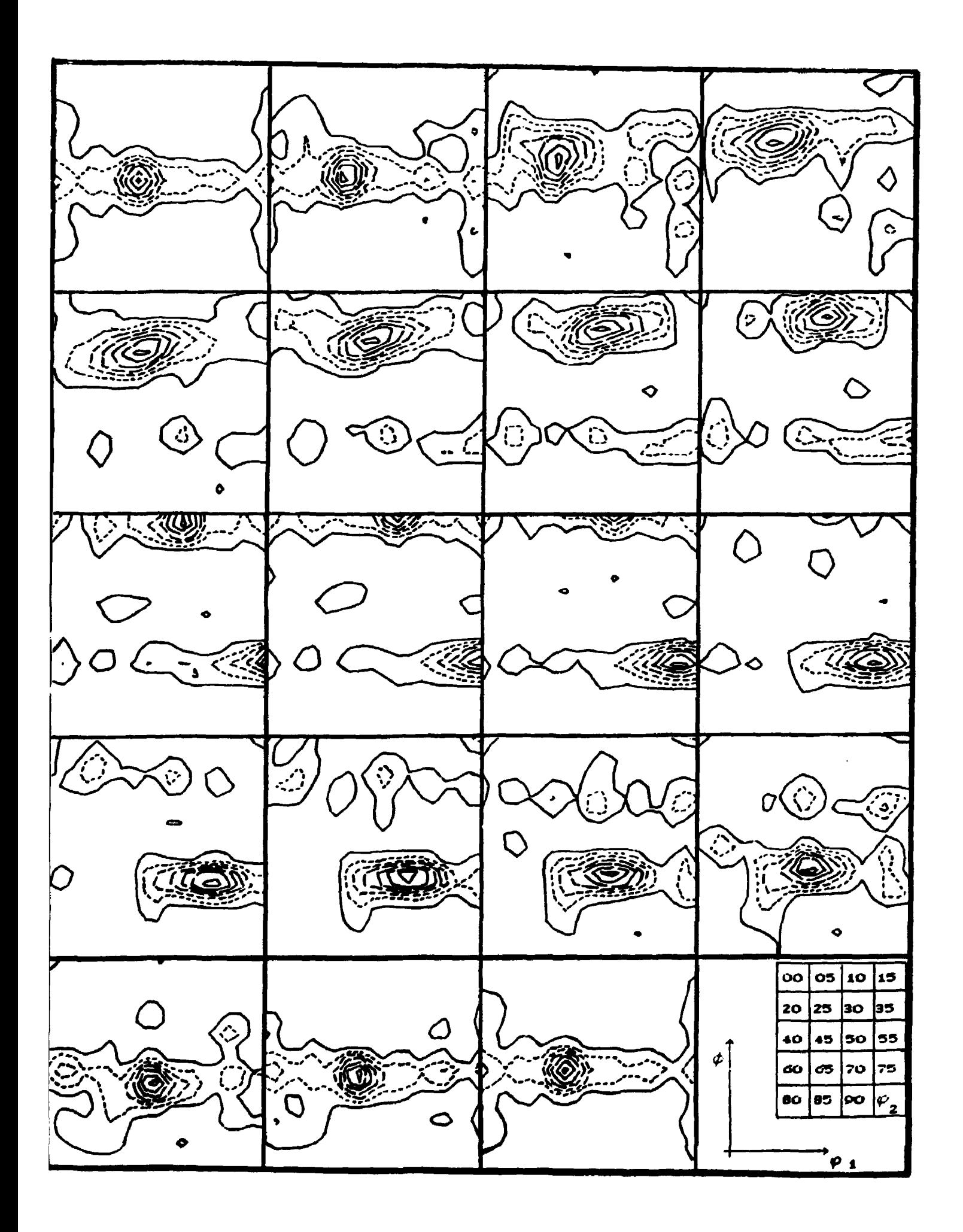

**FIGURA IV.9 - Função distribuição de orientações da amostra de Al 1145-88.**

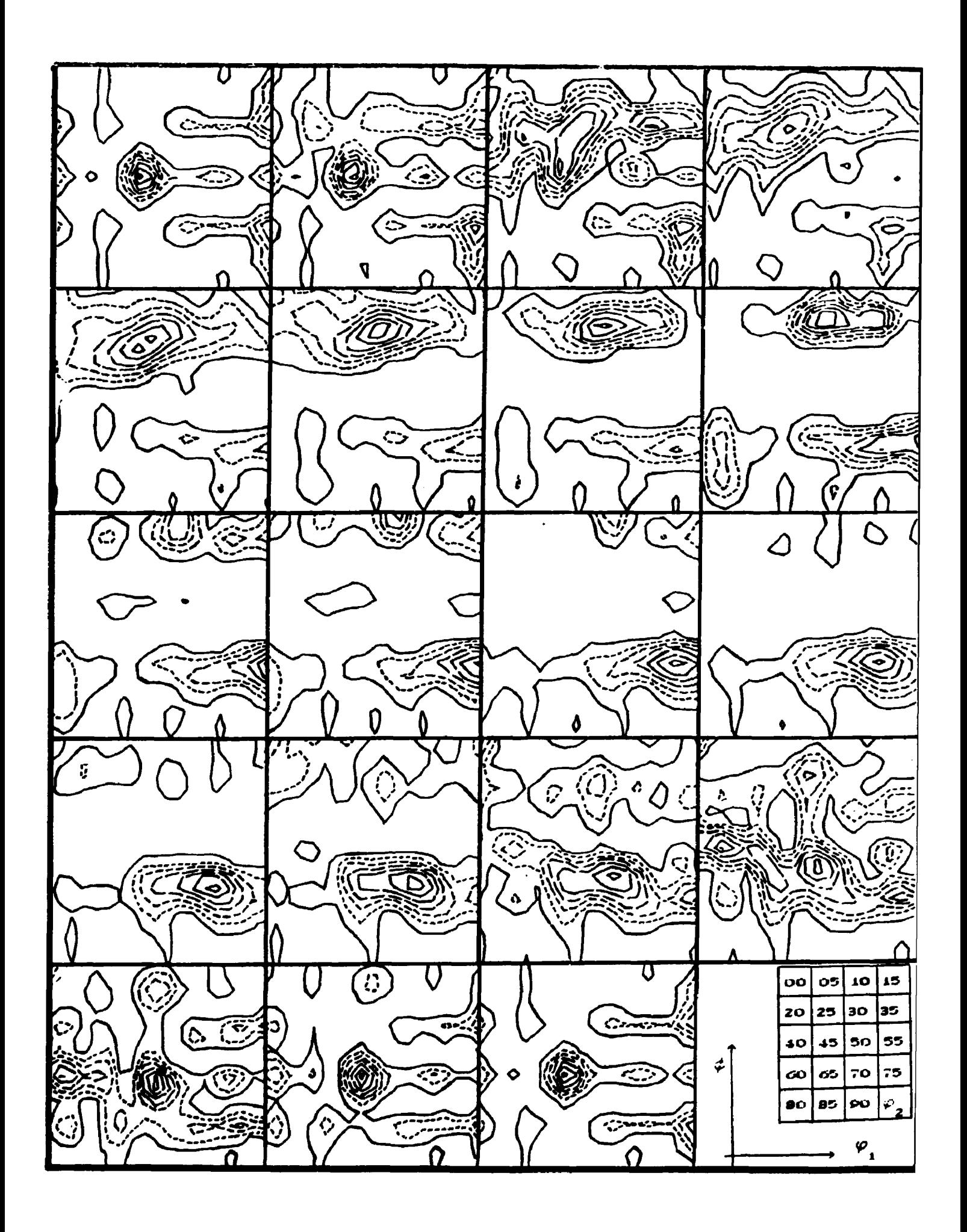

**FIGURA IV. 10 - Função distribuição de orientações da amostra de Al 1145-50.**

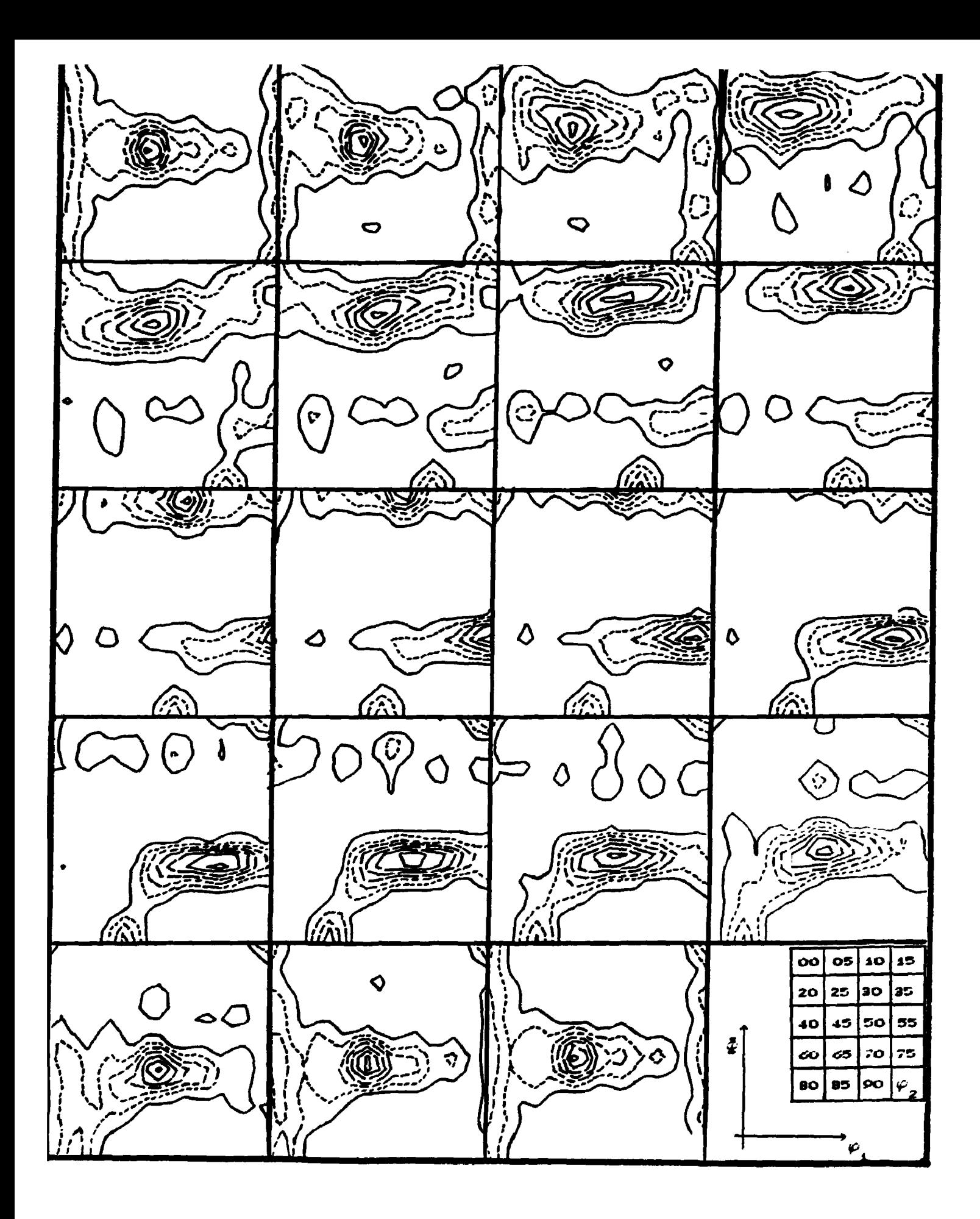

**FIGURA IV. 11 - Função distribuição de orientações da amostra de Al 3105-80.**
an atbrithating as Va assistays **dada na Figuras IV.9 a IV.11.**

**As funções distribuição de orientações (FDO) das amostras Al 3105-80 e Al 1145-88 mostram muitas similaridades, exceto pelo aparecimento da orientação cubo, que pode ser vista em**  $\varphi = 45^\circ$ **,**  $\Phi =$ **0° e ?2= 45° na FDO da amostra Al 3105-80. A amostra Al 1145-50 apresenta uma FDO muito parecida com a amostra Al 1145-88,no que tange às orientações preferenciais de seus polos principais.A primeira amostra apresenta um menor grau de orientação, além de algumas orientações secundárias de baixa intensidade, mostrando claramente ser um estágio intermediário para uma textura mais bem definida, o que também é verificado pelo índice J de textura.**

**A fibra a,na Figura IV.5,representa uma orientação <110>** paralela à direção normal com máximos nas clireções <211> ( $\varphi$ <sup>=35°</sup>) **denominada orientação B; <100> (p = 0<sup>o</sup>), denominada orientação 6,**  $(422)$  ( $\varphi_1 = 70^\circ$ ) e outra na direção <011> ( $\varphi_1 = 90^\circ$ ). Além destas **orientações comuns às três amostras de alumínio, ocorrem máximos** na orientação {011}<111> ( $\varphi$ <sub>r</sub> = 55°), para as amostras de **Al 1145-88 e Al 3105-80.**

**A fibra-0, apresentada na Figura IV.6 tem início na orientação B, se desloca até a orientação C, isto é,** {112}<111>, onde  $\varphi_1 = 85^\circ$ ,  $\Phi = 30^\circ$  e  $\varphi_2 = 45^\circ$  . Além disso, **mostra um ponto de máximo na orientação S ({123}<634>), ç= 54°,**  $\Phi$  = 33,5° e  $\varphi$ <sub>3</sub> = 70°, para as amostras Al 1145-88 e Al 3105-80. **Pelo fato desta orientação não ocorrer na amostra Al 1145-50, conclui-se que esta é função de uma alta deformação. Verifica-se também que a relação de intensidades das orientações B e C é maior quanto maior for a deformação e obviamente as frações orientadas são maiores quanto maior for a deformação. Os resultados obtidos são muito similares aos obtidos por Liícke e £ngJerul> .Além disso, é mostrado no comportamento da fibra-0 que apesar das três amostras apresentarem praticamente as mesmas**

ilel Girjiglo i **MAASASM**  $\overline{a}$  and  $\overline{a}$ cada orientação.

#### **IV. 1.3 - Análise das Amostras de Aço**

**Depois da deformação a frio,as duas amostras de aço austenítico apresentaram estrutura cristalina ccc. Os** difratogramas de raios-X, utilizando tubo de cromo, detectaram **apenas o plano (220) da estrutura cfc da austenita , raia esta de muito baixa intensidade.Estes resultados concordam plenamente com os resultados encontrados por outros pesquisadores (3S' 36>37' 38>4\*1 Portanto,todas as medidas de difração de raios-X realizadas nestas amostras , foram efetuadas na fase ccc.**

**As funções distribuição de orientações calculadas por meio das figuras de polo incompletas para as amostras: A-60, A-71, F-60 e F-71 sSo apresentadas nas Figuras IV. 12 a IV. 15. As Figuras IV. 16 a IV. 19 apresentam as figuras de polo (200) e (220) completa e incompleta destas amostras.**

**Verifica-se nas figuras de polo que a região de superposição entre as figuras completa e incompleta, possue o mesmo comportamento, e que todas as figuras de polo do mesmo plano cristalográfico, também tem os mesmos polos principais, isto 6,as orientações {332}<IÍ3>, {lll}<IlO>, {00l}<100> e {111}<112>.**

**A diferença entre as figuras de polo, quanto aos seus polos sencundários, isto é, polos de baixa intensidade, é de difícil interpretação, uma vez que sua definição 6 muito ruim.**

**Analisando a função distribuição de orientações temos um resultado quantitativo de maior confiabilidade.**

**Observando as Figuras IV.12 a IV.15, nota-se que todas as FDO apresentam muitas similaridades,exceto a FDO da amostra A-60,**

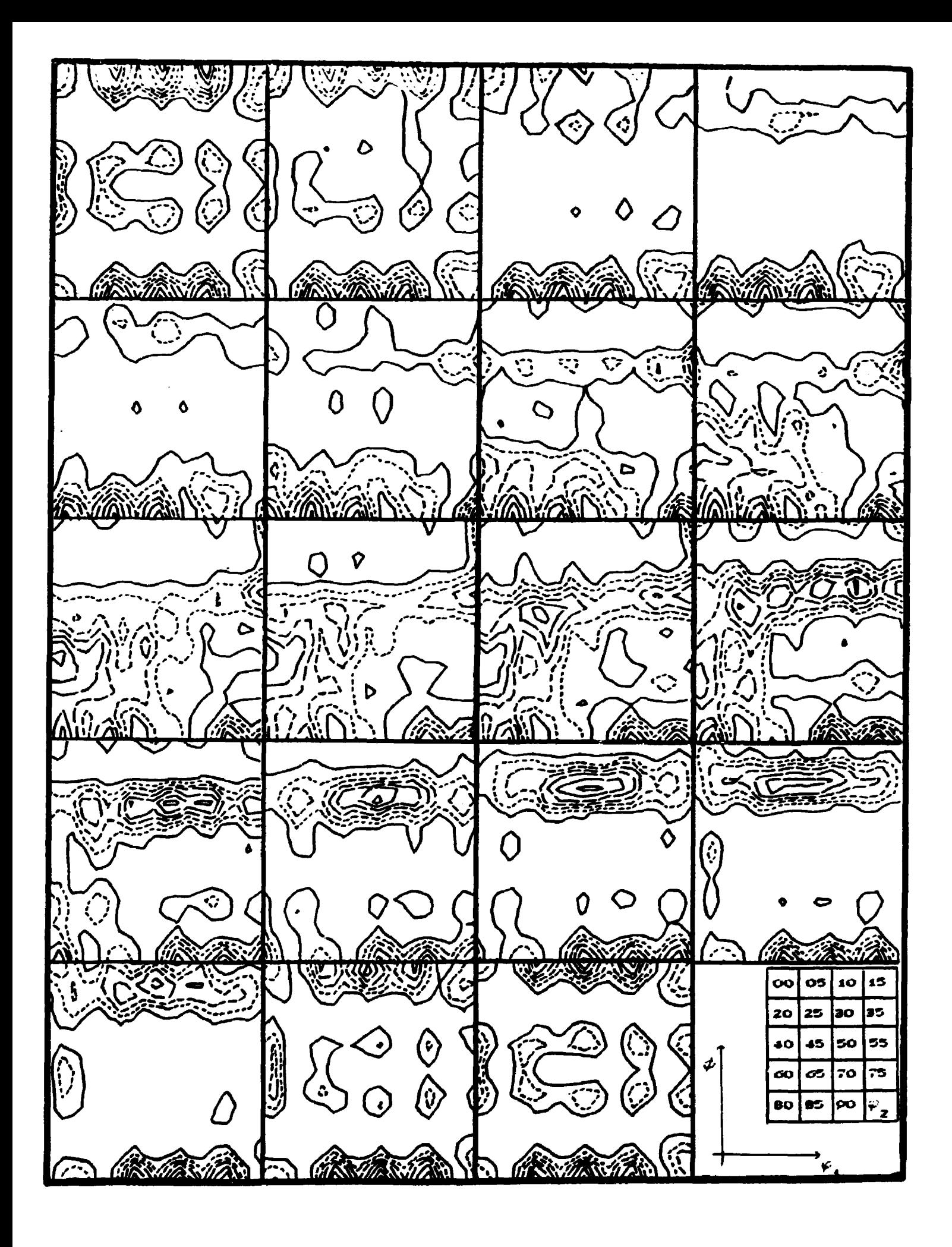

FIGURA IV.12 - Função distribuição de orientações da amostra A-71.

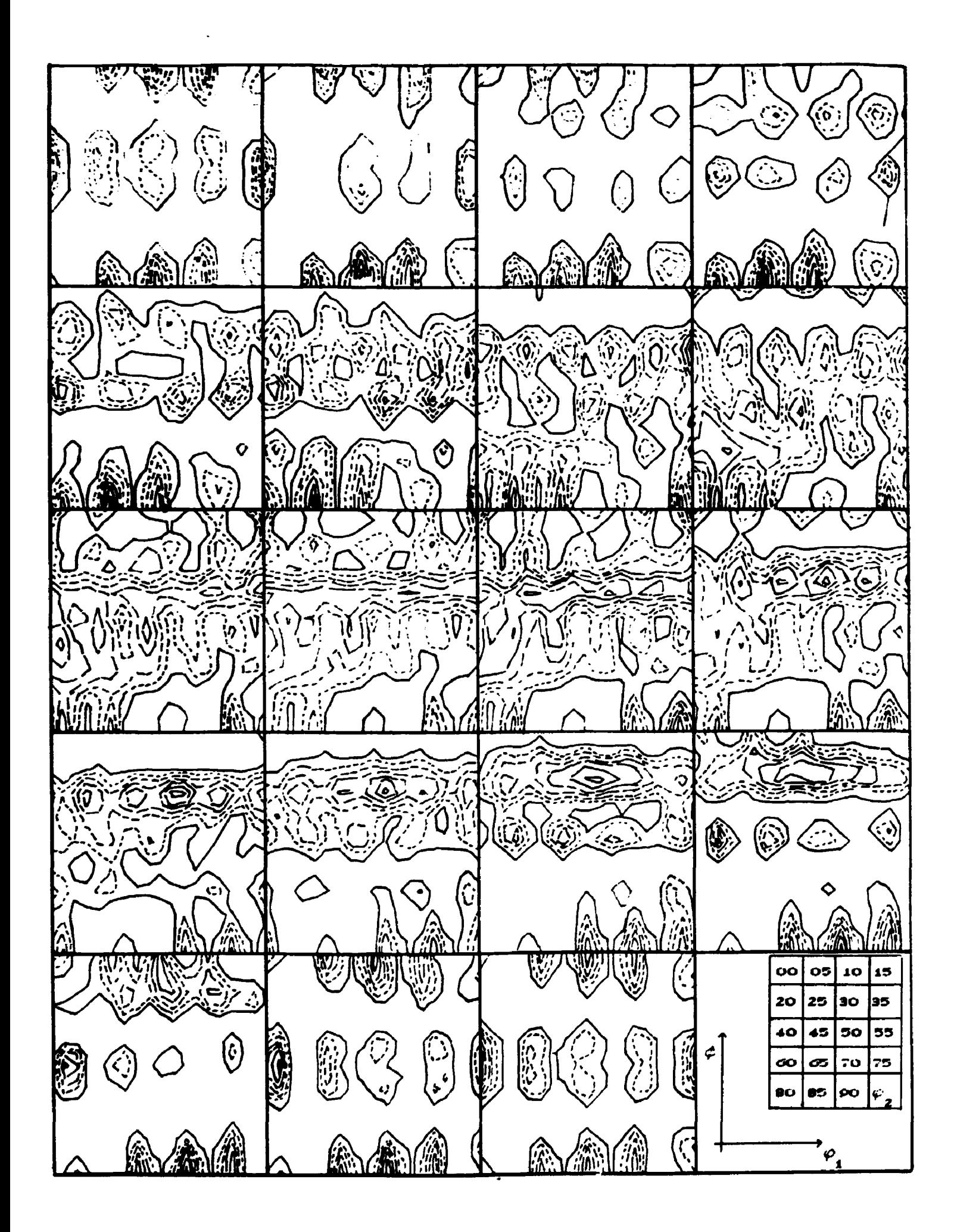

**FIGURA IV. 13 - Funçáo distribuição de orientações da amostra A-60.**

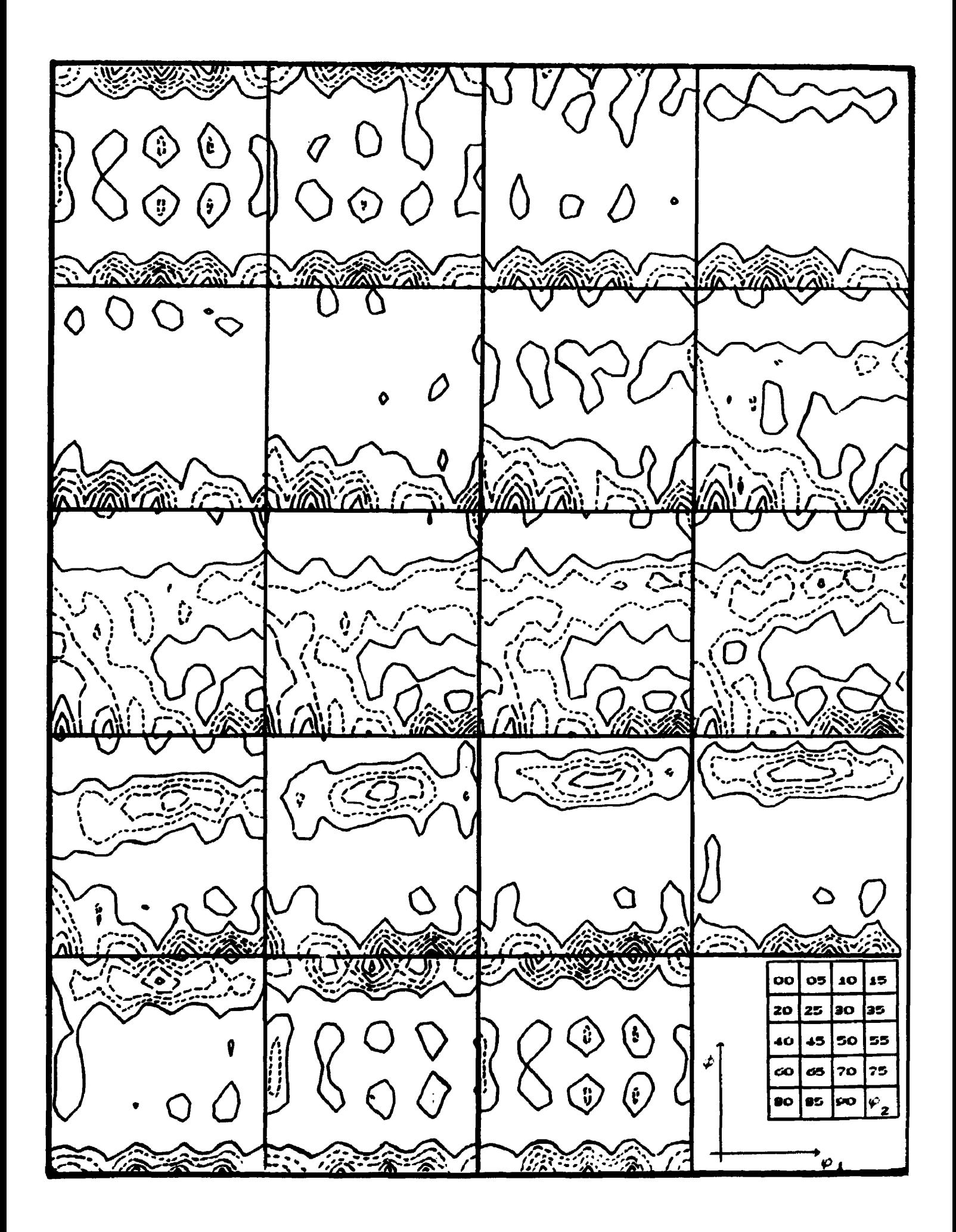

FIGURA IV.14 - Função distribuição de orientações da amostra P-71.

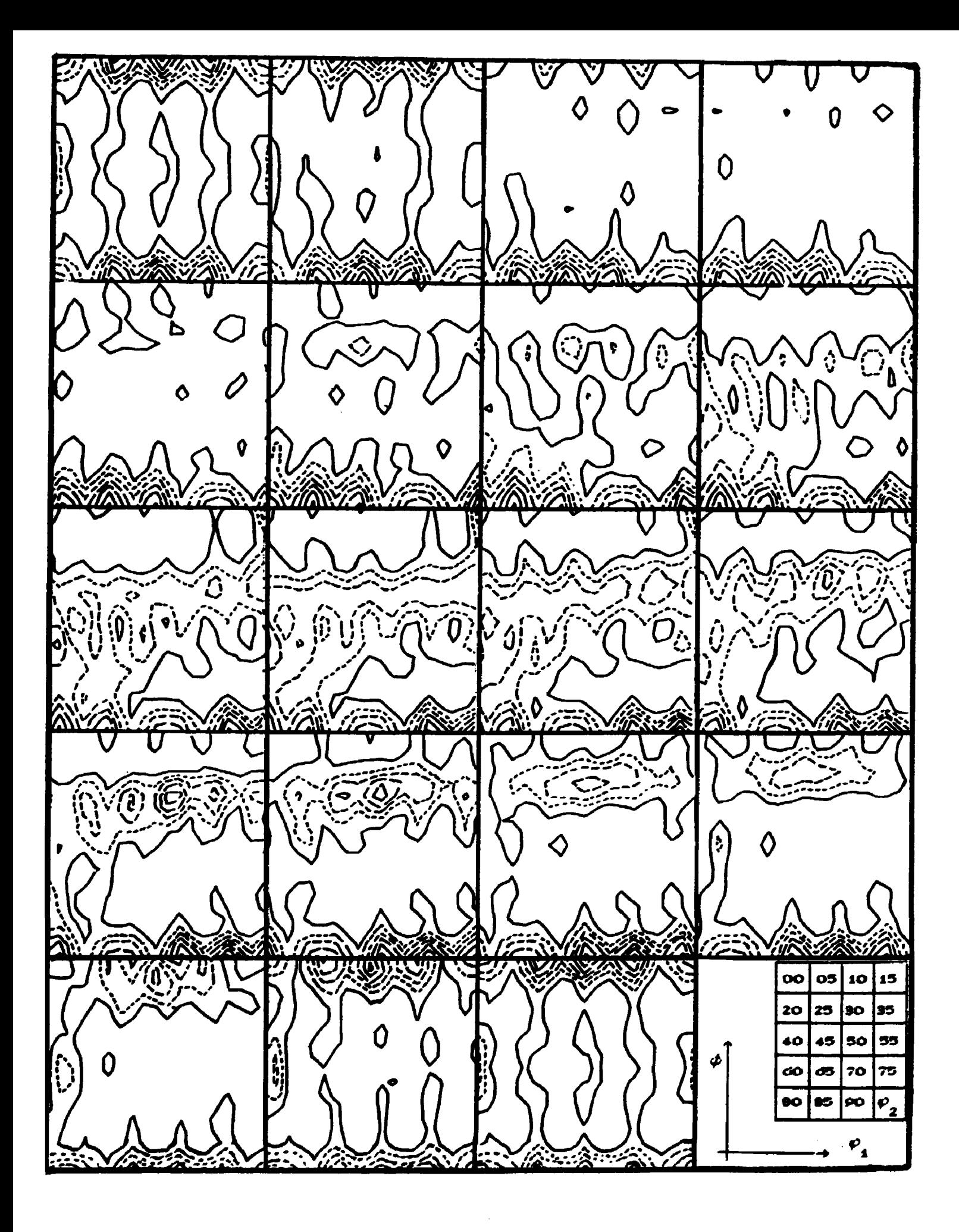

PIGURA IV.15 - Punção distribuição de orientações da amostra P-60.

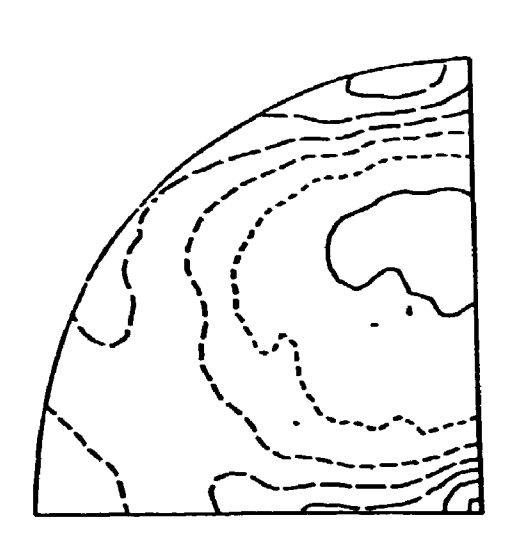

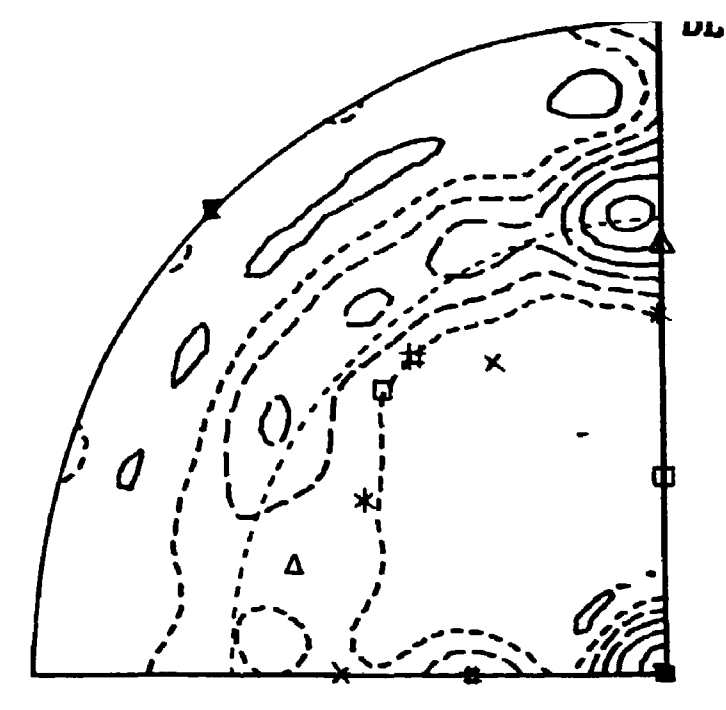

**DT**

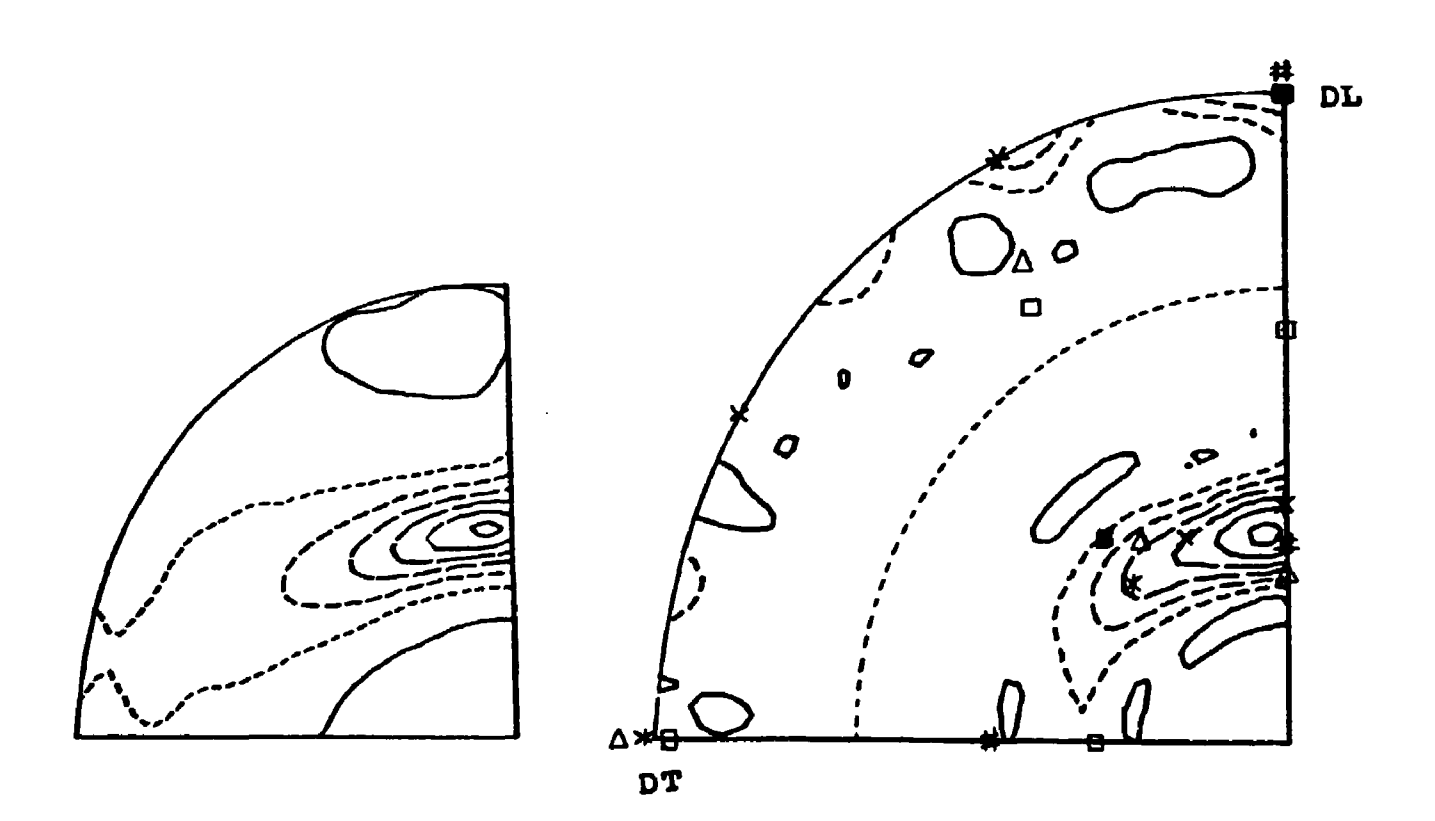

**FIGURA IV.16 - Figuras de polo (200) e (220) completas e incompletas da amostra A-60.**

 $\bullet$  {001}<110>;  $\Delta$  {332}<ii3>;# {112}<1i0>; x {111}<1i0>; **o {112><lll>; \* <111}<112>**

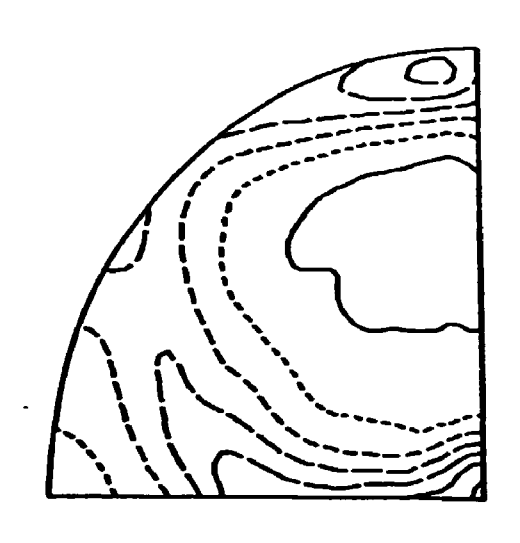

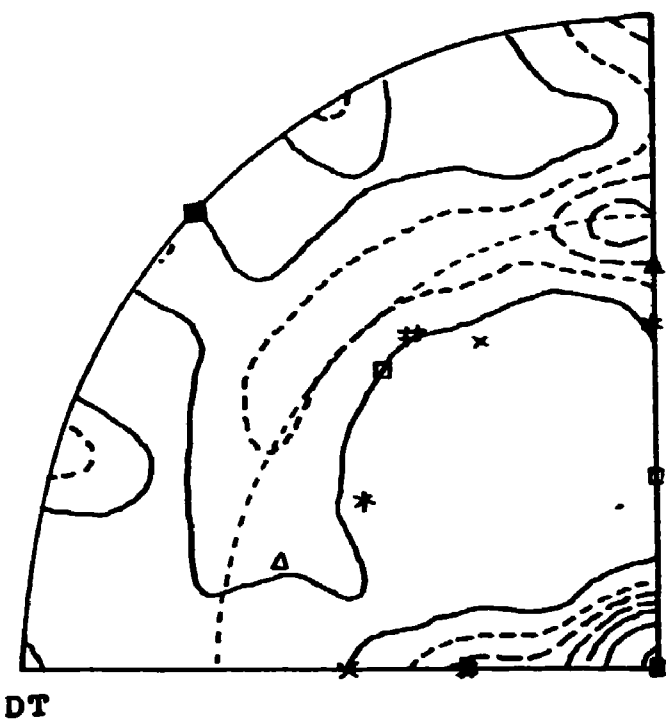

**OL**

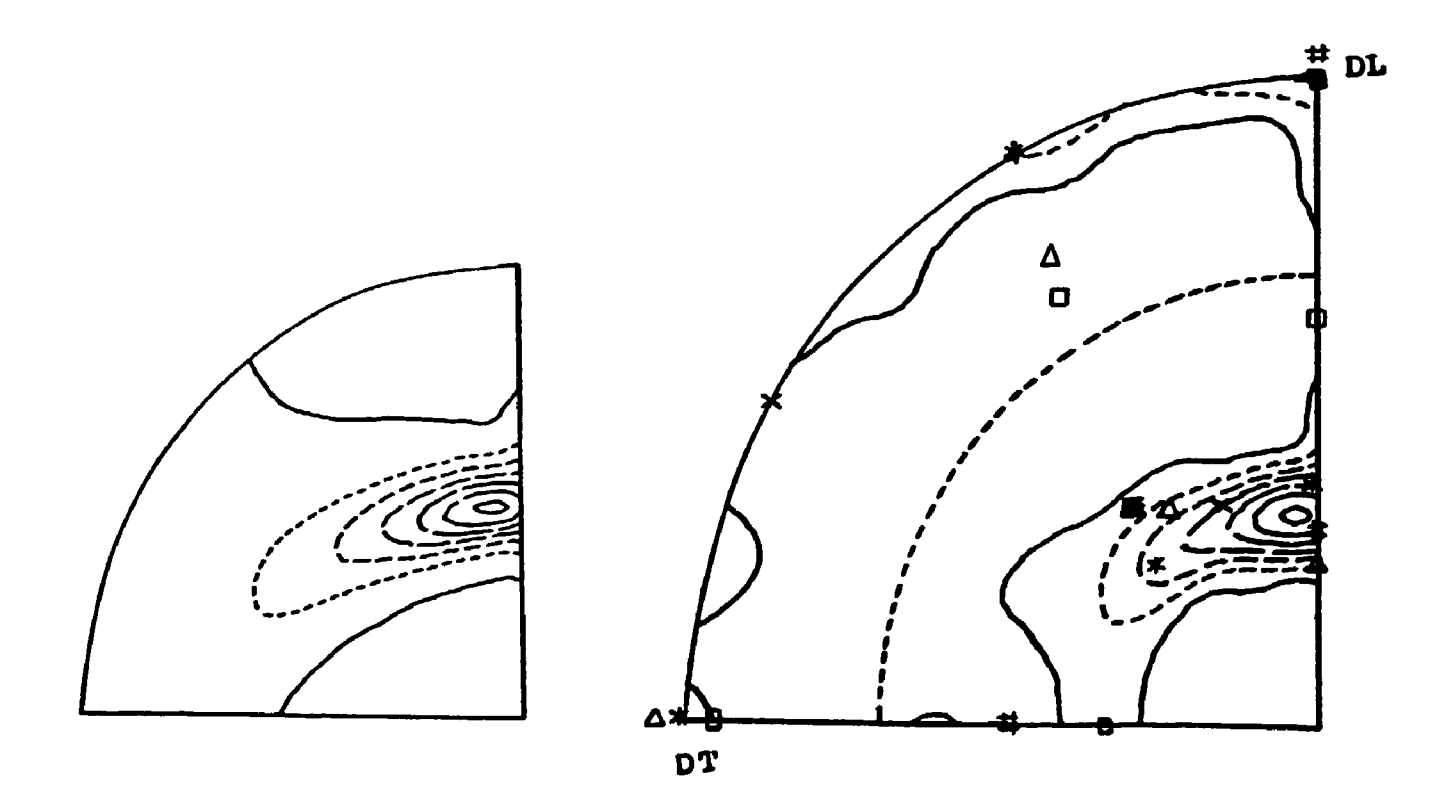

**FIGURA IV. 17 - Figuras de polo (200) e (220) completas e incompletas da amostra A-71. • {001><110>; A {332}<Il3>?# <112><ll0>; x {lll}<110>? o {112}<lll>; \* {111}<112>**

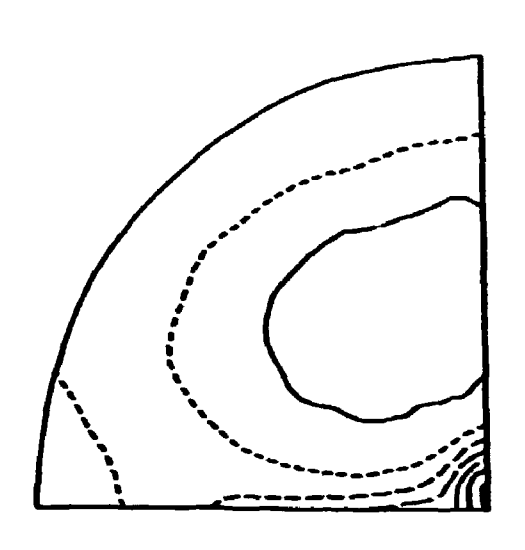

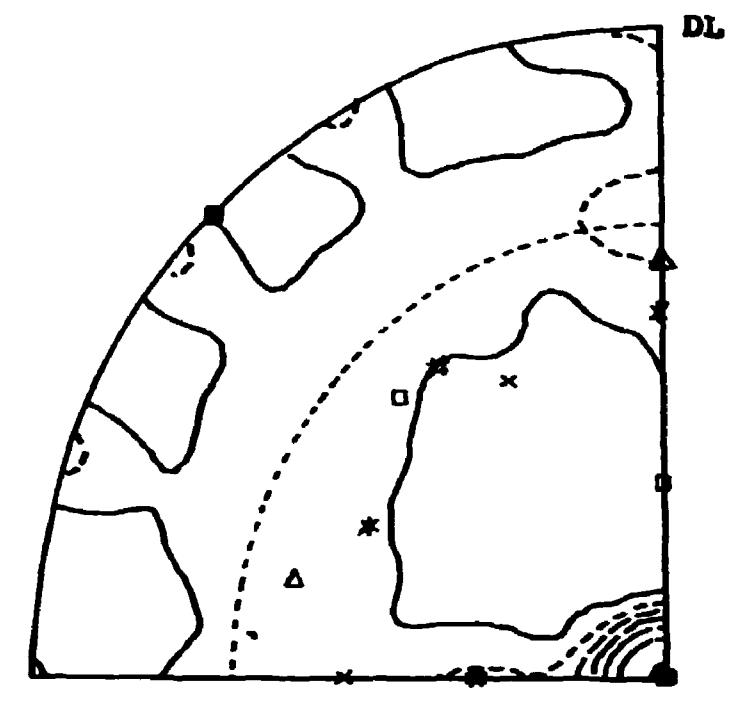

DT

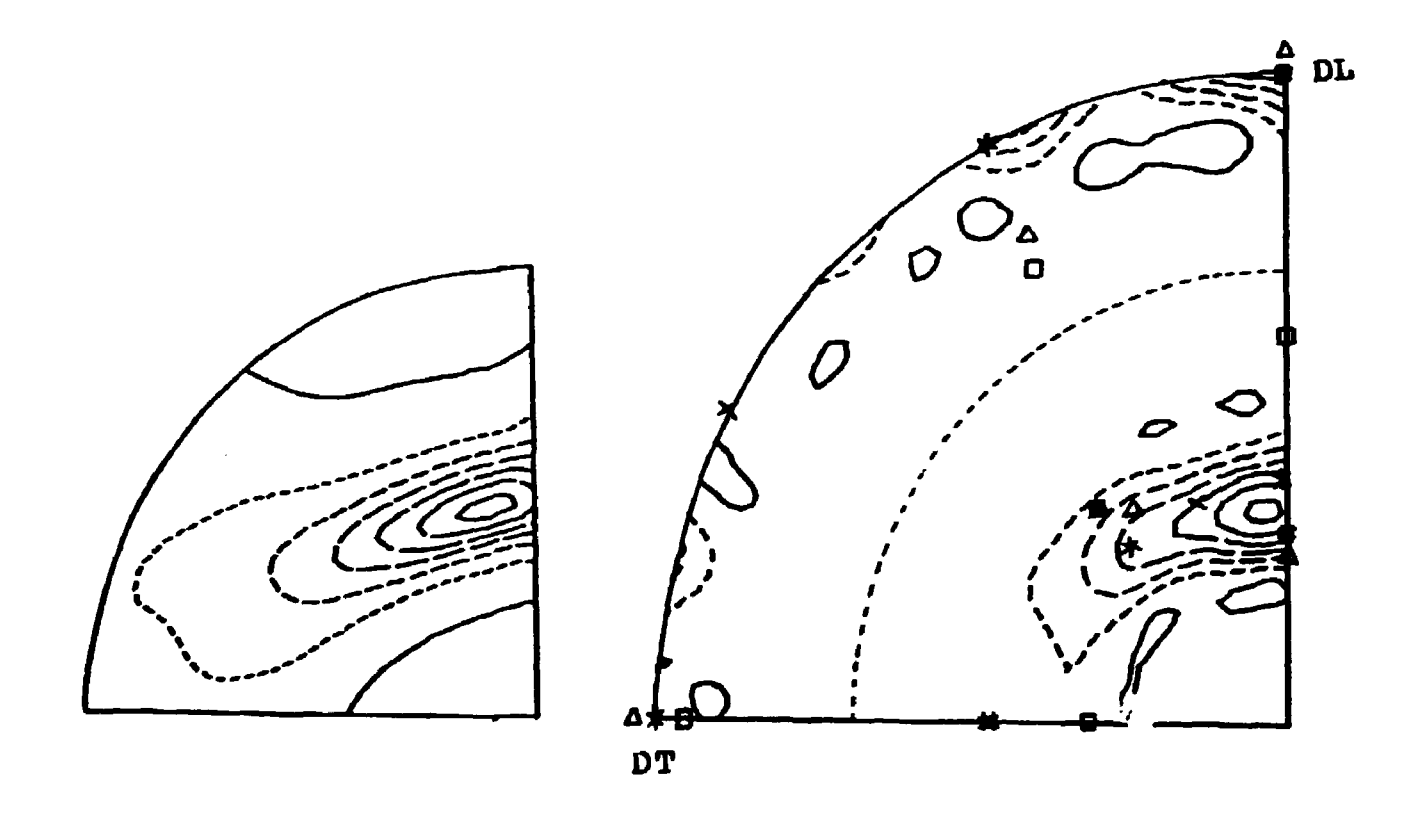

FIGURA IV.18 - Figuras de polo (200) e (220) completas e incompletas da amostra F-60.

 $\bullet$  {001}<110>; A {332}<113>; # {112}<110>; x {111}<110>;  $0$  {112}<111>

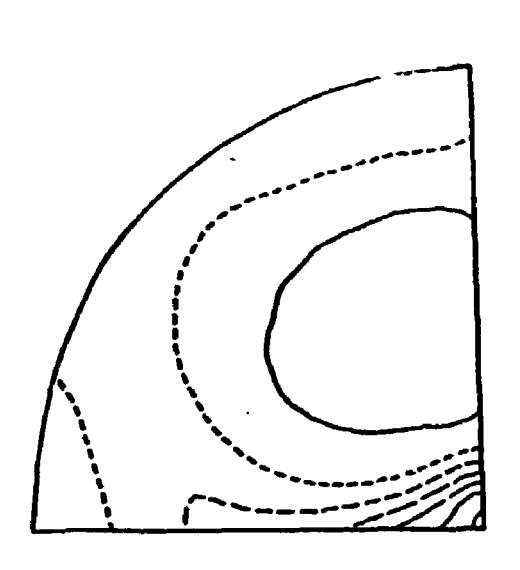

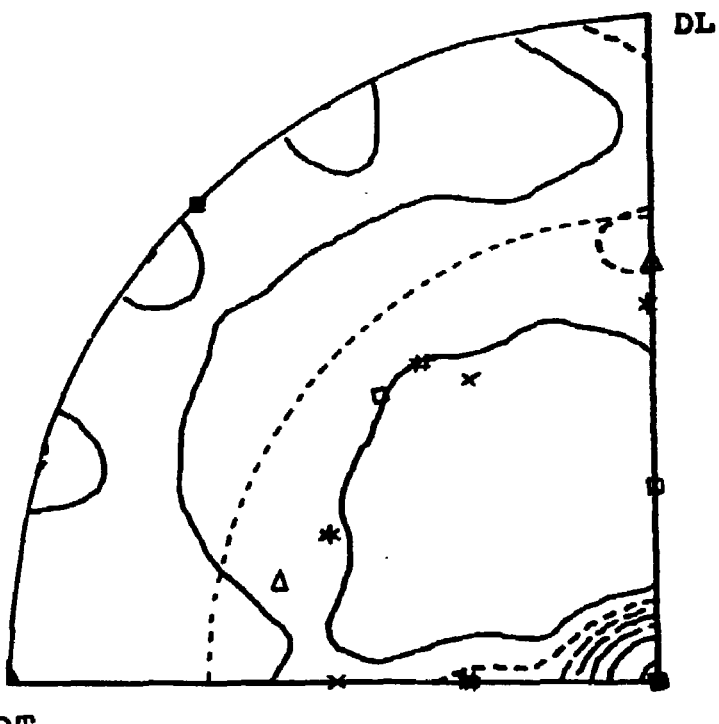

**DT**

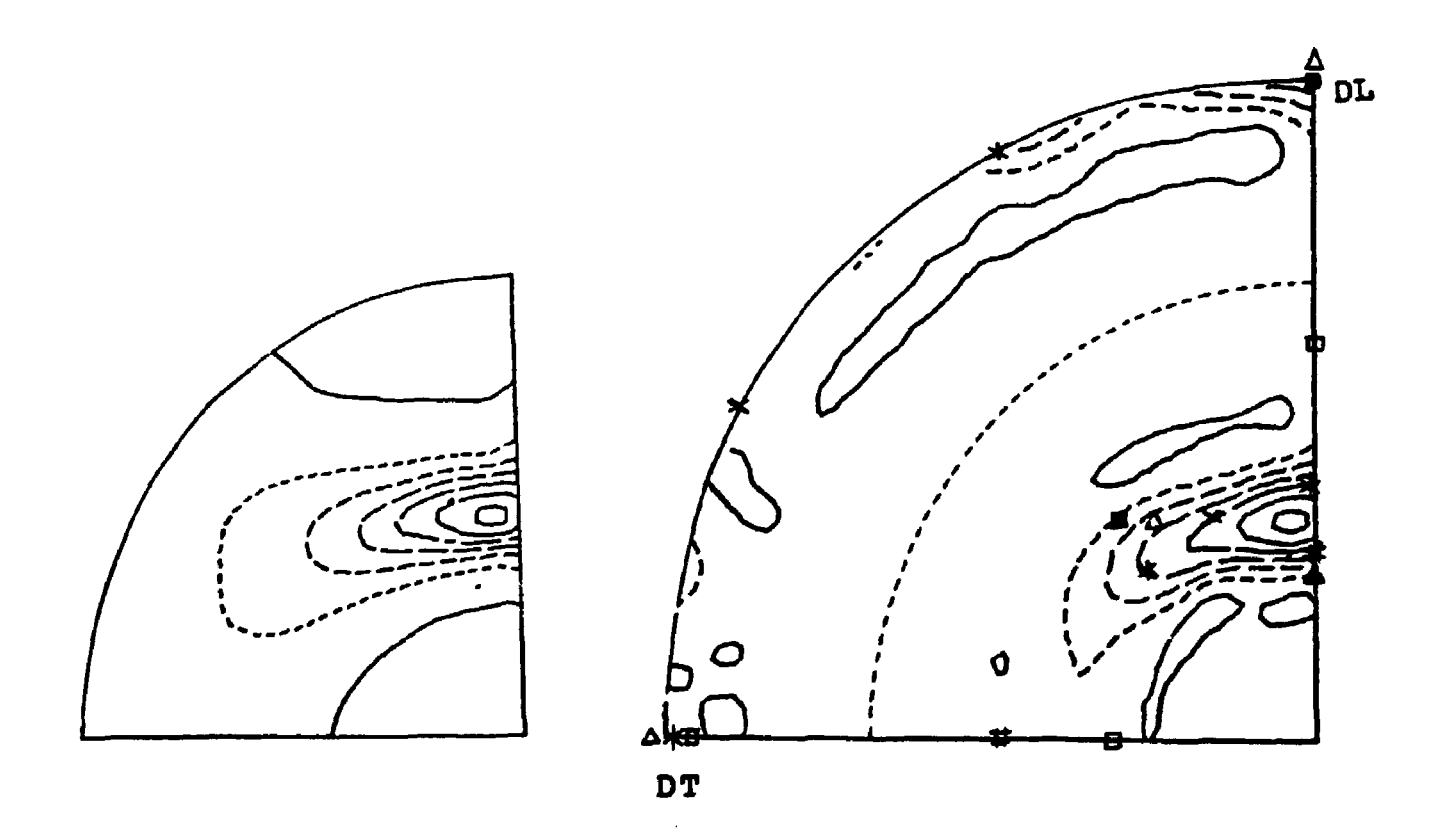

**FIGURA IV. 19 - Figuras de polo (200) e (220) completas e incompletas da amostra F-71.**

**• {001}<110>; A {332><IÍ3>;# <112><ll0>; x {Ul}<nO>; a {112><111>**

onde se verifica a presença da orientação {111}<112> ( $\varphi$ =40°, **•«63°, f>2=45°) muito intensa, alem das orientações, {001}<110> (^-45°, t-O°,Pa-O\*>, {112}<1ÍO> (f1=0°/#-36°,í02=45<sup>0</sup>) e {332><Il3> (f>l«23°, \*=50°, ^=55°), o que é confirmado pelo Índice J de textura (vide Tabela IV.2).**

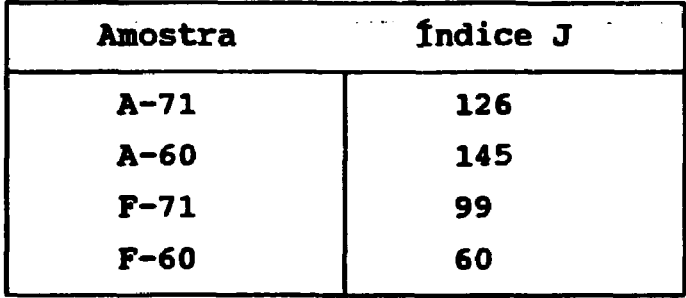

**Tabela IV. 2 - índice J de textura das amostras de aço**

**As componentes da textura de laminação do aço ferrítico estão localizadas ao longo de três linhas de orientação, conhecidas como fibras: a, 7 e e, que são obtidas na seção f>2=»45°. Estas fibras contém grãos com orientações <110> e <111> paralelas ás direções de laminação e normal respectivamente. Para se distinguir as fibras a e 7 das fases a e 7, designa-se as fibras a, 7 e c por fibras RD, ND e TD, respectivamente. Nas Figuras IV.20 a IV.22 são mostradas as fibras RD, ND e TD das amostras de aço, onde estão detalhadas as orientações características de cada fibra.**

**IV.1.3.1 - Principais componentes ao longo da fibra RD**

**0 valor de f(g) desta fibra é obtido ao longo de • para**  $\varphi_i = 0^\circ$  e  $\varphi_i = 45^\circ$ .

a)  ${001}$ <110>

**Esta é uma componente de alta intensidade e é observada**

**em todas as amostras (#=U). E uma componente cuja aumenta com a deformação.**

**b)**

**Esta é uma componente secundária em intensidade, observada em (# \* 37°), apresentando-se mais intensa para os aços que sofreram tranformação 7 > a' que para os puramente ferriticos. Mostra ser estável na faixa de deformação sofrida (60 a 71% de redução).**

**c)**

**Esta orientação ao longo da fibra RD ( # 52° ) ocorre lomente para as amostras laminadas a 60%.**

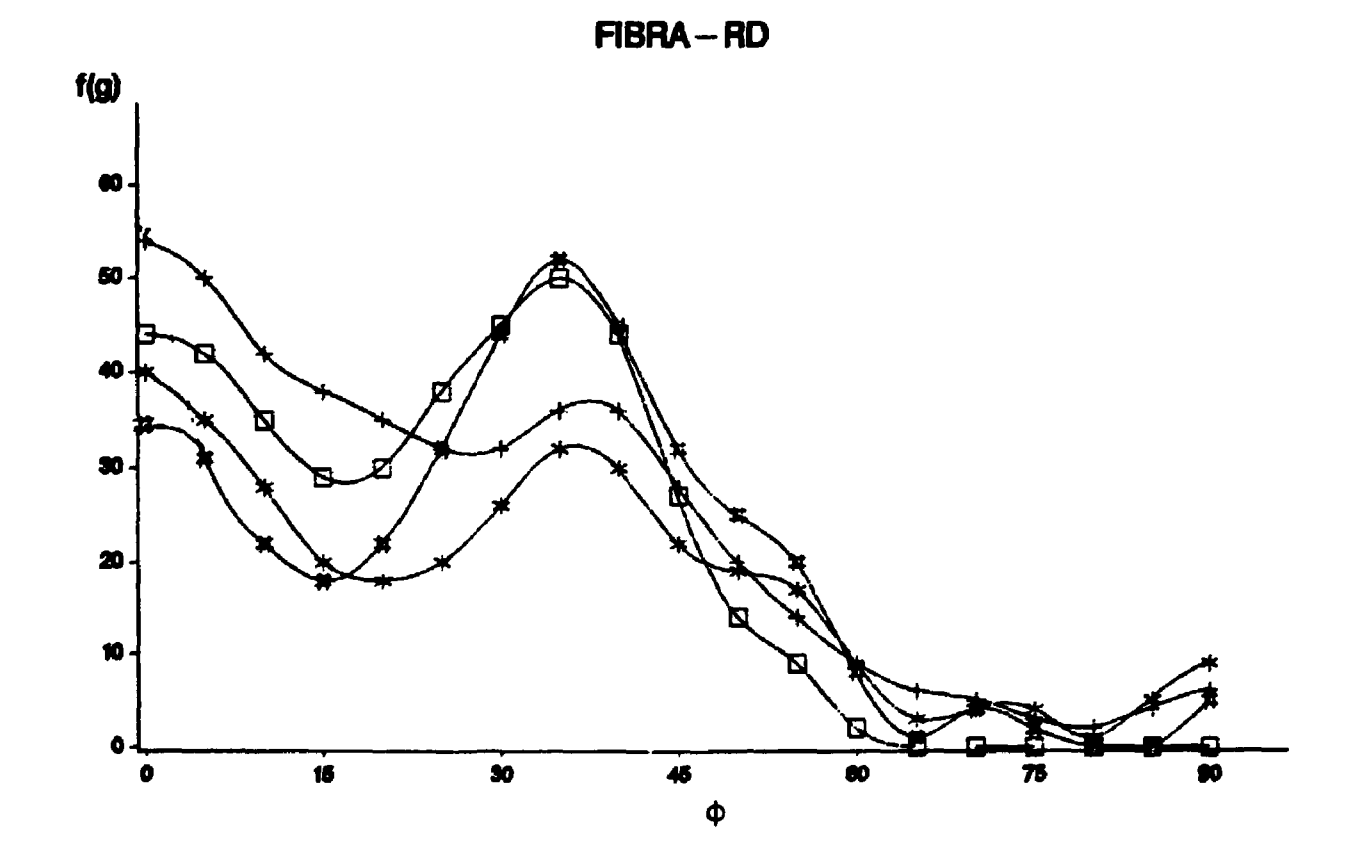

**FIGURA IV. 20 - Função distribuição de orientações ao longo da fíbra-RD. Os símbolos designam as amostras: + F-71; • F-60; o A-71; \* A-60**

1V.1.3.2 - FIINCIPAIS COMPONENTES av IVAYV Ma . 2002 ...

Ao longo desta fibra, obtida em função de  $\varphi$ , para  $\theta$  =55<sup>0</sup> **e f> «45° somente uma componente mostra ser importante, a orientação {111}<112>.**

**a) {111}<112>**

**Investigações experimentais anteriores indicam que a** orientação {111}<112>,  $(\varphi = 30^\circ \text{ e em } \varphi = 90^\circ)$ , é formada durante a **deformação e que tende a desaparecer com o aumento da redução (45J.**

**Estas observações são condizentes com os resultados obtidos neste trabalho para as duas amostras, sendo que esta orientação é pouco significativa para a amostra de aço ferrítico 71%, e possue um valor máximo para a amostra de aço austenitico 60%.**

**IV.1.3.3 - Principais componentes ao longo da fibra TD**

**O valor de f (g) desta fibra é obtido ao longo de ft, para**  $p^2 = 90^\circ$  e  $p^2 = 45^\circ$ .

**Ao longo da fibra TD existem várias orientações importantes, que devem ser citadas e que em sua maioria, confirmam resultados anteriores.**

**a) {O0l}<IIo>**

**Esta orientação já foi citada, pois aparece na fibra RD. Os resultados apresentados na fibra TD em \*=0 confirmam as observações feitas anteriormente .**

b)  $\{111\}$  <  $11\overline{2}$  >

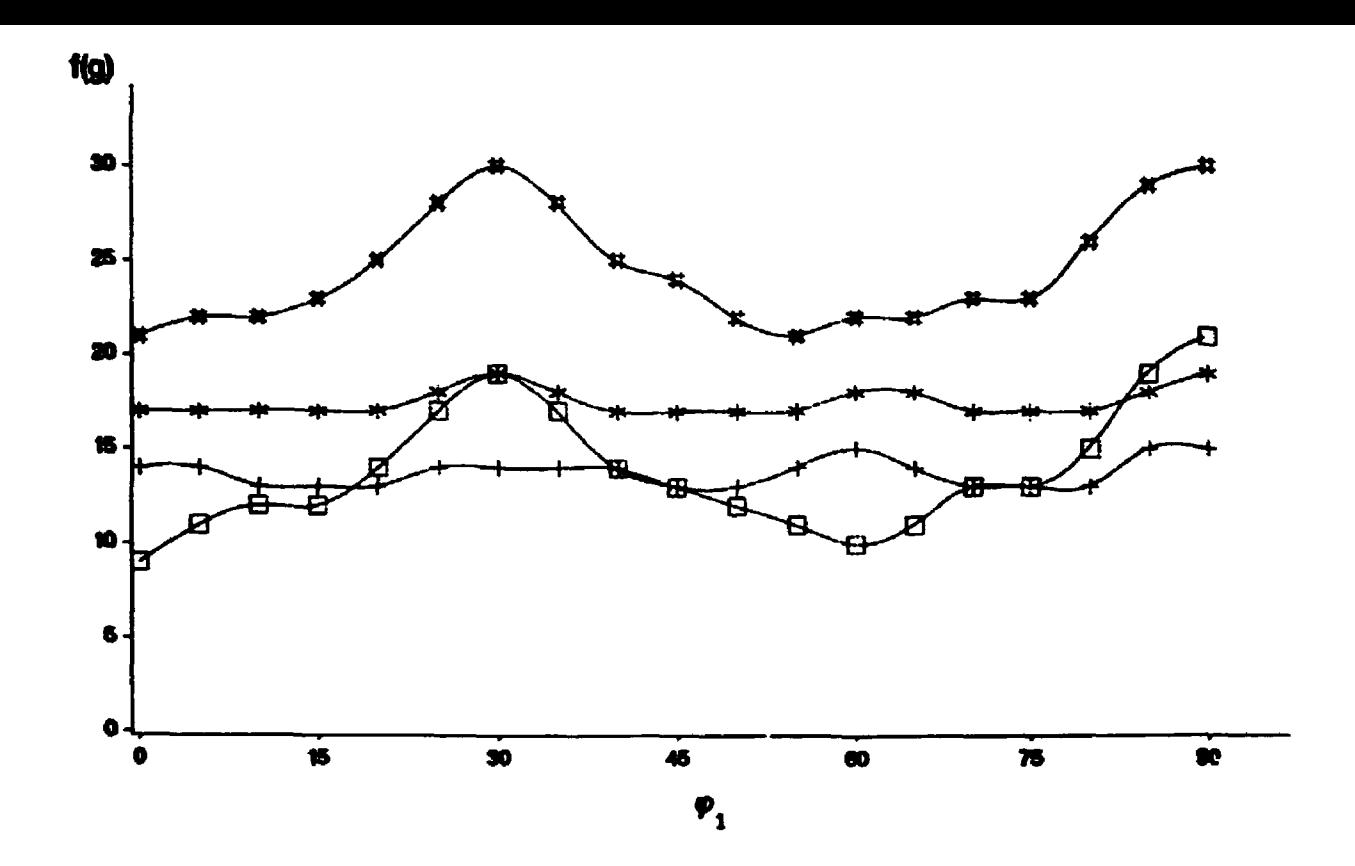

**FIGURA IV. 21 - Função distribuição de orientações ao longo da fibra-ND. Os símbolos designam as amostras: + F-71; \* F-60; D A-71; # A-60**

**FIBRA-TD**

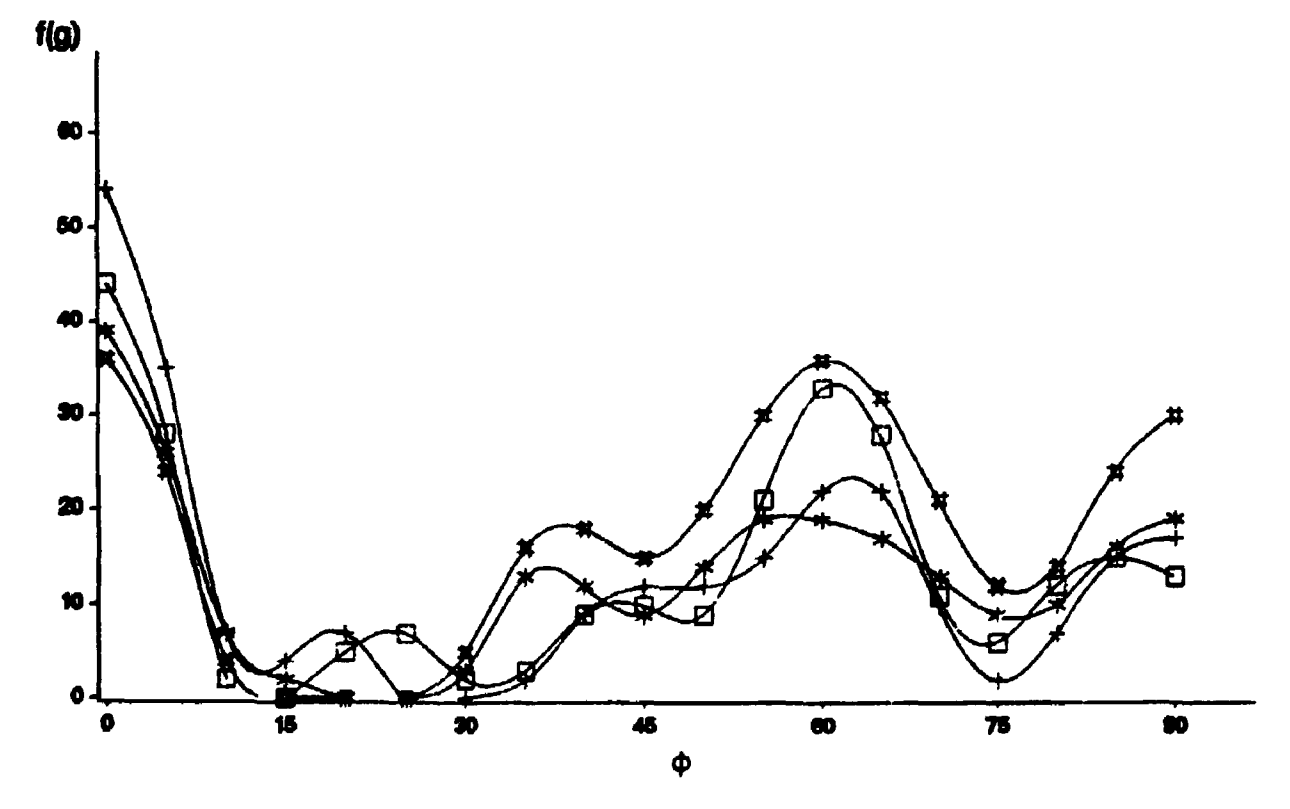

**FIGURA IV,22 - Função distribuição de orientações ao longo da fibra-TD. Os símbolos designam as amostrass + F-71; \* F-60? o A-71? # A-60**

Read Attenpañan (a ... an 1 yan Amarica

**a fibra ND. Apenas pode-se adicionar aos comentários anteriores que, com o desaparecimento desta orientação em função do aumento do grau de redução para a amostra F-71, percebe-se com maior clareza a orientação {332}<113> (• = 65°).**

#### **c) {110}<001>**

**Esta orientação (• = 90°) mostra ser dependente da deformação para as amostras A-71 e A-60, sendo sua intensidade inversamente proporcional & deformação.**

**d) {112}<lll>**

**Esta orientação (f =34° ) ocorre somente para as amostras laminadas a 60% (A-60 e F-60) desaparecendo para as amostras A-71 e F-71, laminadas a 71%.**

## **IV. 2 - AVALIAÇÃO DA TENSXO RESIDUAL**

**Para a simulação por computador, para avaliação da** influência da textura na curva d x sen<sup>2</sup> $\psi$ , foram escolhidas algumas **amostras. As amostras são: Al 1145-50, por possuir um baixo índice de textura (J = 22), Al 1145-88 (J = 117) e Cu (J = 196), que possue alto índice. Todos estes materiais são de estrutura cfc e possuem praticamente as mesmas componentes de textura.**

**Para todas as simulações das amostras de alumínio e cobre, utilizou-se o plano cristalográfico (422), as tensões principais constantes e iguais a**  $\sigma_{11} = \sigma_{22} = -100$  **MPa e variou-se as outras componentes dos tensores para**  $\psi > 0$  e  $\psi < 0$ .

**As constantes elásticas utilizadas foram as do material puro, isto é, para o cobre,**  $s_{1111}^2$  **14,93 ;**  $s_{1122} = -2,82$  **e 8**<sub>1212</sub> = 3,33 (10<sup>-12</sup>  $\text{m}^2$  N<sup>-1</sup>)<sup>(11)</sup> e para o alumínio, s<sub>1111</sub> = 15,92  $\mathbf{s}_{1122}^{\mathbf{z}}$  -5,77 e  $\mathbf{s}_{1212}$  = 8,87 (10<sup>-12</sup> m<sup>2</sup> N<sup>-1</sup>)<sup>(13)</sup>.

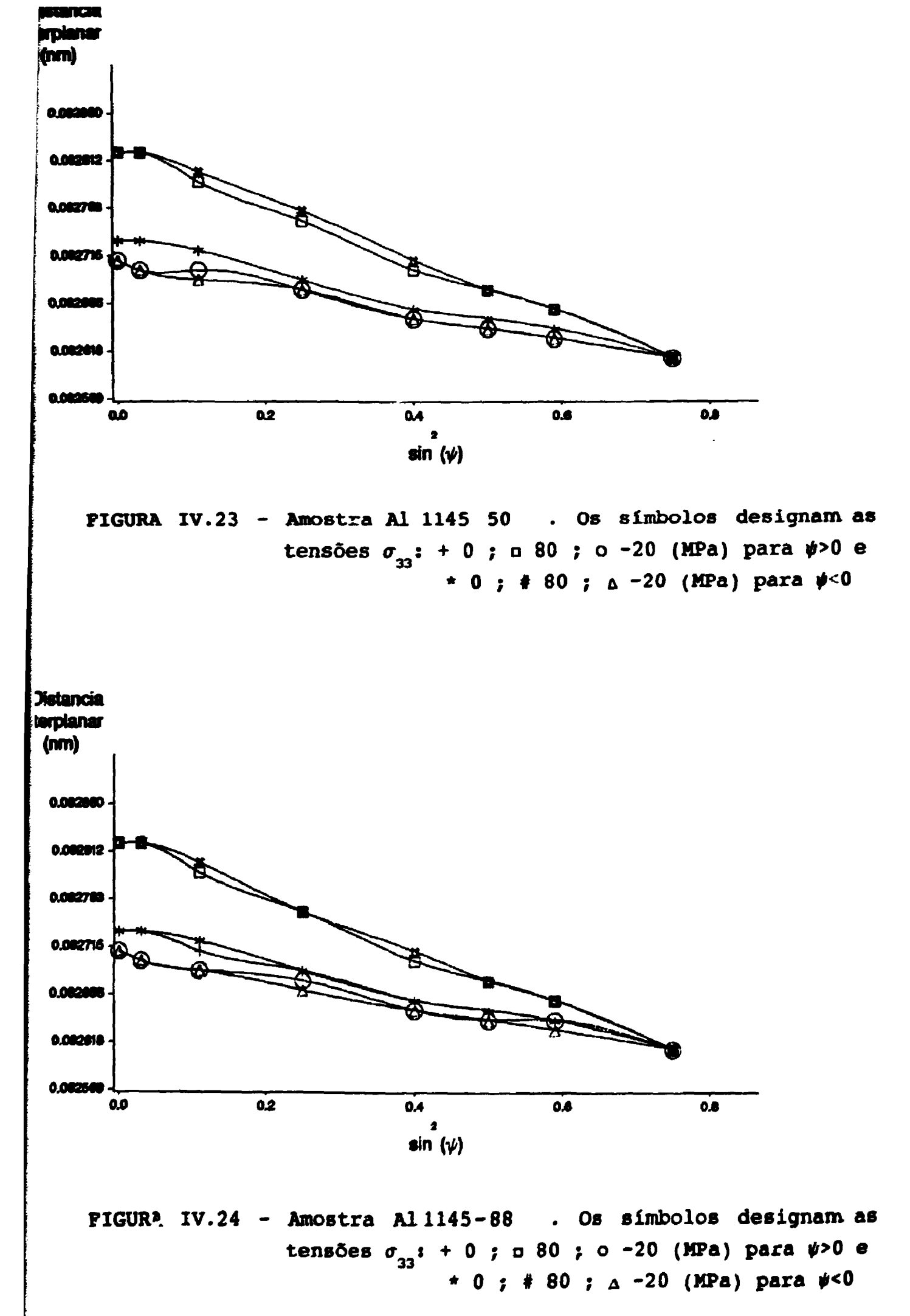

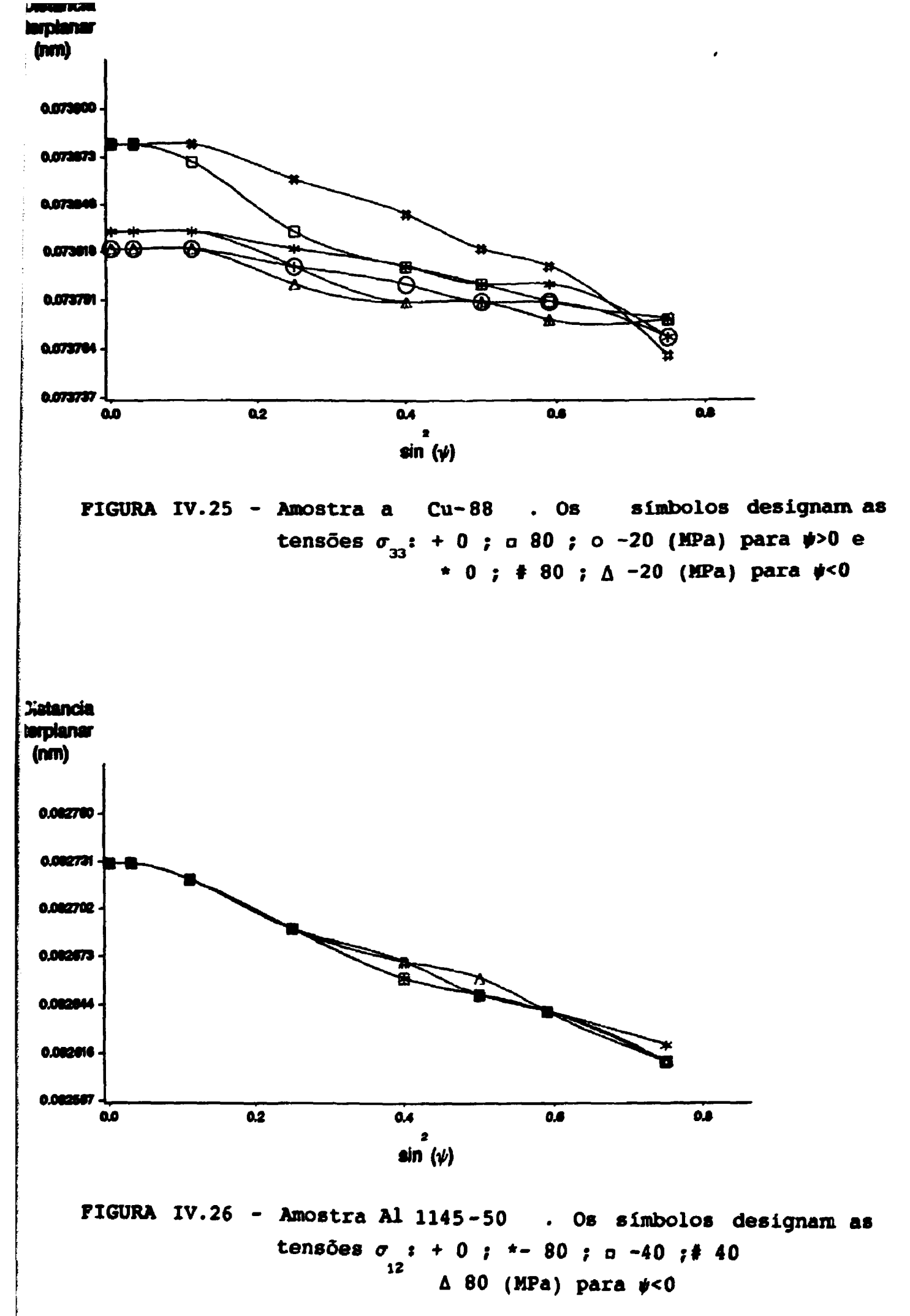

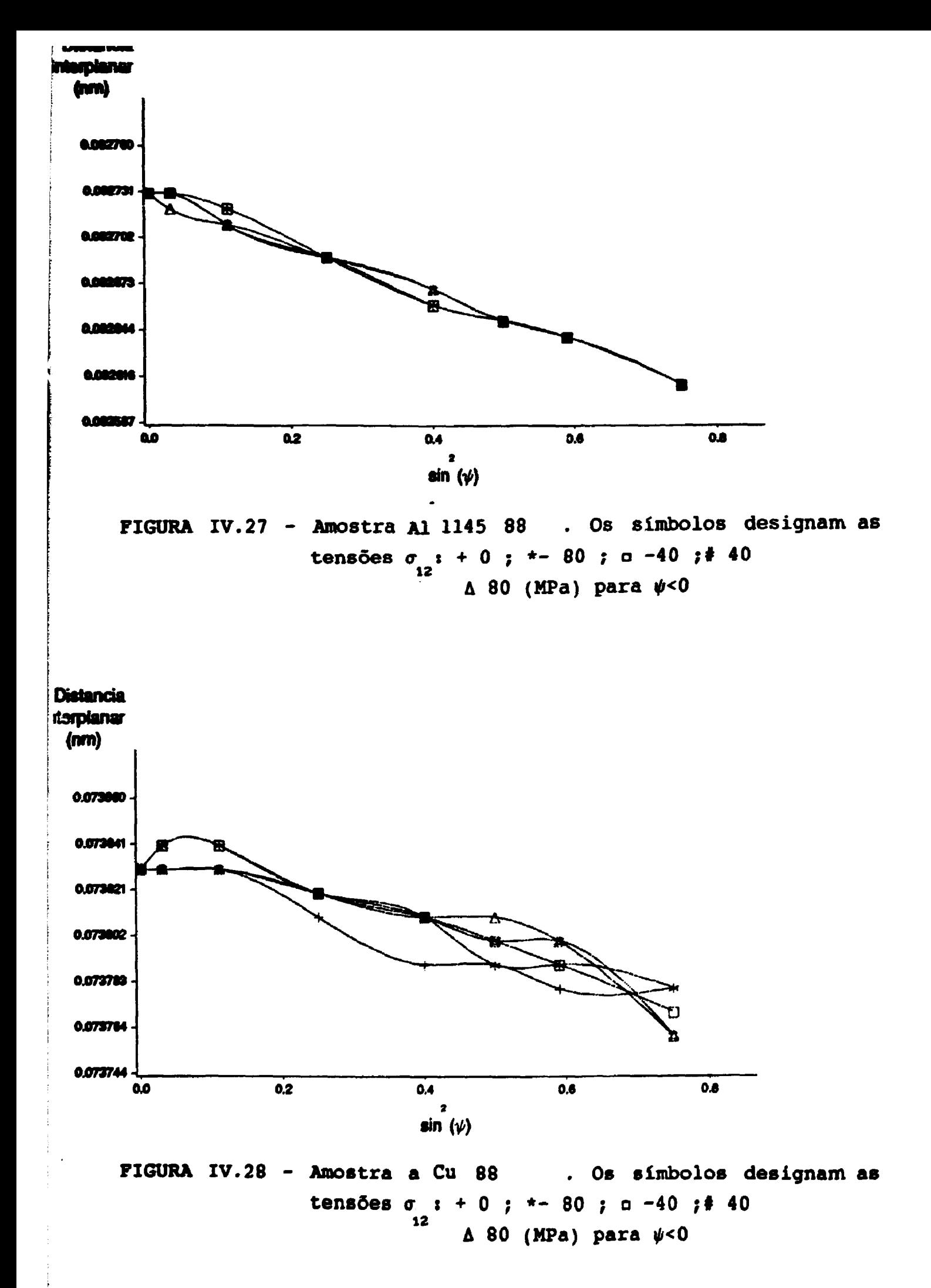

11.6.1 - Telloun n<sup>43</sup>

**São apresentadas nas Figuras IV.23 a IV.25 as curvas d x sen<sup>2</sup>^, variando a tensão normal de 80,0,-20 NPa para # > 0 e 0 < 0. Verifica-se que quanto maior o Índice J, maior é o grau de oscilações das curvas . Como previsto as tensões de compressão** ( $\sigma_{33}$ < 0), diminuem o valor de d . O "splitting" neste caso só ocorre para o cobre, independente de tensões de cisalhamento, devido ao seu alto grau de textura.

IV. 2. 2 - Tensão  $\sigma_{12}$ 

As oscilações ocorrem tanto para  $\psi > 0$  quanto para **# < 0, mas a variação da curva com o valor da tensão 6 sensível** somente para  $\psi$  < 0. O "splitting"entre as curvas é muito pequeno **e novamente, este efeito é maior para o cobre (vide Figuras IV.26 a IV.29).**

**IV.2.3 - Tensão**  $\sigma_{12}$ 

**Esta componente de tensão é a responsável pelo t "splitting" em materiais isotrópicos. No caso de materiais texturados, este comportamento é mantido, com uma oscilação adicional devida à textura. O comportamento em termos de oscilação mostrado nas curvas anteriores, é mantido aqui, ou seja, quanto maior o Índice J, maior a oscilação da curva (Figuras IV.30 e IV.31).**

**IV.2.4 - Tensão**  $\sigma_{22}$ 

**A variação da curva d x sen<sup>2</sup>^, é pouco dependente do valor de o^, para baixos graus de textura, ao passo que para alto** grau de textura, tem-se uma variação em d<sub>.</sub>, que é inversamente

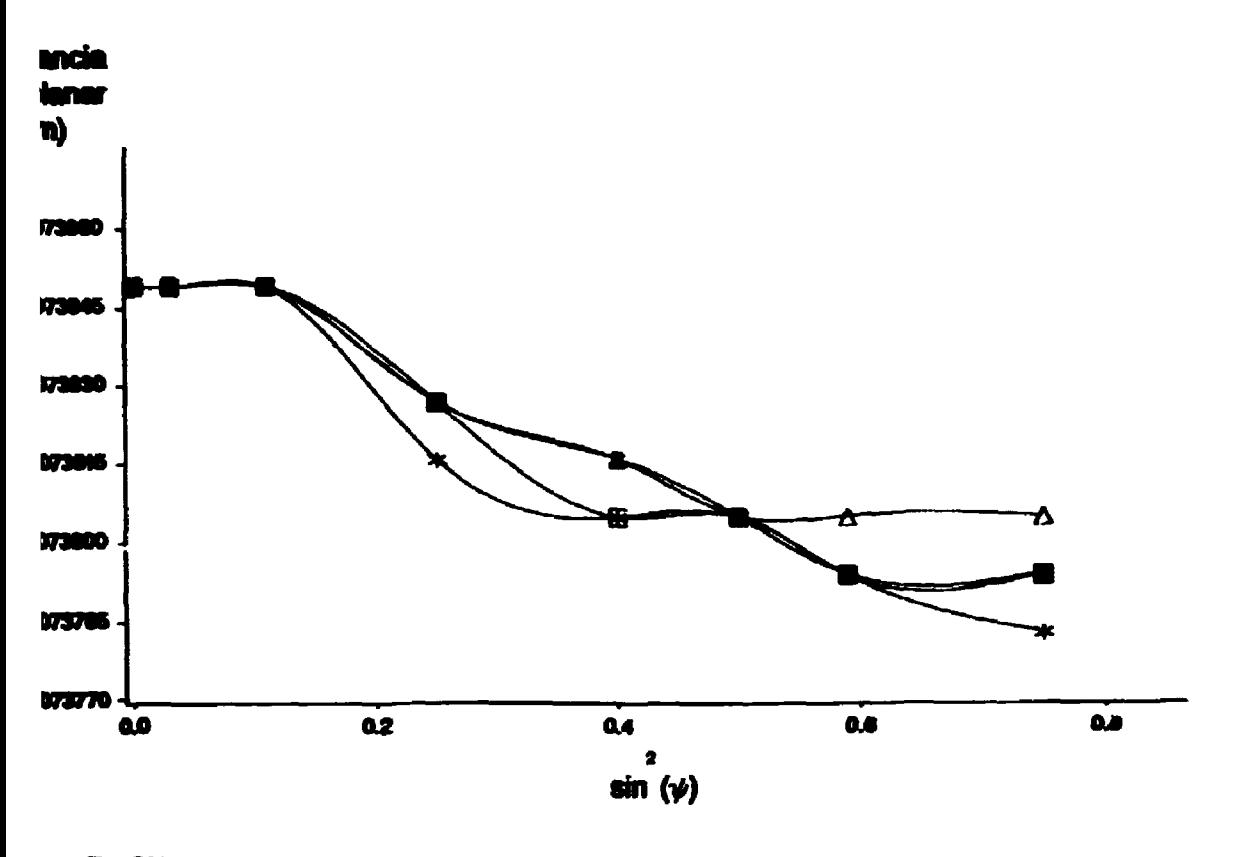

**FIGURA IV. 29 - Amostra a Cu 88 . Os símbolos designam as**  $\tt tensões$   $\sigma_{12}$  : + 0 ; \*- 80 ; o -40 ;# 40 **A 80 (MPa) para**

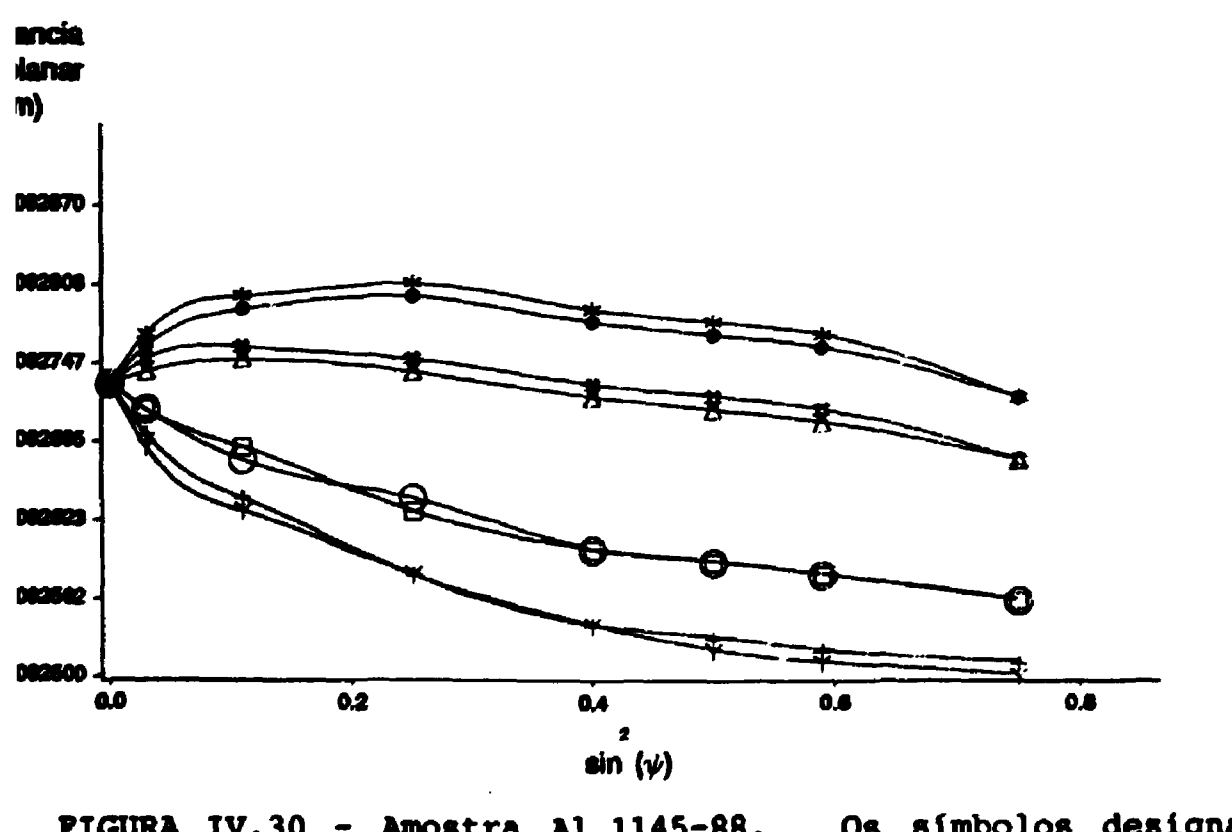

**FIGURA IV. 30 - Amostra Al 1145-88. Os símbolos designam as** tensões  $\sigma_{13}$ : + -80; o -40; o 40; y 80 (MPa)  $\psi > 0$  $* -80; * -40; \Delta 40; * 80$  (MPa)  $*$ <0

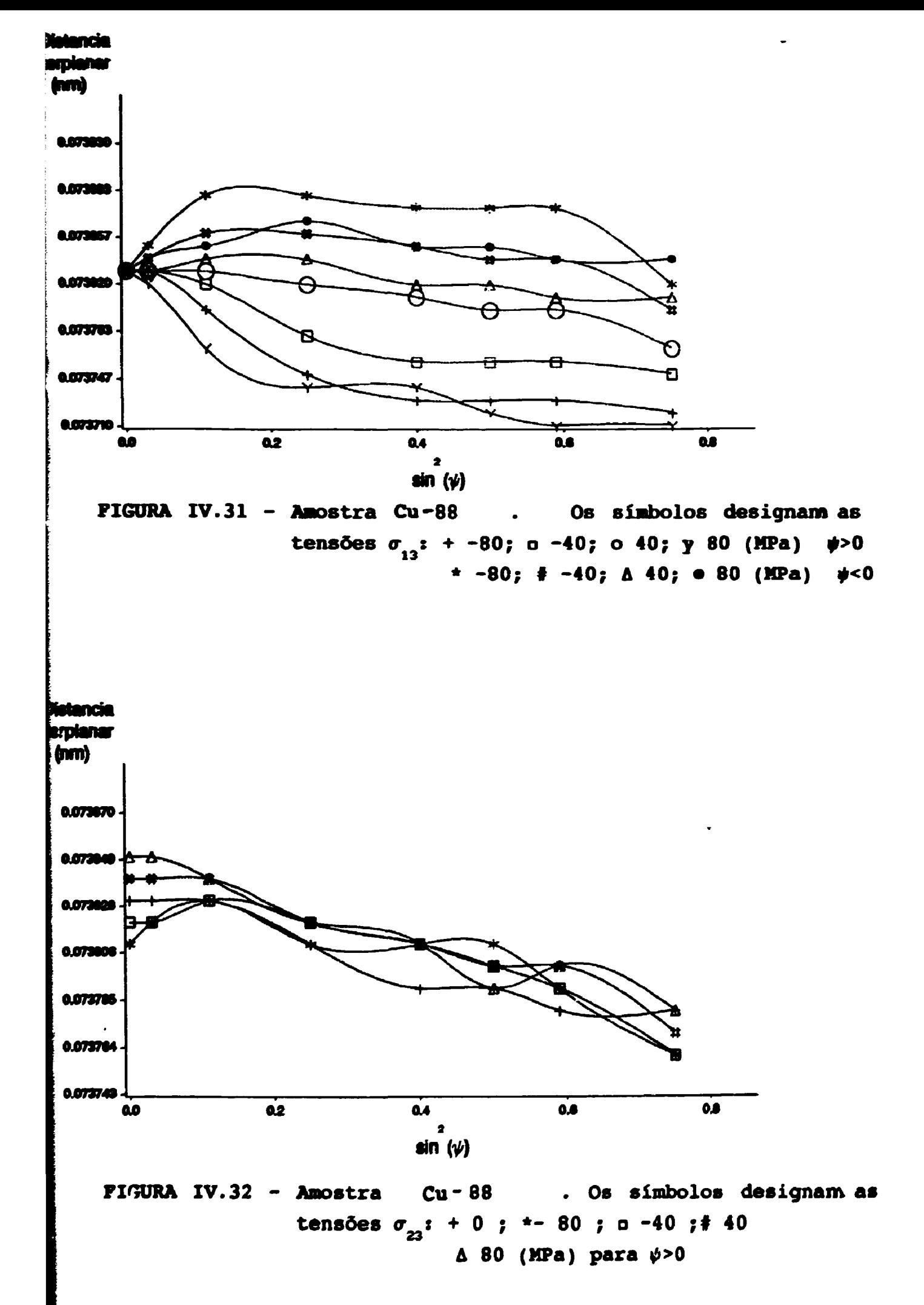

**proporcional a ao para # positivo e diretamente proporcional para 0 negativo (Figura IV.32).**

#### **IV. 3 - SIHULAÇtO PARA OS AÇOS**

**Para as amostras de aço foram feitas simulações com o plano** cristalográfico (211) e tensões principais  $\sigma_{11}$  \*  $\sigma_{22}$  \* **-300MPa. As constantes elásticas utilizadas foram as do ferro, isto é**, **s**<sub>1111</sub> = 7,57, **s**<sub>1122</sub> =-2,82 e **s**<sub>1212</sub> = 2,16 (10<sup>-12</sup>**n**<sup>2</sup>N<sup>-1</sup>)<sup>(11)</sup> **Estas simulações serão apresentadas de acordo com seu interesse e em função de cada componente do tensor de tensão.**

IV. 3.1 - Tensio  $\sigma_{\mathbf{x}}$ 

**A curva que apresenta maior oscilação é a da amostra A-60, que possue o maior Índice J (J \* 145). A curva tem um máximo em sen<sup>z</sup># « 0,25, que também é função do grau de anisotropia e parece ser função da existência da orientação {111}<112>, {112}<110> e {332}<Il3>. A alteração em d^, com a^, não é afetada pela textura. As Figuras IV.33 e IV.34 mostram o comportamento destas curvas.**

**IV. 3.2 - Tensio**  $\sigma_{12}$ 

**Também para esta tensão é verificado um ponto de máximo em sen<sup>2</sup>\*» 0,25, sendo mais pronunciado para a amostra A-60. O \* "splitting" praticamente não existe, como previsto para esta componente de tensão em materiais isotrópicos. Além disso, a influência do valor dessa tensão no comportamento das curvas também é pequeno**

**IV. 3.3 - Tensão**  $\sigma_{12}$ 

**Todas as curvas tem um comportamento muito parecido. Para todas as amostras as curvas com**  $\psi > 0$  **e**  $\sigma_{ij} < 0$  **são muito** 

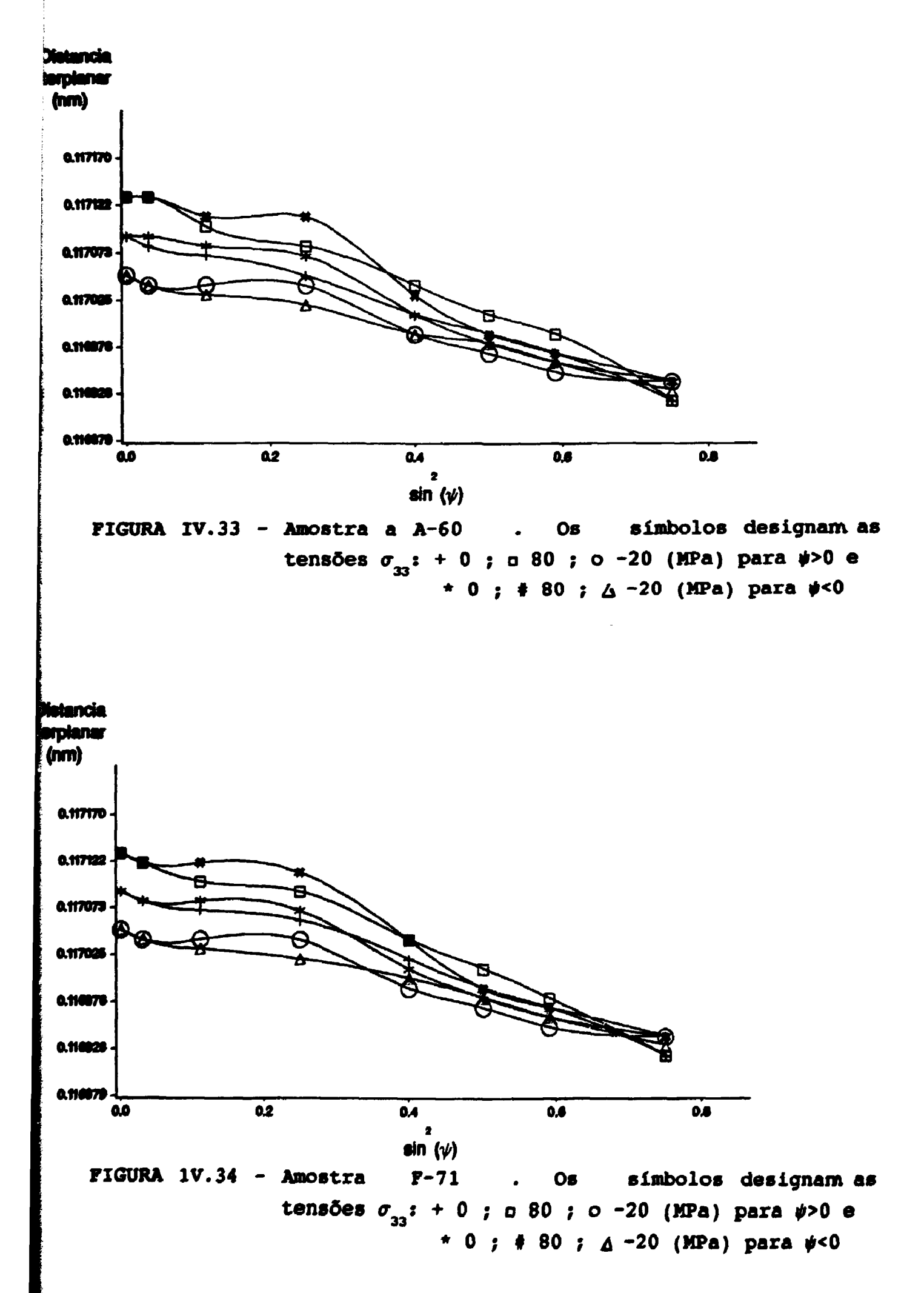

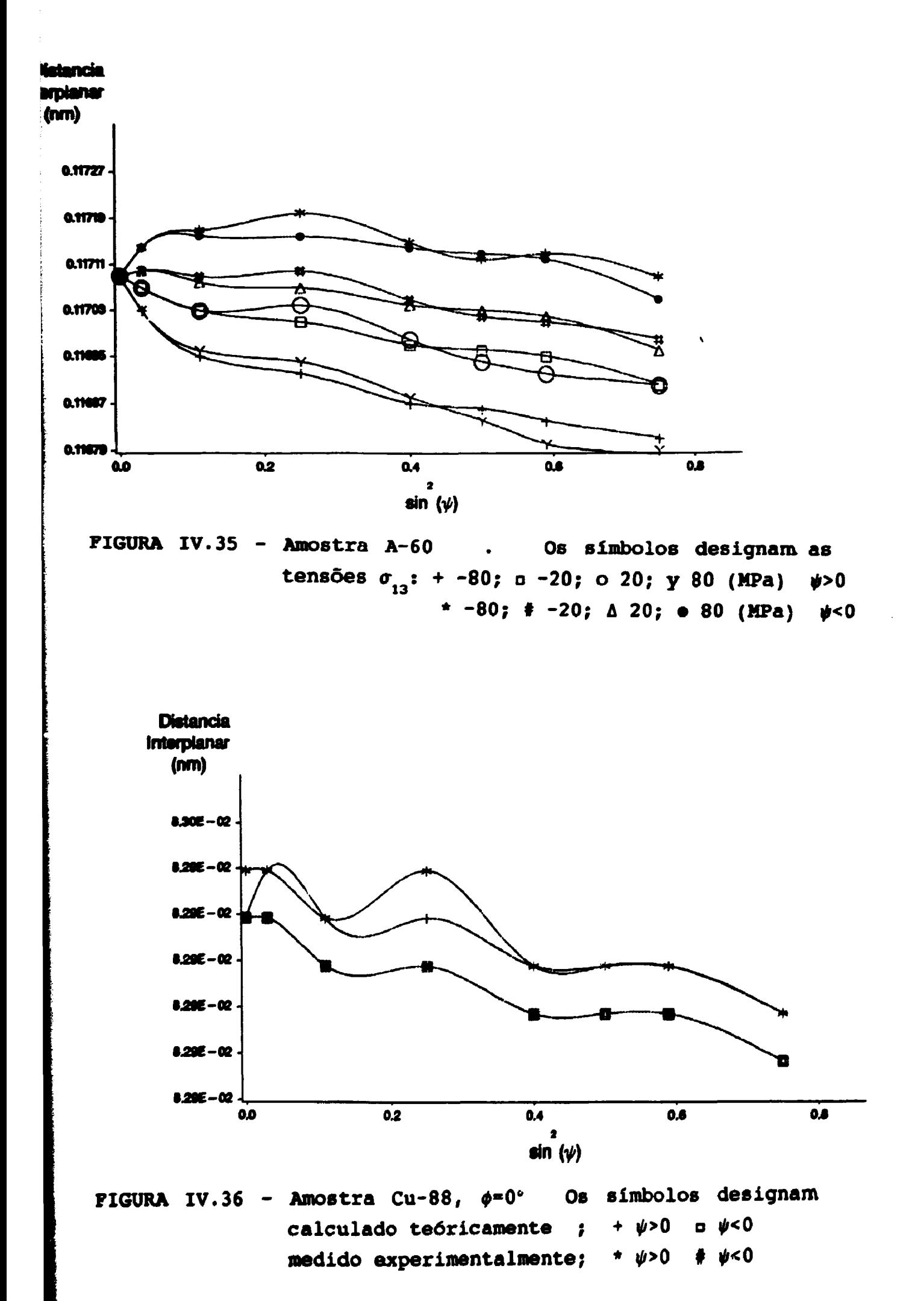

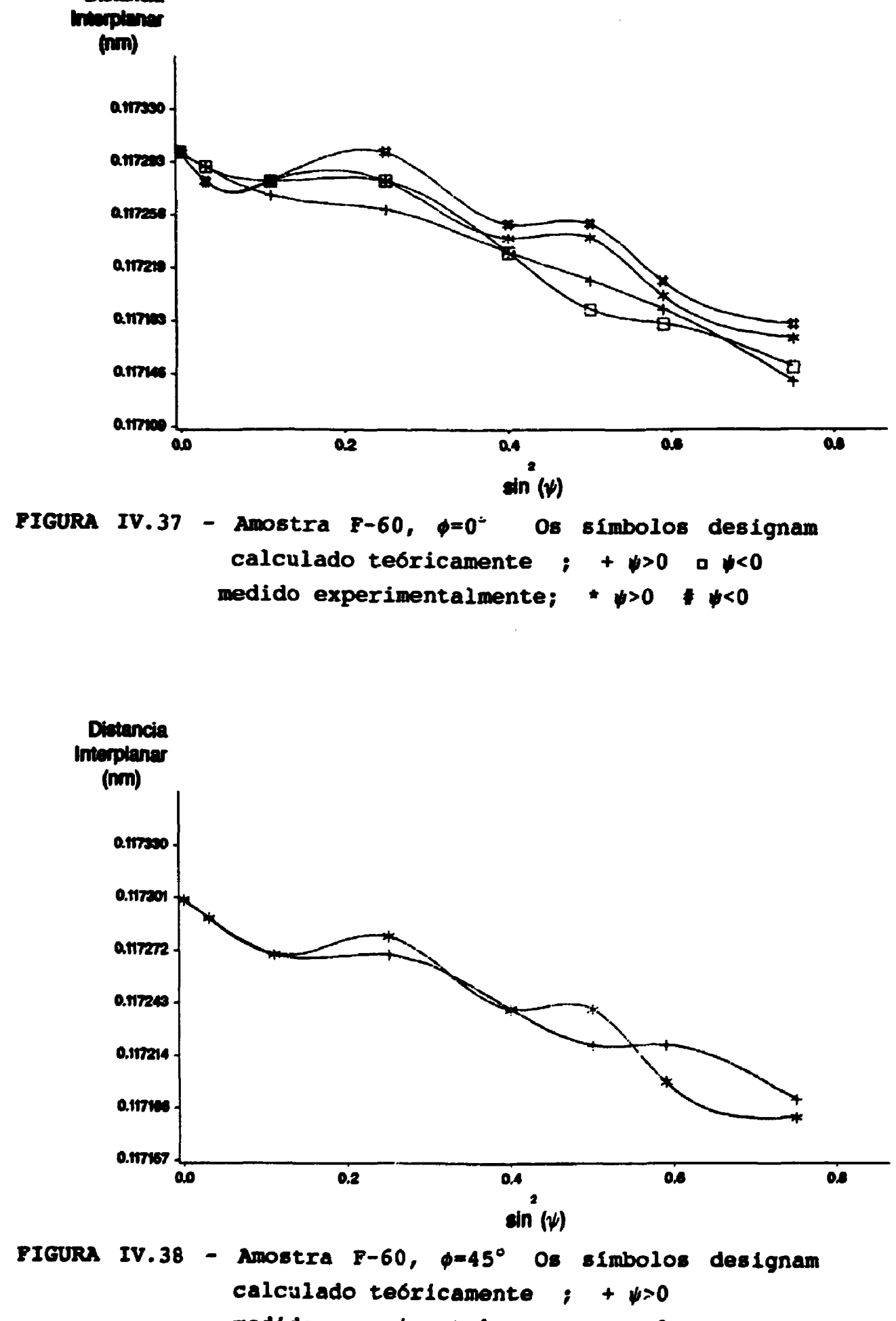

 $medido experimentalmente; *  $\psi>0$$ 

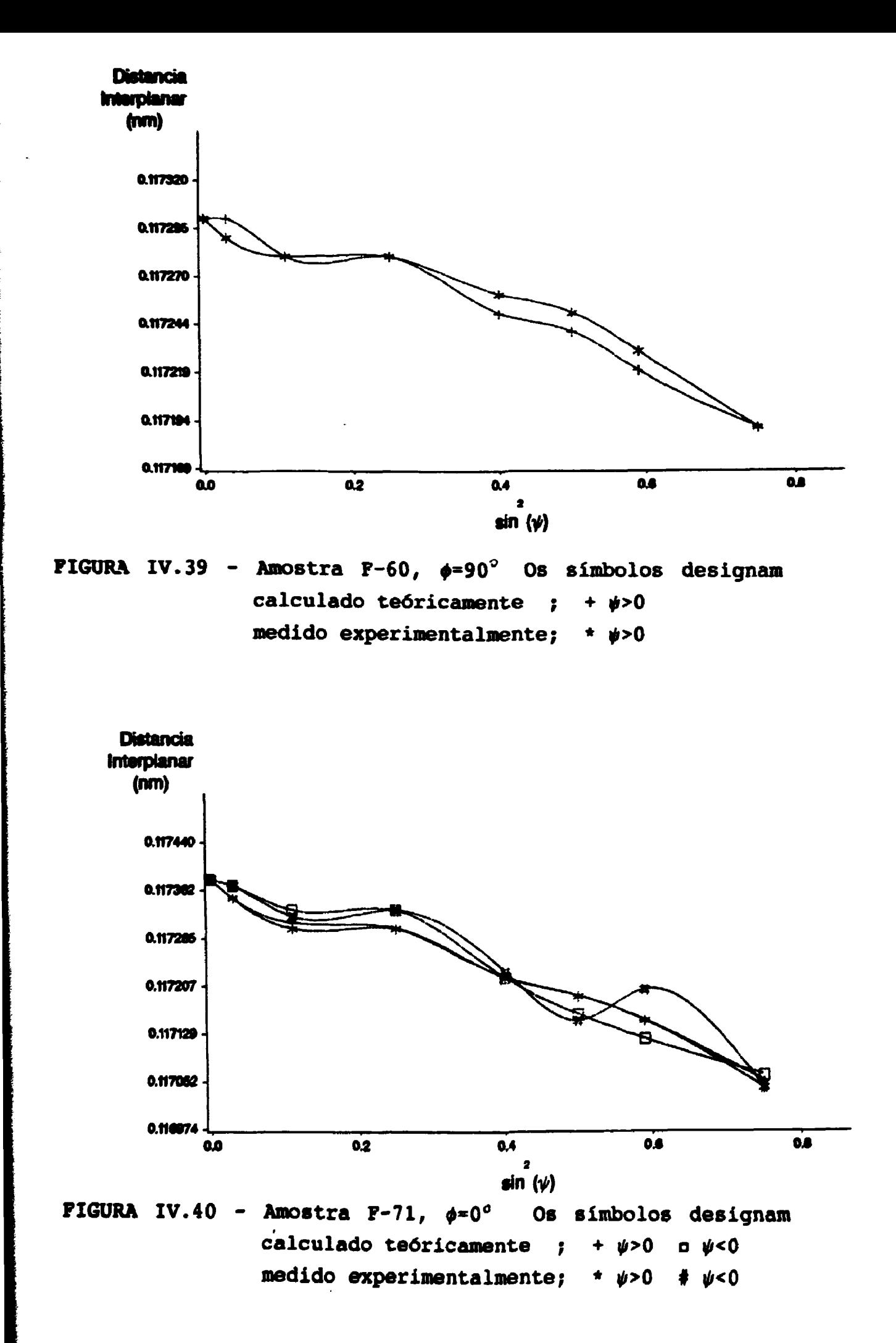

**semelhantes àquelas**  $\cos \phi < 0$  e  $\sigma_{13} < 0$  (Figura IV.35).

# IV. 3. 4 - Tensão  $\sigma_{23}$

O comportamento destas curvas é similar ao dos casos **sen 0,25 . Também <sup>2</sup>\* anteriores.Apenas um máximo se pronuncia** não possui "splitting", d<sub>e</sub> é inversamente proporcional a  $\sigma_{_{23}}$ **para**  $\psi > 0$  **e diretamente proporcional para**  $\psi < 0$ **.** 

**A essência de todos estes fatos é que a tensão, em cada uma das suas componentes, em conjunto com a textura cristalográfica, conduz a uma curva não-linear para d x sen<sup>2</sup>\*. Portanto é necessário comparar os resultados obtidos através de simulações teóricas com os resultados obtidos experimentalmente.**

### **IV. 4 - COMPARAÇÃO ENTRE OS DADOS EXPERIMENTAIS E TEÓRICOS**

**(A) Cu-88 - Para o cálculo teórico dos valores de d x sen<sup>2</sup>\* do plano cristalográfico (331), usou-se o seguinte tensor de tensão:**

$$
\sigma_{ij} = \begin{bmatrix} -50 & -20 & 6 \\ -20 & -30 & 0 \\ 6 & 0 & -5 \end{bmatrix}
$$

**A Figura IV. 36 mostra a curva experimental e a curva teórica para a amostra Cu-88. Os resultados mostram-se muito bons para \* < 0 e embora para \* >0 a curva não tenha uma superposição perfeita, os pontos de máximo e mínimo coincidem.**

**(B)Aço 430 - Foram calculadas as curvas d x sen<sup>2</sup>\* do plano (211) para as amostras F-71 e F-60, com os seguintes tensores de tensão: i) para a amostra F-71, temos :**

$$
\sigma_{ij} = \begin{bmatrix} -600 & -30 & 0 \\ -30 & -390 & 0 \\ 0 & 0 & 0 \end{bmatrix}
$$

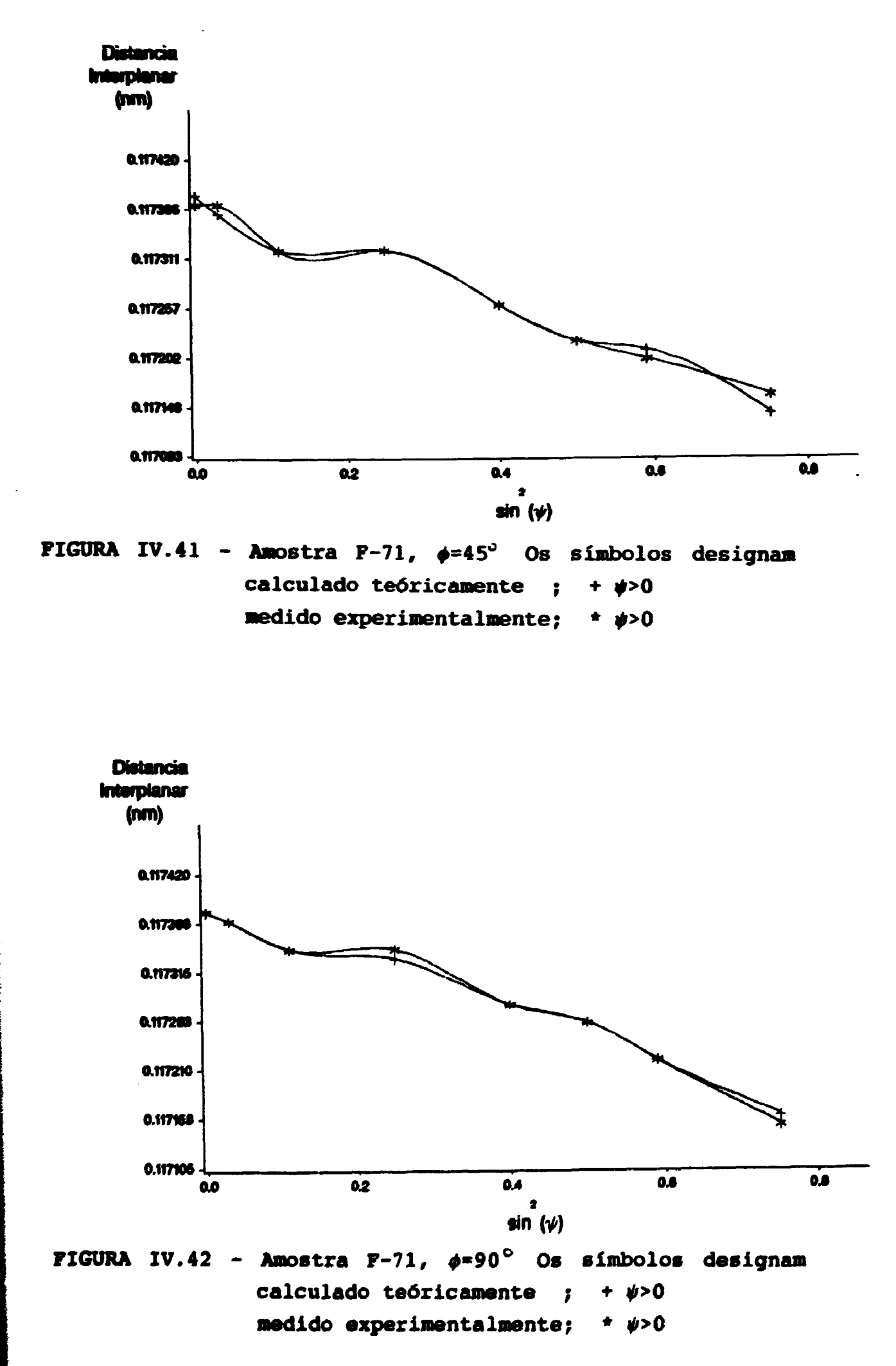

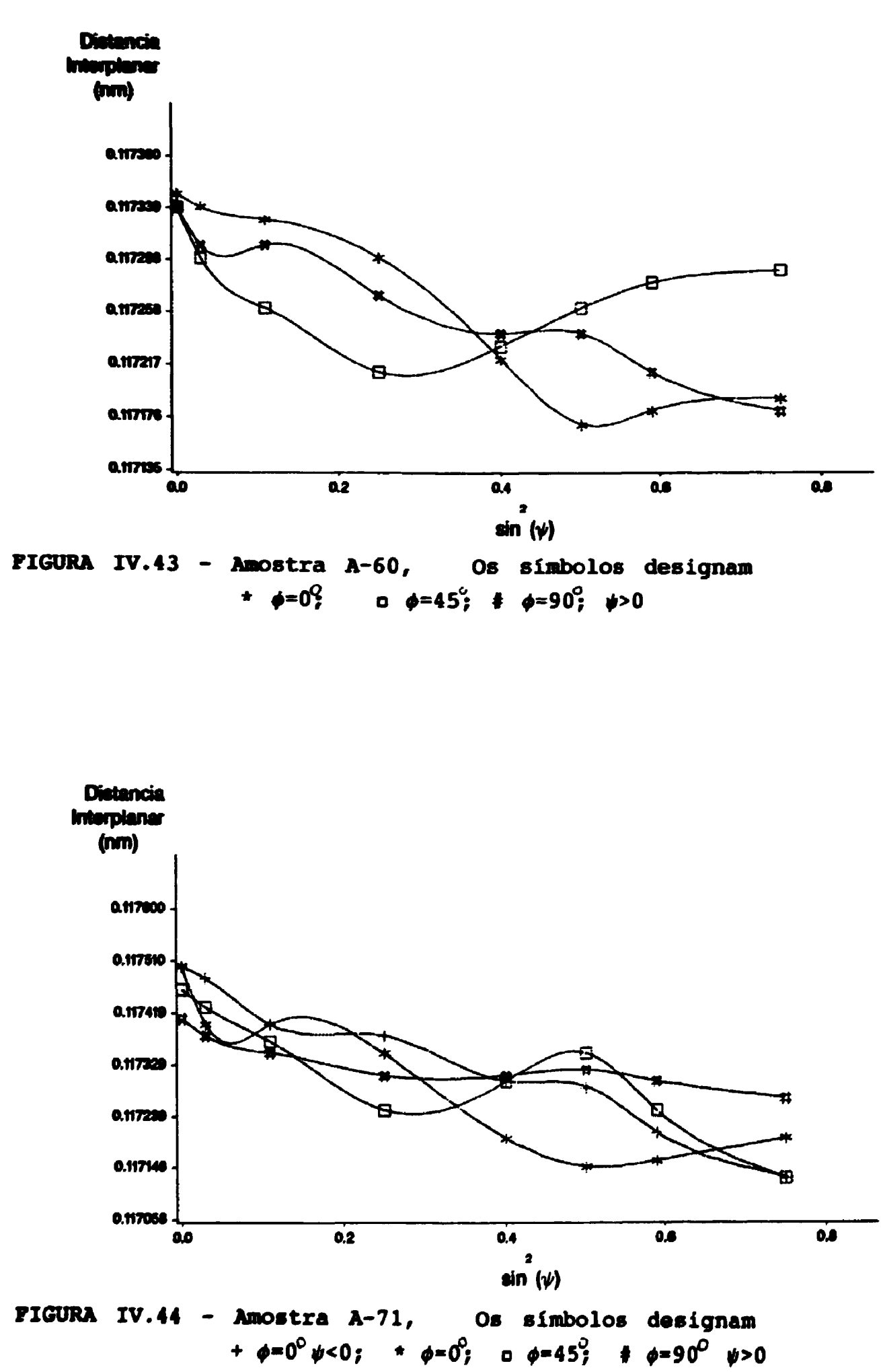

$$
\sigma_{1j} = \left[ \begin{array}{rrr} -290 & -20 & 0 \\ -20 & -200 & 0 \\ 0 & 0 & 0 \end{array} \right]
$$

**A Figura IV.37 a IV.42 mostra o comportamento das curvas teóricas com as obtidas experimentalmente. Verifica-se que ambas possuem um ponto de máximo em sen<sup>2</sup>** $\psi$  **- 0,25 e um de mínimo em sen<sup>2</sup>** $\psi$ **- 0,11. Vários pesquisadores que mediram tensáo residual em aços ferríticos laminados . a frio<sup>13</sup>\* 7' <sup>46</sup>',apesar das. composições das ligas e dos graus de reduçáo diferente, obtiveram esse mesmo comportamento. Um dos pontos em comum entre as amostras do presente trabalho com as destes autores é que todas apresentavam as mesmas componentes de textura de deformaçáo.**

**(B) Aços -324 - As Figuras IV.43 e IV.44 mostram o comportamento das curvas obtidas experimentalmente para \*« 0<sup>e</sup>,45<sup>o</sup>,90°. Os gráficos obtidos por simulaçáo nestas amostras apresentam o mesmo comportamento das curvas obtidas para o aço 430. Considerando que todas as simulações apresentavam um ponto de máximo em torno de sen<sup>2</sup>\* - 0,25 e que para os valores experimentais estes pontos estáo em outras posições, náo foi possível obter nenhum resultado teórico que se assemelhasse a essas curvas. Um dos pontos falhos do programa de simulaçáo é náo levar em conta a tensáo na regiáo de acoplamento entre os gráos, mesmo porque náo se tem uma teoria quantitativa desenvolvida para avaliar estas tensões. Nas qualitativamente sabe-se que na regiáo de contorno pode ter regiões mais resistentes a deformaçáo devido a orientação cristalografica ou a outra fase. Neste caso específico os dois fatores contribuem para elevar os níveis de tensáo no contornos, pois praticamente existe uma camada de material ccc sobreposta a uma camada de material cfc<35), e que pela sua estrutura adquire um alto grau de textura quando deformado o que induz uma orientação muito intensa na camada ccc (vide índice J**

para a amostra A-60). Portanto nestes casos a não linearidade não pode ser explicada apenas com textura e anisotropia das constantes elásticas, pois o nível de deformação induzida pelo acoplamento é da mesma orden de grandeza.

# **CAPÍTULO V - CONCLUSÕES**

**• O goniômetro de textura projetado e construído para o desenvolvimento deste trabalho, apresentou um desempenho perfeito.**

**- O programa desenvolvido neste trabalho para levantamento de figuras de polos completa e da função de distribuição de orientações a partir de figuras de polos incompletas mostrou-se bastante satisfatório.**

**- O tempo economizado e a facilidade de se obter experimentalmente figuras de polos incompletas pelo método da reflexão, em vez da completa ou mesmo da amostra composta, justifica seu uso.**

**- O programa EULER, desenvolvido neste trabalho, que associa a** macro tensão  $\sigma_{ij}$  à fatores de textura e a anisotropia elástica dos **monocristais, (integrando a deformação sofrida por cada monocristal em função de sua relação de orientação com a tensão, nos fornece curvas que possuem comportamento similar ao observado em materiais monofásicos texturados.**

**- Para altas deformações, o uso da aproximação de Reuss leva a resultados satisfatórios na estimativa das constantes elásticas em função da orientação cristalográfica. Possivelmente esta eficiência é análoga à da teoria RC de Taylor para altas deformações <2S>26>27\ o que sugere deformações plásticas heterogêneas para satisfazer a necessidade de continuidade entre os grãos, além disso a aproximação de Reuss é baseada em grãos alongadosll2), que são obtidos com alto grau de laminação<31> e sujeitos a tensão constante.**

**- Em materiais que apresentam mais de uma fase, o método por si só não explica a não linearidade observada devendo ser avaliadas as** tensões devidas à interação entre grãos. Uma tentativa para se

avaliar estas interações é medir a curva d  $x$  sen<sup>2</sup> $\psi$  em planos do tipo (hhh) ou (h00), onde teoricamente a textura não causa oscilação no gráfico.  $\sim$  $\sim 10$ 

المستعدة المناد

 $\sim$   $\sim$ 

 $\mathcal{L}_{\text{max}}$  and  $\mathcal{L}_{\text{max}}$  . The second second second  $\mathcal{L}_{\text{max}}$ 

 $\mathcal{L}(\mathcal{L})$ 

 $\ddot{\phantom{a}}$ 

 $\sim$   $\sim$ 

 $\mathbf{r} = \mathbf{r} + \mathbf{r}$  , and

REFERÊNCIAS-

**(01). DÔLLE, H.; COHEN, J.B.; Residual stresses in ground steels. Metallurgical Transactions A, 22-4:159-64, 1980.**

**(02). HAUK, V.M.; MACHERAUCH, E.; A useful guide for X-Ray stress evaluation (XSE), Adrances in X-Ray Analysis, 27:81-99, 1984.**

**(03). HAUK, V.M.; Stress evaluation on materials having non-linear lattice strain distributions, Adrances in X-Ray Analysis, 3O: 101-20, 1987.**

**(04). WAGNER, C.N.J.; EIGENMANN, B.; BOLDRICK, M.S.; The f-integral method for X-Ray residual stress measurements, Adrances in X-Ray Analysis, 31:181-190, 1988.**

**(05). MARION, R.H.; COHEN, J.B.; The need for experimentally determined X-ray elastic constants, Adrances in X-ray Analysis, 2O:355-367, 1977**

**(06). NOYAN, I.e.; COHEN, J.B.; Determining stresses in the presence of nonlinearities in interplana presence of nonlinearities in interplanar spacing vs. sin<sup>2</sup>\*, Adrances in X-Ray Analysis, 30:129-48, 1987,**

**(07). MARION, R.H.; COHEN, J.B.; Anomalies in measurement of residual stress by X-ray diffraction, Adrances in X-Ray Analysis, 20:466-501, 1975.**

**(08). GAZZARA, C.P.; Direct X-Ray measurement of residual strains in textured steel, Adrances in X-Ray Analysis, 28:197-206, 1985.**

**(09). DÕLLE, H; The influence of multiaxial stress states, stress gradients and elastic anisotropy on the evaluation of (residual) stresses by X-rays, J. Appl. Cryst., 22:489-501, 1979.**

**(10). DÕLLE, H.; COHEN, J.B.? Evaluation of (residual) stresses in textured cubic metals, Metallurgical Transactions A, 11-4:831-36, 1980.**

(11). PENNING.P.: BRAKMAN, C.M.: The influence of texture on the strain measured by diffraction, Acta Cryst., A44:157-63, 1988.

**(12) BDNGE, H.J.; Texture analysis in materials science mathematical methods. -Butterworths/London (1982)**

**(13). KITTEL C.; Introduction to Solid State Physics -John Wiley 6 Sons, Inc. 4nd /New York (1971).**

**(14) BUNGE, H.J.;ESLIN6, C.; Quantitative texture analysis . Deutsche Gesellschaft für Metallkunde /Germany (1982)**

**(15). SASAKI, T.; KURAMOTO, H.; X-Ray multiaxial stress analysis talcing account of stress gradient,Advances in X-Ray Analysis, 30:121-128, 1987.**

**(16). SASAKI, T,; KURAMOTO, M.; YOSHIOKA, Y.; A practical ^-method for the stress on meterials with stress gradient by X-Rays, Advances in X-Ray Analysis, 28:265-74, 1985.**

**(17). YOSHIOKA, Y.; SASAKI, T.; KURAMOTO, M.; X-Ray multiaxial stress analysis on materials with stress gradient by use of cos ^ function, Advances in X-Ray Analysis, 28:7.55-64, 1985.**

**(18). HAUK, V.M.; VAESSEN, G.J.H.; Residual stress evaluation with X-rays in steels having preferred orientation, Metallurgical Transactions A, 15-Ai1407-14, 1984.**

**(19). MacEWEN, S.R.; FABER JR., J.; TURNER, A.P.L.; The influence of texture on the interpretation of diffraction data to determine residual stress, Scripts Metallurgies, 18:629-33, 1984.**

**(20). BRAKMAN, CM.; Residual stresses in cubic metrials with orthrhombic or monoclinic specimen, symmetry: influence of texture** on  $\psi$  splitting and non-linear behaviour, J. Appl. Cryst., **16:325-40, 1983.**

**(21). ARCE CH., A.R.; VIANA, C.S.C.; LORENTE, G.F.; Método automático de traçado de figuras de Pólo: Aplicaçho a um aço efervescente. Rio de Janeiro, Coordenaç&o dos Programas de P6s-GraduaçSo de Engenharia da Universidade Federal do Rio de Janeiro, jun. 1972. (Publicação COPPE 7.72).**

**(22). LIMA, N.B.; PONTES, E.W.; MONTEIRO, P.R.B.; IMAKUMA, K.; Projeto e construção de um goniômetro automático de textura. In Congresso Brasileiro CBECIMAT: anais do 6° congresso de realizado no Rio de Janeiro, data. Rio de Janeiro, 1984 p.290-294.**

**(23) BUNGE, H.J.; PUCH, K.H.; Principles of. texture goniometer measurements, Z.Metallkde 75(2): 124-132, 1984.**

**(24). GELFAND I.M.; MINLOS R.A.and SHAPIRO Z.Ya.; Representation of the rotation and Lorentz groups and their application - Pergamon Press, Oxford,London/New York/Paris/-(1963)**

**(25 ). HIRSCH, J.; LOCKE, K.; Mechanism of deformation and development of rolling textures in polycrystalline F.C.C. metals-II. Simulation and interpretation of experiments on the** basis of Taylor-type theories, Acta Metall., 36(11):2883-904, **1988.**

**(26). LEFFERS, T.;in HIRSCH, J.; LÚCKE, K.; Mechanism of deformation and development of rolling textures in polycrystalline F.C.C. metals-II. Simulation and interpretation of experiments on** the basis of Taylor-type theories, Acta Metall., 36(11):2883-904, **1988.**
**(27). TOTH, L.S.; JONAS, J.J.; DANIEL, D.; RAY, R.K.; Development of ferrite rolling textures in low- and extra low-carbon steels. Metallurgical Transactions A, 21-At2985-3000, 1990.**

**(28) HIRSCH, J.; LOCKE, K.; Mechanism of deformation and development of rolling textures in polycrystalline F.C.C. metals-I. Description of rolling texture development in homogeneous CuZn alloys, Acta Metall., 36(11):2863-82, 1988.**

**(29). ALAM, R. ;HEN6ELBER6, D.;LUCRE K.; Z. Metallkde, 58, 867(1967) in HIRSCH, J.; LUCRE, K.; Mechanism of deformation and development of rolling textures in polycrystalline F.C.C. metals-I. Description of rolling texture development in homogeneous CuZn alloys, Acta Metal1., 36(11)t2863-82, 1988.**

**(30). GOODMAN S.R.; HU H.; Trans A.I.M.E. 230, 1413 (1964) in HIRSCH, J.; LUCRE, K.; Mechanism of deformation and development of rolling textures in polycrystalline F.C.C. metals-I. Description of rolling texture development in homogeneous CuZn alloys, Acta Metal1. , 36(11)i2905-27, 1988.**

**(31). HANSEN, N.; Cold deformation microstructures, Materials Science and Technology, 6:1039-47, 1990.**

**(32). DILLAMORE, I.L.; The stacking fault energy dependence of the mechanisms of deformation in FCC metals, Metallurgical Transactions, 1:2463-70, 1970.**

**(33). CUYÁS, J.C.; CULCASI, J.D.; Inhomogeneity of rolling' and annealing texture in aluminum, Light Metal, 12:12-15, 1988.**

**(34) RAPHANEL, J.L.; VAN HOUTTE, P.; Simulation of the rolling textures of B.C.C. metals by means of the relaxed Taylor theory, Acta Metall., 33(8):1481-88, 1985.**

**103**

**(35). BOWKETT, M.H.; HARRIES, D.R.; Martens it ic transformations in cold rolled En58B (type 321) austenitic stainless steel. Harwell, AERE Metallurgy Division, ap. 1978. (Pub.AERE-R-9093).**

**(36). RAY, R.K.; CHAPELLIER, PH.; JONAS, J.J.; Correlations between the rolling textures in FCC Ni-Co alloys and the BCC transformation textures in controlled rolled steels. Textures and Microstructures. 22:141-53, 1990.**

**(37). SEBTHÀRAMAN, V.; KRISHNAN, R.; Influence of the martensitic transformation on the deformation behaviour . of an AISI . 316. stainless steel at low temperatures, Journal of Materials Science, 16:523-30, 1981.**

**(38) SINGH, J.; Influence of deformation on the transformation of austenitic stainless steels. Journal of Materials Science, 20:3157-66, 1985.**

**(39). WARREN, B.E.;X-Ray Diffraction - Addison-Wesley (Addison-Wesley series in Metallurgy and Materials)/London -(1969)**

**(40). Society of Automotive Engineers - Residual Stress Measurement by X-ray Diffraction - SAE 5784a, 2nd Ed. USA, 1980.**

**(41). LÜCKE, K.; ENGLER, 0.; Effects of particles on development of- microstructure and texture during rolling and recrystallisationin FCC alloys, Materials Science and Technology, 6:1113-30, 1990.**

**(42). SAS Institute Incorporation "Sas user's Guide: Basics" 5nd version - USA, (1985).**

**104**

**(43). ARMSTRONG, P.E.; EASH, D.T.; O'ROURKE, J.A.; SMITH, J.F.f Separation and characterization of stress levels and texture in metal sheet and plate. II. Rolled copper sheet experiment, Journal of Nondestructive Evaluation, 6(l):33-45, 1987.**

**(44). CHEN, F.C.; LI, P.; CHU, S.L.; CHOU, C.P.; Evidence os strain-induced martensitic transformation in Fe-Mn-Al austenitic alloy steels at room temperature, Scripta Metall. et Mater., 25:585-90, 1991.**  $\mathbf{1}$ 

**(45). CHAPELLIER, PH.; RAY, R.K.; JONAS, J.J.; Prediction of transformation textures in steels, Acta Metall. Mater., 38(8)11415-90, 1990.**

**(46).HAUK, V.; Evaluation of macro- and micro-residual stresses on textured materials by 3:-Ray, neutron diffraction and deflection measurements. Advances in Z-Ray Analysis, 29:1-15, 1986**

**(47).YOSHIOKA, Y.; MATSUI, H.; Residual stress analysis in steels having preferred orientation by use of synchroton radiation source, Advances in X-Ray Analysis, 31:213-22, 1988.**

## **APÉNDICE A**

```
PEOGRAM BIBLIOTECA
\mathbf cBIPLICTECA PARA ANALISE COANTITATIVA IF TEXTURA
\mathbf cCOFFICIENTES DE SIPFIFIA F(I,M,MO)
\mathbf cCOFFICIENTES DE POUFIER A' (L.M.S)
\mathbf cCOEFICIENTES DE FOUPIER A'IL.M.N.S)
\mathbf cPUNCOFS DT LEGENCHE E(I.M.FJ)
\mathbf cFUNCOES HAPMONICAS SIMETRIZADAS K (L, MU, HI)
       DOUPLE PPECISION COLMN(4046) .EANG(2,12), DEP (16,3,9)
       DOUBLE PRECISION EI, PI2, SI, CI, CI, CI, CE, C
       DIMENSION BE (16,3,9), RES (73), XK (16,3,8), YM (17, 12, 12)
       DIMENSION NOME (16)
       COMMON /PREM/ DOING, II, IPAX
       COMMON /DEUS/ IPP
   ******** INDICES **********
\mathbf cDATA MOME/1, 1, 1, 1, 2, 1, 2, 2, 2, 2, 3, 2, 3, 3, 3, 3/
 ********* ANGULOS FI F BETA HKI-EIXCS CFISTALOGEAFICOS ***********
\mathbf{C}DATA CANG/0.15707963267949CC01,0.DO,0.157079632679490C01,
      *0.785398163397448E0,0.955316618124509FC,0.785398163397448D0,
      *0.463647609000806r0.0.D0.0.615479708670387D0.0.785398163397448D0.
      *0.841068670567930r0,0.110714871779409E01,0.321750554356642D0,
      *0. 00.0440510EE30C4699D0.0.7E53981E335744ED0.8*0.0C/
       PI = 25000 (-1, 00)212 = F!/2.50LPAX=34
       IDM=4IDW=2
       PERIND 1
\mathbf cCALCUIO DOS CCEFICIENTES CIL.E.NI
       CAIL CLHNET
\mathbf cWPITE (6,11) LEAX, IDN, JDN
       DO 106 L=2. LHAX. 2
       WEITF (6,12) L
\mathbf cJ1 = [L * L * L / 2 * 3 * L * L / 4 - L / 2] / 6IL = I + 1DO 106 IM=1, IL, IDK
       M = T - 1J2= M M + 1) /2
       JI = J1 + J2I = E / J E K + 1DO 10° N=1, IM, IDN
       J = (N - 1) / IDN + 1105 RES(J) = DOLHN (J1+N-1)
   106 WRITE (1,30) (RES(J), J=1,1)
\mathbf cCALCULO DOS COFFICIENTES DE SIMETEIA CUEICA B(I, M, HV)
       CALL CSYR
       DO 147 L=4, LHAX, 2
       12 = 1/2 - 1JI = L / 4 + 1JF = NOPB (L2)
```

```
DO 147 MU=1.JF
       DO 148 IM=1.JI
  148 BB(L2, MU, IM) = DBB(12, MU, IM)
  147 WRITE (6,16) (PE(12, HU, IN), IP=1, JI)
\mathbf{C}CALCUIO DE A' (L, H, S)DO 143 L=2.LMAX.2
       J1=(I *1 *L/2+3*I *I /4-L/2)/6
       CT = DSCPT (DELOAT (4+1+2))\blacksquare \blacksquare \blacksquare \blacksquare \blacksquare \blacksquare \blacksquareJ = 1/2 + 1DC 143 IM=1.II.IDR
       M = J - 1J2 = J1 + (H + 1) * r / 2SI = 1.00IF (1/2*2-n) 162, 163, 163
  163 IP (\sqrt{444-7}) 164, 165, 165162 JF ((M-1) /4*4-8*1) 164, 165, 165
  164 SI=-1.00165 FFS(1)=DQLMN(J1)*TQLMN(J2)*C7*5I/2.DO
       DO 144 IS=2,1,2
       J = (I: +1) * I = 2JF (M-IS) 167.166.166
  166 J1 = J2 + ISGOTO 144
  167 JI=J1+1+H
  144 RES (IS/2+1) = DOLEN (JI) *DOLEN (J1+1) *CT*51
       FPTTE (2, 30) (FES (J), J=1, JF)143 CONTINUE
\mathbf cCALCUIO DE A* (L. M. N. S)
       DO 150 L=2, LPAX, 2
        IL = L + 1J1 = (I + L + L/2 + 3 + L + L/4 - L/2) /6DO 150 IN=1.IL.2
        M = I - 1JI = (M + 1) * M / 2 + J1DO 150 IN=1.11.2
        N = TN - 1Jf = (N+1) * N/2 + J1RES(1)=DQLHN(JI) * IQLHN(JF)
        DO 151 IS=1.L
        IP (K-IS) 152, 153, 153152 I = (I<sup>e</sup>+1) * I<sup>f</sup>/2 * I + J1
```
 $\mathcal{L}^{(2)}$ 

```
GOTO 154
  153 I=J1+15154 IF (K-IS) 155, 156, 156
  155 J = (55 + 1) *15/2+N+J1
      50.70.151156 J=JF+IS
  151 PES (19+1) = POLEN (I) *POLYN (J) *2.DO
      WEITE (3.30) IFFS (3) .3=1.11)
CALCUIO DE P(L.M.FRI)
      IPAS=500
      CP=DFIOAT(IPAS)*P1/18.D03
      J = 9000/IPAS + 1IF((JPAS-250).17.() JV=JF
      PES (1)=FLOAT (IFAS)/10C.
      DO 120 L=2.1MA7.2
      C7 = 250RT (DELOAT (4*1+2))
      IL = L + 1J1 = [L+L+L/2+3+L+L/4-L/2]/6DC 120 IF=1.IL.IDE
      阿兰丁阿二丁
      CZ = 0.70ST = 1.70IF (P/2*2-E) 109,110,110
  109 CZ = 212IF (("-1)/4*4-5*1) 111,112,112
  110 IF (M/4*4-M) 111, 112, 112
  111 57 = -1.00112 J2=J1+(B+1)*M/2DC 123 J = 1.JFCF = DCIER (J1) * DCLER (J2) * SI * CI * CI * C.DC 124 15 = 2, L, 2I = (IS + 1) + IS/2IF ("-IS) 113,114,114
  114 J: = J2 + ISGO TO 124
  113 JI=J1+I+H124 CF=CF+DQLMN(JI)*DCLMN(J1+J)*SI*CT*DCCF(CP*DFLOAT((J-1)*IS)-C)
  123 RES(J)=CF
       WRITE (4,30) (FES(I), I=1, JP)
  120 CONTINUE
       JY=4C125 \text{ J}7 = 8\frac{1}{2}
```

```
CALCHLO DE E(L.EN.PHI) - SIMPTETA CUEICA
    DO 130 J=1.JFDO 130 L=4, LMAX, 2
    J = 109F(L/2-1)J2 = 1/4 + 1L2 = L/2 - 1CT=DSCEI (DFLCAI (4*1+2))
    J1 = (1 * L * L / 2 * 3 * 1 * 1 / 4 - 1 / 2) / 6DQ 131 HU=1, I
    C = 0 - DQDO 132 IM=1, JI
    M = 4 + (1B - 1)J2=J1+ (H+1) *5/2
    CF = DQLHH (J1) * DCLBF (J2) * CT/2 = F0DO 133 IS=2,1,2
    JN = (J5+1) +15/2IF (*-IS) 115, 116, 116
115 N=IN+M+J1GO TO 133
116 N = J2 + 7S133 CF=CF+DQLMN(S) *DQ1EN(J1+IK) *CT*ICCS(IFLCAT(IS) *CANG(1,J))
132 C=C+PCOS(DELCAT(B)*DANG(2,d))*CF*CEB(I2,BU,IB)
131 XK (L2, 80, J) = CWEITE (7, 30) (XK(12, n0, 3), r0=1, 1)130 CONTINUE
 11 FORMAT (181,54%,21BCOEFICIENTES Q(L,M,R),10%,4HI=2,,12,4H( 2)/
  +547, 23(19*), 9X, 7BP=0, I(, I2, 1E)/
   *86x, 7ER=0, P(.12, 12) / 7)12 FORMAT (1X/64X,2EI=,12/63X,6(1H+)/)
 13 FORMAT (1X/2X, 2HM=, I2, 4X, 1CF12.8/(10X, 10F12.8))
 14 FORMAT(191,49X,32FFUNCORS DE LEGENDEE P(L, M, PHI), 10X,4BL=2,,12
   *E ( 2)/49X,34 (1P*),9X,7HM=0, 1 (,12,1B)/90X,9RPHI=0,90 (,F5.2,1B)//
 15 PORMAT (181,43%,43BCOEFICIPFTES DE SIMETRIA (CUBICA) B(L,M,HU),
   *10y, 4EL=4,, 12, 3F (2)/
   *43X,46(1H*),2X,9HP=0, 1(4)/
   *96X,9HMU=1,M(I)///)
 16 PORMAI (10F12.8/(10X, 10F12.8))
 17 FORMAT(181,36%,348FUNCOES REFNONICAS SIEETRIZADAS(,3A4,11B) B(L
   *U, SI), 10X, 4HL=2,, 12, 3R (2)/36X, 59(1R*), 8X, 9BMU=1, M (L)/103X, 18BHI=
   *GUIOS DE BFL///)
 18 ГОРИАТ (1Х////61Х, 5ННК1= (, А4, 1Н)/60Х, 12 (1Н=)//)
```

```
19 POPMAT(1X/2X,2RL=,12,4X,10P12.8/(10X,10P12.8))
```
Ċ

 $\mathcal{L}^{\mathcal{L}}$ 

```
22 FOEMAT (181,527,27HCOEFICIENTES APPIM (I,M,N,S),10X,48L=2,,I2,48(
  */52%,29(18*),9%,6EF=0,1(,12,1B)/9C%,7EK=0, 1(,12,1B)/9O%,10BS=0,
  *(1)///
23 FORMAT (181,527, COEFICIENTES APPIM(L, M, S) ', 10X, 'L=2, ', I2, ' ( 2) '
  */52%,27(18*),9%,7PP=0, 1(,12,1H)/88%,1085=0, 1( 2)///)
24 FORMAT (1X/1X, 2EM=, I2, 3H K=, I2, 10512, 8/ (10X, 10F12.8))
25 FORMAT (181, 367, 34 BEUNCOFS)
                                  FAPMONTCAS SIMETFIZADAS (.3A4, 11H) K (
  *KSUICS DE BKL //4SX, 34FO EIXC 2 DE KE E UM MIIC DE CRIEM , 12///)
26 FOPMAT (1X////61X,5HRKI=(,A4,1R)/6CX,12(1H=)//33X,4HPHI=,D20.13,
  *4HPAP.,10X,5HPETA=,D20.13,4BFPD.//)
30 POEMAT (10F12.8/(10P12.8))
   END FILE 1
   STOP
   END
   SUPECTINA QUE CALCULA CS CCEFICIENTES C(I.M.R)
   SUBROUTINE DISKET
   DOUBIF PERCISION POLNS(4046), FDFI(35,35), FIB. EIFSJ. PI. DALPHA
   COMMON/PREM/COIMM.PI.IMAX
   DALPHA (E, N) = DSCPT (DPLCET { (P+K) + (E+1-K)))
   DO 116 L=2, LMAY, 2
   J1 = (L * L * L / 2 + 3 * L * L / 4 - L / 2) / 6LPS1=1+1PDPI(LPS1.LPS1)=1.DO/2.DO**L
   IN = L + 1CALL TBIN(L, IN, DII)
   DDPI(IPS1,1)=DSOR1(DIE)=DDII(IPS1,1PS1)
   DDPI(1, 1) = 0.00DO 101 J=2, LIP = LPS1 - JCALL TEIN (IP, IN, PIE)
    DDPI(IPS1, J) = CSQRT(DIE) * CCFI(IPS1, IPS1)
    IP ((IP/2*2-IP), NE.0) DDEI(IES1, J) =-IIII(IPS1, J)
    DDPI(L,J)=DDFI(LFS1,J)=DFI(BT(J-1)+DSCFT(2,DO/IFLGAT(I))
101 CONTITUE
    I = LPS1105 I = I - 1DO 110 J=2, I
    DIPSJ=DFLOAT(I+J-2)
   DDPI(1-1,J-1)=(-r1PSJ*2,DO*DFLCAT(J-2)*DDPI(J,J)+2,DO*DIFSJ*DAIP
   * (L, T) *DDPJ (I+1,J) +CALFHA (I,J) *CALFHA (I,J) *CCFI (I+1,J+1) )/ (DAIFHA
   +1.7-1) *DALPHA(1,J-1))
```

```
110 CONTINUE
```
C

 $A-5$ 

```
IF (I-2) 115, 115, 105
  115 1.152 = 1 - 2IF (IMS2.EQ.0) GC 10 114
       DC 113 I=2, LHS2, 2
      DPT(7,1)=0.00113 CONTINUE
  114 DC 116 I=1, LPS1
      00116. J=1.1IF ((1-1)/2^2- (1-1). RE.O) IDEJ(1, 3)=-CDFJ(I, 3)F1: N= J1+I * (I - 1)/2+J-1
      DOLMN (KLIN) = DDFI (1, J)
  116 CONTINUE
      RETUPN
       END
       SUEPOTINA QUE CAICULA CS CCEFICIENTES E(L.M.MU)
\mathbf CSULPODIINE CSYP
      POUPLE PRECISION ICLUS(4046), LDPI (35, 35), DPPCJ (9, 9), DFFDUC (9, 9)
      DOUPLE PRECISION DEP (16,3,5), FI, DIISC, IDIMS, DNORM, PPISOD
       COMMON/PEEM/DOINN, PI, IMAX
      COMMON/DEUS/DBE
      DO 3 I=1,16DO 3 J=1.3DO 3 R = 1.93 DBE (1, J, K) = 0. DO
       DPISC=DSOET(PI)
       DPISOD=DPISO*DSOP3(2.E0)
       DO 120 L=4.LEA7.2
       DO = 1.9D0 1 J=1,9DPFOJ (1, J) = 0. \Gamma0
    1 DREDRC(I, J) = 0. PO
       JDIMM=1/4+1
       LL = L/2-1J1 = (I + I + L/2 + 3 + I + L/4 - L/2)/6
       LPSI = I + 1DC 205 1=1, 1P51, 4
       DO 205 J=1.7.4KLIN=J1+I*(I-1)/2+J-1
       II = (I - 1) / 4 + 1JJ = (J-1)/4+1IF (J - EQ - 1) GO TO 200
       IF (I .EQ. J) PPF0J(II, JJ) = (1.10+4.20*DC1HN(KLIB))/3.20
       IF (1.92.3) DPROJ(11, 33) = 4. DC*DCLBH(K11)/3. DO
       GOTO 204
  200 IF (I.EQ.1) DPFOJ(II.JJ) = (1.D0+2.D0*DCINN(KLIN))/3.D0
```

```
IF (I.NE.1) DPRCJ(II, JJ) = 2.00*DSQFT(2.10)*DQLPK(KIIK)/3.00204 DPFOJ (JJ, II) = DFPCJ (II, JJ)
205 CONTINUE
    DDIWS=0.00
    DO 270 1=1,1018E
    DDING=DDINS+DPEC3(1,I)
220 CONTIEUE
    IDIMS=IF1X (SNGL (DEIKS+0.5EC))
    IMINS=IDIMH+1-IDIPS
    I = IDIPH+1160 I = ? - 1IF (DPROJ(I.I).GT.1.D-4) GC 1C 170
    IF (1-1) 210, 210, 160
170.089 = 05085 (DFF0.1(1,1))
    DC 250 J=1, IPIEH
    DPFDUC(I,J)=DPFOJ(I,J)/DNOFM
    \texttt{PPTOJ (I, J)} = \texttt{PPICO (I, J)} / \texttt{DFECJ (I, J)}250 CONTINUE
    IF (1-1) 210, 210, 160
180 INS1=J-1
    DO 300 ILINE=1, INST
    DC 300 JCOLON=1.I
    DPFOJ (ILIRF, JCCICN) = DFFOJ (ILIRE, JCCLCN) - PFRCJ (I, JCOLCN) * DPROJ (ILI
   *E, 11300 CONTINUE
    IF (I-IBINS) 210,210,160
210 DO 650 I=IRINS, IDJEH
    JI=IDIMH-I+1
    DREDUC(I.1)=DREDUC(I.1)/DEJSCI
    DRE (11, 11, 1) = DFFDVC(1, 1)
    DC 650 J=2, IDIEH
    DEFINUC(I,J) = DFEDUC(I,J) / DFISCDRE (L1,II,J) = DEEDUC(I,J)
650 CONTINUE
120 CONTINUE
    RETURN
    FND
    SUBPOTINA OUE CAICULA UN CCEFICIPRIE EINONIAL
    SUPROPIINE IBIN(II,N,EI)
    DOURIE PRECISION EI, XM, XI
    BT = 1.70IF(2*IP-B)630,630,640
630 JP=IP
```
 $\mathbf c$ 

```
LkD
               FELDER
     ETE'XL) DENSION LLE
              B1 = 0^{\circ}LO
  a'di (119'9) dilan 669
               230134 089
 LX(1X+RX) = (LI + LY)X1=DEIGV&(I)
       dC' = I 3L9 00(dr-x) LVOIIU=HX 099
039'089'669 (Jr) II 097
             d_{4}-\lambda = d \Gamma 0 no
             059 0509
```
 $\overline{a}$ 

 $\sim$ 

 $\sim 10$ 

 $\sim 10^7$ 

 $\Delta \sim 10^{11}$  m  $^{-1}$ 

÷.

```
\overline{c}\mathbf c\mathbf C\mathbf c
```

```
ESTE PROGRAMA CAICULA OS COFFICIENTES CLMINI A FAFTIE DE
                   FIGURAS DE POICS INCOMELFIAS
        PROGPAN NFLSON
      DIEFNSION H(4, 14), HI(4), B1(4)
      DIMPPTION PLMPI(34,35,20), FRSCUB(34,3,8)
      DIMERTION PIAE (4, 18, 18)
      DIMENSION & (34,3,18,4)
      DIMENSION A2 (400,400) , E2 (400,400), B3 (400,400)
      DIMEESION F(4, 14), A3 (400, 4CC)
      PINEWSION PE (4)
      DIMENSION E(34,34,18)
      DINERSION ALFA (34,34,3,3)
      DIMENSION AMAT (34,34,18)
      DIMENSION BHAT (34.1.18)
      DIMERSION CHAT (34,3,18)
      DIMENSION C (34, 3, 18)
      DIMENSION IMI (18)
      DIMPNSION INUI(18)
      DIFFREION FCHP (16)
      DIERMSION IN (34) , F (34)
      DIMENSION ISHS (4)
      DATA TEHS/3, 1, 2, 8/
       PATA PONE/1, 1, 1, 1, 2, 1, 2, 2, 2, 2, 3, 2, 3, 3, 3, 3/
      PATA IMI/1,0,1,1,1,1,2,1,2,2,2,2,3,2,3,3,3,3,3/
       PATA IMU1/1,0,1,1,1,1,2,1,2,2,2,2,3,2,2,3,3,3/
according to the control of the control of the control of the control of the control of the control of the control of the control of the control of the control of the control of the control of the control of the control of
       LEITURA
                 DOS APOUIVOS GERAICS PELO PECGEAMA BUKGE.FCRI
C
contractore accepto to the contractor of the contractor of the contractor of the contractor of the contractor 
       WEITE (0, 4)VEESAO 2 '
       LMRX = 34reserve to the control of the control of the control of the control of the control of the control of the contr
\mathbf cIFITURA DE PINFI.CATA
research and the control of the control of the control of the control of the control of the control of the control of the control of the control of the control of the control of the control of the control of the control of
       IPAS=FOO
       JF = 9000/IPAS + 1DO 1000 L = 2.1007.2TL = L + 1DC 1000 IN=1, IL, 2
       READ (1,33) (PLAFI(L, IP, I), I=1, JF)
   33 FORMAT (10F12.8/(10F12.8))
 1000 CORTINUE
       DO 1001 I=1,19PLPPI(1, 1, 1) = 1/50FT(2, 1)1001 CONTINUE
LEITURA DE FHSCUE.DATA
C
J = 8
```

```
DO 2000 J = 1, JFDO 2000 L=4, LMAX, 2
     L2 = L/2 - 1I = NOTF (L2)FEAD(2,33) (FRSCUE(L, MU, J), MU=1, J)
2000 CONTINUE
    DO 2001 3 = 1.8FESCUP (0, 1, J) = 1/SCFT(2)2001 CONTIFUE
LEITUEA DE FESORT.DATA
\mathbf c\mathbf cT = 2\mathbf CJF = R\mathbf cDO 3000 J = 1, JF\mathbf cDQ = 3000 L = 2.198X.2\mathbf CJ := L / I + 1Ċ
     L2 = L/2\mathbf cPEAD(2,33) (FESOPT(L2, FU, 3), RU=1, JJ)
C3000 CONTINUE
\mathbf cLFITURA
               LE PIAP. CATA
according to the control of the control of the control of the control of the control of the control of the control of the control of the control of the control of the control of the control of the control of the control of
     DC 4000 I=1, 4DO 4000 IALF=1.18
     READ(0,*) (PIAP(I,IALF,IBFTA),IBETA=1,18)
4000 CONTINUE
IMPRIMINDO PIAP
\mathbf cDO 4001 I=1,4DO 4001 IALF=1, 18
     DC 4001 IPFTA=1,18
     WPITE(6,*) 'I, JALF, IBETA, PIPE(I, IALF, IEETA) '
     WETTE (6, *) I, IAIF, IBETA, IIAE II, IAIF, JEFIA)
 4001 CONTINUE
     WRITE (6, *) 'INICIO DO PROGEANA CON NUDARCA'
\mathbf c\mathbf cINICIO DO PROGRAMA
\mathbf c
```

```
CATCUIC
              DE FIGUPA DE
                                 P1
\mathbf Cadditional contractor of the contractor of the contractor of the contractor of the contractor of the contractor of the contractor of the contractor of the contractor of the contractor of the contractor of the contractor of
LPAY = 16
      IF (LEAX.EQ.16) GCTO 2021
      CONTINUE
      R = 0LMAT = 16PT=3.14159DC 91 1 = 1.4DO 92 IALF=1, 18
      DO 93 IBFTA=1,18
       H(I, IALE) = H(I, IAIF) + PIAE(I, JALE, IPEIA)93 CONTINUE
       A1 = (122EF-1)*5*2=5 * E2/180\text{EI}(1) = \text{H1}(1) + \text{E}(1, 1)H(I,JALF) = 092 CONTINUE
      H1(I) = H1(I) = (117/36) *2/1.57079691 CONTINUE
      DC 110 I=1.4WRITE (6,*) ' FAICE DE ROFFAIIZACAC'
       WRITE (6, *) HI (1)
       DO 110 IALF=1,18
      DO 110 IBETA=1.18
       PIAB(I, IAI.F, IBFTR)=PIAB(I, IAIF, IBFTA)/BI(I)
  110 CONTIFUE
       D0 111 I=1,4H1 (I) = 0.111 CONTINUE
\mathbf c\mathbf cLCOP DO FATOR DE FORMALIZACAC
concedente concedente contractor and contractor of the contractor of the contractor of the contractor of the c
2021
       CONTINUE
       DO 196 I = 1,4DO 197 IALF=1,18
       DO 198 IBETA=1,18
       H(T, IALF) = H(1, IAIF) + PIAE(I, IAILF, IEETA)198 CONTINUE
       \lambda1=((ILLF-1) *5+2.5) * \GammaI/160
       EI(1) = B1(1) + H(1, IALP) + SIR(11)H(I, IALP) = 0
```

```
197 CONTINUE
     HI (I) = HI (I) + ( (PI/26) + 2)196 CONTINUE
     DQ 115 I=1.4WEITE (6,*) * INTESFACAC DEFCIS DE KCENALIZADO*

     DO 114 IALF=1,18
     PO 114 IBETA=1.18
     E1(I) = H1(I) + E1AE(I, IAIF, IEF1A)114 CONTINUE
      FRITE (6, *) 'FATCR F
                           - 8
     WRITE (6, *) W1(1)
     W1(I) = 252/81(I)WRITE (6,*) 'FATCE
                       \mathbf{r}\bulletRPTTP(6,*) K1(1)
  115 CONTIEUE
\mathsf{C}\overline{c}FIM BO ICCP
\overline{C}PO 70 I = 1,4po 80 IAI F = 1.18DC 90 IBPTA = 1.15P(T, TALF) = P (I, IALF) + FILP (I, IALF, IEFTF) **2
   90 CONTINUE
      A1 = ( (JALF-1) * 5 + 2.5) * 2J/18CPF(I) = FE(I) + F(I, IAIF) + SIS(A1)80 CONTINUE
      PE(T) = PE(T) = (E1/36) * *2WRITE(7,2) I, FE(I)
    2 POPMAT(1X, PPP(', 14,') =', F15.5)
   70 CONTENUE
the contract contract the contract of the contract of the contract of the contract of the contract of the contr
\mathbf CCALCULO DE ALMUNI EKL
R = 0PI = 3.14159DO 10 I=1.4I1 = IFFS(I)DO 10 L = 2, L = 12, 212 - 1/2
```

```
LL = LIF (LJ.EQ.2) LI=1L3 = LL/2 + 1L = TKT(L3)DO 10 M = 1, 1.4INI = LI/2+1PQ 10 NI = 1, IN I
     DO 50 IAIE=1,18
     PO 60 JEFTA=1,18
     B1 = ( (JBETA-1) * 5 * 2.5) * PI / 18CZINT = ZINT + PIAE(I, IALF, IEFTA) + CCS(2*(NI-1)*21)
  60 CONTINUE
     A = 1.7SQRT(PI)IF (NI.EQ.1) AA=1./SQET(2.-9FI)A1 = ( (7ALF-1) * 5 + 2 - 5) * P1 / 18CXIPP = XIRI + AA = 2JKP = PIFFI (II, 2*NI-1, IALF+1) = SIR(A1)2INT = 0.50 CONTITUE
     XINT = XINT = (FI/36)**2A (LL, EL, N1, I) = XIKI + FESCUE (LL, PI, II)XINT = 0.10 CONTINUE
\mathbf{C}CAICULC DE EIL'
DO 100 I 1=2. LEAX. 2
     LI1=1.7IF (111. EC.2) 111=1DO 100 L=2, LHAX, 2
     LL = LIF (LI,EQ.2) LI=1INI = L11/2+1DC 100 NI=1, INI
     DC 130 IALF=1, 18
      A1 = ( (TALF-1) *5+2.6) *EI/180
      E(L11, LL, N1) = E(L11, L1, N1) + ELLF1(L1, 2*NI-1, IALF+1))\bullet SIN(A1) \bullet(PLEFI(IL1,2*E1-1,1ALF+1))
    ( ([PLEFI(LL1,2*NJ-1,IALF) + IIHFI(LL1,2*NJ-1,IALF+1)}/2)
CC
  130 CONTINUE
      E (LL1, LL, ML) = E (LL1, LL, K1) = E1/36WRITE (8, 3) LL1, II, NI, F(LI1, II, NI)
\mathbf{C}BETTR (6, *) 'LL1, L1, N I, E(111, I1, X1)'
CC
```

```
\mathbf CCALCUIC DE ALFAMUMU!
DO 140 L1=2, LHAY, 2
     LI2=1.1/2LL1=11IF (LI1.FQ.2) II.1=1L3=LI 1/2+1L = 1971(L3)DO 140 L=2, LMAX, 2
     L2 = L/2LI = LIF (LI.EQ.2) II=1L3 = 11.72 + 1L5 = T M J (L3)DO 140 BU1=1,14
     DO 140 MI=1.15
                                                  \sim 10^{-1}DC 180 I = 1.4I = IFFS(1)ALFA (IL1,LL, EU1, FI) = ALFA (II1, IL, SU1, FI) + FRSCUE (LL, SI, II) +
     \bullet FHSCUB(LL1, 201, II)
  180 CONTINUE
      F = 4 * P / (2 * L L + 1)IF (IL.EC.1) F=4*FIALFA (IL1, LL, MU1, MI) = ALFA (II1, IL, MU1, MI) + P
  140 CONTINUE
\mathbf cHONTAGEN DA MAIFIZ
\mathbf ccecececececece
      RRITE (6,*) 'QUASE IIS DO PROGRAEA'
      INI1 = LBAX/2 + 1DC 350 NI1=1, JNI1
      J = 0I=1L1575 = (851 - 1) = 2IF(L1BIR,EQ, 2) L1EIR = 4IP(LIMIN.EQ.0) LIMIN=2
      DO 24C LIA=LIBIN, IMAX, 2
      I1 = I1IF (L1 - EQ - 2) L1 = 113 = 11/2 + 1L4 = 1801 (L3)
```
 $\alpha_{\rm{max}}$  ,  $\alpha_{\rm{max}}$  , and  $\alpha_{\rm{max}}$  , and  $\alpha_{\rm{max}}$  , and  $\alpha_{\rm{max}}$ 

 $\mathcal{A}(\mathcal{A})$ 

 $\sim 100$ 

 $\sim 10^{10}$ 

 $\chi^{(0)}$ 

```
DO 240 MU1=1.14
     J=0DO 200 LA=LIMIN, LHAX, 2
     L = L \lambdaIF (I - FC - 2) L = 1L5 = L/? + 1LE=IPI(1.5)DO 200 MI=1,16
     J = J + 1A2 (T, J) = E (L1, L, M11) * A IFA (L1, L, R01, M1)200 CONTINUE
     CC = 0DO 190 II=1,4
     F^{p}TP(6,*) 'LL, MI, NI, I, A(II, PJ, RI, I)'
     WEITE (6, *) L1, MU1, NI1, II, A (L1, MU1, NI1, JI)
     CC = CC + B (L1, 901, K11, II)190
     CONTTRUE
     B''A''' (7, 1, MI1) =CC
     I = I + 1240CONTINUE
     IDPI-1DC 2042 I=1, ICE
2042 CONTIFUE
     WRITE (6, *) 'IDD'
     WRITE (6,*) IDP
     WEITF (6, *) * HAIRIZ A SEP INVESTIDA *
     DC 2031 I = 1.7CLWEITE (6,*) I, (R2(I,d), J=1, III)
 2031 CONTINUE
     WRITE (6,*) * DEAT*
     DO 2032 I=1, IDD
      WRITE (6,*)1,RI1, EPAT (1,1,11)2032 CONTIFUE
     DO 1089 I=1, IDE
      DC 1089 J=1, IDD
      A3 (T, J) = A2 (I, J)1089 CONTINUE
\mathbf c\mathbf cIFVEPSAO DE MATRIZ
\mathbf C
```

```
DO 10P6 J=1, IDD
      B2 (J, J) = 11086 CONTINUE
      PO 1085 J=1, IDE
      no 1035 I=J, IED
      IF (A2(I,J).NE.0) GO IC 1P2
      WEITE (6, *) * DEU PAU*
1035 CONTINUE
 182 DO 1042 K=1, IDD
      51 = \lambda 2 (J, K)
      A2 (J, F) = A2 (I, K)A2(I, F) = S1S1 = P2 (J, K)B2(J, K) = B2(I, K)B2(I, E) = S11042 CONTIFUE
      73=1/P2(3,3)DC 1055 K=1, IDD
      A2(3, r) = 3*22(3, r)EZ (J, K) = T3*52 (J, K)1055 CONTINUE
      DO 1065 L=1, IPD
      IF(L.EQ.J) GO 70 1065
      T3 = -12(1, J)DO 1075 K=1, IDD
      A2(L, E) = A2(L, K) + 7.3 + A2(L, K)E2(L, F) = E2(L, R) + T3 * E2(L, R)1075 CONTINUE
 1065 CONTINUE
 1085 CONTINUE
cccccc
CCCROWINA DE IMPRESSAC DE BATIIZES
CCCCCC
      PO 269 I=1, IDD
       p_0 269 J=1, IDD
       A B B T (T, J, N I 1) = E2 (I, J)269CONTINUE
      DO 291 I=1, JPD
       DO 291 J=1, IDD
       DO 264 K=1, IDD
       C3=C3+A3(L,F) #E2(F,J)
 264 CONTINUE
```
 $A - 16$ 

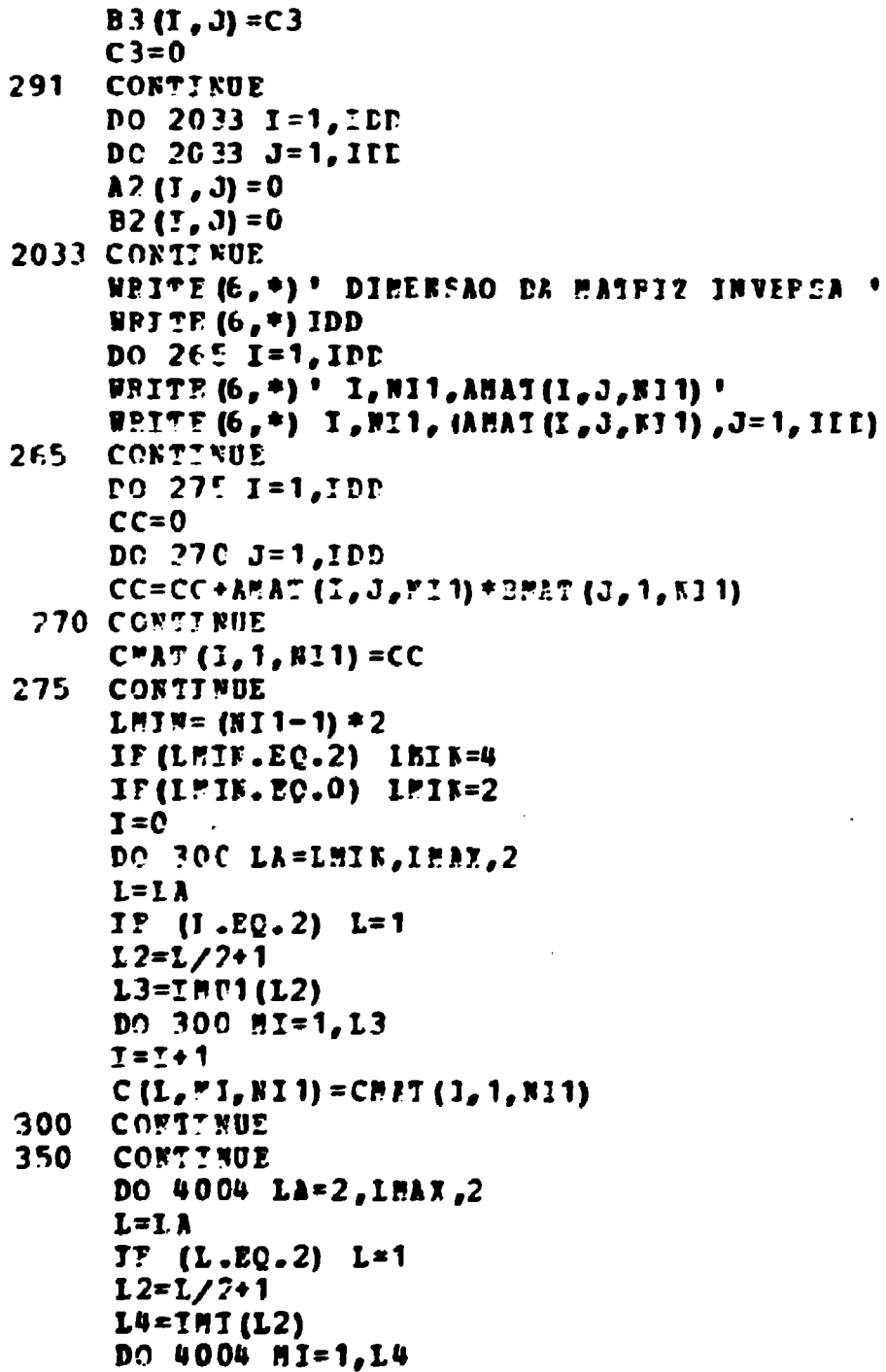

 $\ddot{\cdot}$ 

 $\sim$   $\sim$ 

 $\ddot{\phantom{0}}$ 

 $\mathcal{L}^{\text{max}}_{\text{max}}$  , where  $\mathcal{L}^{\text{max}}_{\text{max}}$ 

 $\hat{\mathcal{A}}$ 

 $\overline{a}$ 

```
INT = 1 / 2 + 1FRITE (6,*)*L,MI,NI1,C(L,MI,NI)*<br>FRITE (6,*)*L,MI,NI1,C(L,MI,NI)*<br>FPITE (9,*)*L,MI,NI1,C(L,MI,NI)*<br>FPITE (9,*)*(C(L,MI,NI),NI=1,1KI)*
                STOP
                END
```
 $\bar{z}$ 

 $\mathcal{L}$ 

```
\mathbf CPPOGRAMA PAPA LEVANTAMENTO DA FIGURA DE POIOS COMELFIA
\mathbf CPROGEAS CLEINI
     DIMENSION P(4,18)
     DIMFNSION B(4, 18), FPREC(2,4)
     DIMENSION PLMP1(34,35,20), FHSCUB(30,3,18)
     DIMPNSION PIAE (4, 18, 18)
     DIMENSION F(34,18,4)
     DIMENSION C (34,3,18)
     DIMENSION IMI (18)
     DIMENSION NOME (16)
     DIMENSION IPHS (4)
     DATA IFHS/3, 1, 2, 8/
     DATA NOMB/1, 1, 1, 1, 2, 1, 2, 2, 2, 2, 3, 2, 3, 3, 3, 3/
     DATA IMI/1,0,1,1,1,1,2,1,2,2,2,2,3,2,3,3,3,3/
     PI = 3.14159LEITURA . TE PIMEI .DATA
\mathbf Cconcentration and contract the contract of the contract of the contract of the contract of the contract of the
     LMAY=24
      T2A5=500JF=9000/JPAS+1DO 1000 L=2.LMAX.2
     II = I + 1DO 1000 15=1,11,2
      PEAD (1,33) (PLEFI(L, IM, I), I=1, JP)
   33 POPMAT (10P12.8/(10F12.8))
 1000 CONTINUE
      DO 1001 1=1,19PLMFI(1, 1, 1) = 1/SQFI(2)1001 CONTINUE
LEITUFA OF PHSCUE.DATA
\mathbf creserved to the control of the control of the control of the control of the control of the control of the cont
      J \bar{y} = \thetaDC 2000 J = 1, JFDO 2000 L=4, LEAY, 2
      L2 = L/2 - 1I = None (1/2–1)
      RRAD(2,33) (FRSCOP(L, MU, J), MU=1, I)
 2000 CONTINUE
      DO 2001J=1.JF
      FRSCUF(1, 1, J) = 1/SCRT(2.)
 2001 CONTINUE
J7=8DO 2200 J=1, JP
      DO 2200 L=4, LHAX, 2
```

```
12 = L/7 - 1I = \text{ROHP}(L/2-1)DO 2200 BU=1.1
 2200 CONTINUE
accepts to the control of the control of the control of the control of the control of the control of the control of the control of the control of the control of the control of the control of the control of the control of t
\mathbf cLEITURA DE CIMINI.DATA
concentered extends the control of the control of the control of the control of the control of the control of t
         LMN=22DO 4000 L1=2.1MAX.2
         L = L1IF (I.FC.2) I=1L2 = L/2 + 1L = I = I (L2)DO 40CO MI=1, L4
          INT=L/2+1PEAD(4,*) (C(L,MI,MI), NI=1,IKI)
  4000 CONTINUE
         DC 4008 L1=2, LFAX, 2
         L = L1IF (I - FQ - 2) 1=1
          L2 = L/2 + 1L = I^* (L2)
          DC 4008 MI=1.14
          IPI = L/2 + 1DO 4008 NI=1. INI
          WFITE (6, *) 'L, MI, NI, C (1, M, H)'
          RPITI(6,*)L, FI, NI, C(1, *1, *1)4008 CONTINUE
according to the control of the control of the control of the control of the control of the control of the control of the control of the control of the control of the control of the control of the control of the control of
\mathbf c\mathbf cINJUIO DO PECGEAMA
\mathbf cadorescentes contrare a contrare extension and contrare extensions and contrare extension and contrare extensi
          00101=1.4I1=IFES(1)DO 10 L1=2, LEAT, 2
          L = L1IP(L, FQ, 2) L=1L2 = L/2 + 11.3 = 1/2DO 10 NI=1, L3L4 = T + T (L2)
```

```
DO 20 MI=1.L4
    PF = FF + C(L, HI, NI) * PHSCOB (1, MI, II) * (-1) ** (MI-1)
20 CONTINUE
    I.R = I.IF (I.P., EQ., 1) LQ=0P(L, KT, I) = 4 + P. * F. * F. * (-1) ** (18/2) / (2*L8+1)
    BPTTF (6, 4) 11, B1, 1, F (L, R7, I) 1WEITH (6,*) L.M.I.F(L.KI.J)
    FF = 010 CONTINUE
    DO 60 I=1,4DO 60 IALF=1,18
    DO 60 IBETA=1.18
    DO 50 L1=2, LHAX, 2
    L = L1IF (L.F(C.2) L=1)IRI = L/2 + 1DO 50 NI=1, INI
    \lambda \lambda = 1.752F1(P1)IF (NI.EQ.1) AA=1./SQRT(2*FI)BETA = ((IBETA-1) *5) *!I/18C
    PIAB(I, IALF, IBETA) = PIAB(I, IALF, IBETA) + P(L, NI, I) +
       PLEFI(L,2*KI-1,IALF) * (COS(2*(RI-1)*BEIA)) * AA
   \bullet50 CONTINUE
    IF(PIAB(I, IALF, IP FTA) . LT. 0) FIAB (I, IAIF, IPETA) =0
    WRITE (6,*) 'I, IAIF, IPETA, PIAP(I, IAIF, IPETA)'
    WRITE (6,*) I, TAIF, HETA, HIAE (I, IPIP, JEETA)
 60 CONTINUE
    DO 61 I=1,4
    DO 61 IAL?=1.18
    WRITE (11, *) (PIAB (J, TAIF, IPFTA), IPPTA=1, 18)
61
    CONTTRUE
    DO 181 I=1.4
    DO 171 IALE=1,18
    PO 161 IBETA=1,18
    B1 = (((IBETA-1) = 5) + 2.5) =PI/180
    E(I, JALP) = H(I, JALF) + PIAE (I, IALP, IEETA)P(I, IALF) = P(I, IALF) + PIAB (I, IAIR, IBETA) * COS (2*E1)161 CONTIEUE
    H(I, TALP) = H(I, JALP) = P1/36P(I, IMLP) = P(I, IALF) = P I / 36\lambda1= ((TALP-1) *5+2.5) *PI/180
    P1=P1+(3*(COS(A1)**2)-1)*SIN(A1)*B(I,IALP)
```

```
A-21
```
 $\mathcal{C}_{\bullet}$ 

```
F2 = F2 + (S1N (A1) **3) *P (J, TA1E)P3 = P3 + (S1N(11) * H(1,1A1F))171 CONTINUE
     P2 = P2 = P1 = (SQFT(15+PI)) / (36+F3)F1 = F1 * P1 * (SQET (S*F1)) / (36 * F3)FPPPC (1, 1) = F1P^{n}FEC(2, I)=F2
     F1=0F2=0P:=0CONTINUE
181
     p_0 1P2 I=1,4
     SPITE (6,*) 'I , FIFEC (1), FIFEC(2)'
     WRITE (6, 4) I. FIFFC (1, 1), FIREC(2,1)
182
     CONTIFUE
     SIOP
     END.
```
 $\blacksquare$ 

 $\ddot{\phantom{a}}$ 

 $\frac{1}{2}$  ,

 $\frac{1}{2}$  ,  $\frac{1}{2}$ 

 $\sim$   $\sim$ 

```
PPOGEAN FDOVE1
  CALCULO DA FUNCAO EF DISTRIBUICAO EE CFIENTACCES -FDO
  PI2 CONSTANTE
  DINPRSION C(16,3,18) 4(40), CC(125), J 4, 95, 35), B(18)
   DIMERSION R(91,91), B(16, 3, 9), R(19), FSI(3170), E(18, 35), G(18)
   DINEKSICK MCUB(17), FD(19, 15, 15)
   PATA PCUB/0,1,1,1,1,2,1,2,2,2,2,3,2,3,3,3,3/
   DATA K/0.0,5.0,10.0,15.0,20.0,25.0,30.0,35.0,40.0,45.0,50.0,
  *55.0,60.0,65.0,70.0,75.0,80.0,85.0,90.0/
   WRITE (6, *) ' PDO CON FI2 CONSTANTE'
   XLIP1=0.
   XLIF2=90.
   IDP = 5.IDF=5
   LP1=1152 - 91ILMAT=22
   I PAX = TLEAX/2
   RD = APCOS (-1, 1/190,PQ2 = PCET(2.)PPAD(4,*) (C(L3, H0, N0))WRITE (6,*) . PRIMETEO CLEINI'
   REITE (6, *) (C (13, PU, KU))
   DO 10 J=1,3170PSP(J) = SIM ((J-1) * FC)10 CONTINUE
   DO 30 L=4, ILBAZ, 2
   L1=1/?13 = 11 - 1M = MCOP(L1)DO 30 EU=1, HL
   INT = 1 / 2 + 1PEAD (\frac{1}{2}) (C (13, PU, NU), NU= 1, INJ)
   WEITE (6,*) '13, MU (C (13, MU.WU) NU=1, INI) '
   REITE (6,*) 13,80, (C (13,80,80), NU=1, INI)
30 CONTTNUE
   REWIND 2
   RENIND 3
   LBT0=1BAX/2+1
   LBT1 = LHAX + 1LNT2=1HAX+2+1
   DO 50 AR=1, LATO
   DO 50 F=1, LBT1
   DO 50 1S=1, LHT2
50 D (PH, N, IS) =0
```
 $\mathbf C$ 

 $\mathbf C$  $\mathbf c$  $\mathbf c$ 

 $\mathbf c$ 

 $\mathbf c$ 

```
A-23
```
 $-$ 

```
DO 55 LL=2, LHAX
   E = L1/2 + 1NOTE = L1 + 1L = IL - 11.1 = 2 * 11 + 1HL=MCDE(LL)
   DC 55 MU=1, MI
   FFAD (2, 17) (P(L, FU, m), H=1, KP)55 CONTINUE
   DO 1 NU = 1.4
   FPAP (3, 17) (A (1), 1=1, 3)1 CONTINUE
   DO 84 L = 2, LHAX
   MUP = L/2 + 1L^{p}1 = I + 1181 = 7 - 1172 = 2 * 1 * 1I^rI = PCUP(L)DO 83 MM=1, MUP
   DO RO N=1,1P1
   \mathbf{Y} = 0.
   PO 60 51=1, LTL
   X = X + C(LN1, n1, N) = E(LN1, n1, kn) + ((-1)^{n+1}) + ((-1)^{n+1})60 CONTINUE
   IP (N.KE. 1) X = X + PQ2PEAD (3, 17) (A (1), I=1, LT2)0070 IS=1,172
   D(E^{M}, K, IS) = D(E^{M}, K, IS) + \mathbb{Z} + \lambda (IS)70 CONTINUE
80 CCNTINUE
                                                           \bulletIF (MW.FQ.RUP) GO TO 83
    DC 81 N=1, LP1
   PEAD (3, 17) (A (I), I=1, IT2)
81 CONTINUE
83 CONTINUE
   LAPU = L/2LAPU= 2*LAPU
   IF (LAPU.EQ.L) GO TO 84
    DO 82 M=1, LP1PEAD (3, 17) (A (1), 1 = 1, 172)82 CONTINUE
84 CONTINUE
```
 $\mathcal{F}^{\mathcal{G}}_{\mathcal{G}}(x)$  , where  $\mathcal{F}^{\mathcal{G}}_{\mathcal{G}}(x)$ 

```
REWIND3
    LD2 = L M X / 2 + 1LHA1=IMAX+1
    IPS=4JPS=2N A1 = 91NEE = 91po 240 IF2=1F1, IF2, IDF
    DO 150 N=1, LEA1
    I V = 1DO 149 IS=1, L"T2
    X = 0J = 45 + 45 = IVDO 130 M = 1, L.02K = HJ = N120 LH=IPS* (M-1) * (IF2-1) + 1+I
130 X = X + D (K, J, IS) * FSE (IH)E(N, I^c) = XJV=-JV140 CONTINUE
150 CONTINUE
     PO 200 IF=1F1, IF2, IPP
     DO 170 N=1.LPA1
     \mathbf{X} = 0.
     Y = E (N, 1)DO 160 IS=2, LMT2, 2
     LE = (TS-1) + (IF-1) + 91L = I = I S* (I - 1) + 91X = X + E (N, IS) *FSE(LE)
     Y = Y + E (N, IS + 1) *FSE (IH1)
160 CONTINUE
     G(N) = YP(X) = Y170 CONTINUE
     DO 19C IF1=1, NAL
     7=0.DO 180 K=1, LHA1
     LP = JPS* (N-1) * (IF1-1) * 1Z=Z+G (N) *FSE (LE+9C) - H(N) *FSE (LH)
180 CONTINUE
     R(TP1, IP) = 1.42.50662827*2
```

```
190 CONTINUE
```

```
200 CONTINUE
       WU=FLOAT (IF2-1)
       WRITE (6, 3000) NU, (W(IF1), IF1=1, 19)
       DO 210 IF=1,91,5
       IHIVA = 1 + JF/SWPITE (6,4000) W(IHIVA), (P(JF,IF1), IF1=1, 91, 5)
       EFITE (7,4100) (F(IF, IF1), IF1=1, 91, 5)
  210 CONTINUE
  240 CONTIFUE
C1000 FORMAT (181///1X, FUNCAO DE DISTEIENICAC-3 PAPAMETROS-", 5X.
      **PEOJFCAO FI2'///)
\mathbf{c}C2000 FORMAT (1H1///1X. FUNCAO DE DISTRIEUICAO-3 PARAMETBCS-'.5X.
      *! PPOJECAO FI1!///)
\mathbf{C}3000 FORMAT (1H , F4.1, 2X, 19F6.1//)
4000 FOREAT (18 , F4. 1, 2X, 1956. 1/)
 4100 FORMAT (19F6.1)
  16 FOPHA" (1X,10IF12.8/(1X,10IF12.8))<br>17 FORMAT (10TP12.8/(10IF12.8))
\mathbf{C}C
 8000 POPMAT (1X. 7X= (1, 1) )
 7000 POR*AT (1X, 'ATHRS=', 10!12. E/ (7X, 10F12. 8))
C6000 FORMAT (12/(17, 101F12.8))<br>18 FORMAT (19F6.1/(19F6.1))
    17 POPMA: (10512.8/(10F12.8))
       STOP
       END.
```

```
PROGRAM EULER
      DIEBNSDN SP (2, 2, 2, 2), CE (3, 3, 3, 3), F2 (360), SI (3, 3), CB(3), G(3),
     • A (3, 3) 2, (3, 3) R, (3, 3) 3, (3, 3) 3, (3, 3) 37, (3, 3) 1, (3, 3) 1 R, (3, 3) 3, (3, 3) 4
     *UU (40), P1L (300), F2L (300), F1I (300), FDC (19, 19, 19), E4 (36C), P3 (19)
       INTEGER E1, TT, Y
      READ(5,*) DO
      PEAD(5,*) SM(1,1,1,1),5M(1,1,2,2),SM(1,2,1,2)
      PEAD (5, 4) SI (1, 1), SI (2, 2), SI (3, 3)PEAD (5, 4) SI (1, 2), SI (1, 3), SI (2, 3)ISITUEA PAFA AEGUIC DE PSI><C
CCVV
      RFAP(5,*) SP
      LEITURA DO ANG. FI E NUMERC IF DEF.
CCVV
      FED(5,*) FIC.11
      READ (5,*) (9,0), J=1,3DQ 10 IF2=1,19
      DO 10 IFI=1,19EEAD(2,4000) (FCC(IF1,IF2, IF1),IF1=1,19)
  10
      CONTINUE
       DO 11 IF2=1, 19
      DD 11 IF1=1.19DC 11 1P1=1,19YBI = FDO (IF1, IF2, IF1)IP (V=1.9T. V= (IF2)) VE (IF2) = VI111
      CONTINUE
       WPITE (6, *) 'VALCR IC TUEO FEIA'
       DO 12 IF2=1,19
       WRITT (6, *) IF2, VH (IF2)
  12<sup>°</sup>CONTINUE
       S1(2, 1) = S1(1, 2)SI(3, 1) = SI(1, 3)SI(3, 2) = SI(2, 3)PI=ArCOS(-1, )P150P=0PQ 15 IF2=1,19
       DC 15 IF 1=1, 19
       DO 15 IP1=1,19
       IP (FIO(IF1, IF2, IF1) . IT. 0.) FIO(IF1, IF2, IF1) = 0
       P1I = (IP1 - 1) * 5 * PI / 180P1SOM=P1SOM+FD0(IF1, IF2, IF1) +5JR(F1I)
  15
       CONTINUE
       P1SOH=P1SOM*PI*4/(36*36*36)
       WRITE (6, *) ' VALOF DA INTEGRAI DA FDC'
       WRITE (6, *) PISCH
       DO 17 IF2=1,19
       DO 17 IF1=1,19
       DO 17 IP1=1,19PDO (IF1, IF2, IP1) = FDO (IF1, IF2, IF1)/F15CH
  17 CONTINUE
```

```
A - 27
```

```
DO 1010 IGP=1.8
      FI = FICV1=0P F A D (5, *) (DN (J), J=1, 3)DF = 20SFDO=0.
      0 = 0.000150=58(1, 1, 1, 1) - 58(1, 1, 2, 2) - 2*5E(1, 2, 1, 2)F1 = F1 * P1 / 180p1=0DO 20 1 = 1.3D1 = P1 + D1 (I) **2
  20<sub>1</sub>CONTINUE
      D1 =SOPT(P1)
      H N = 0DC 30 I = 1, 3BR = F N + H (I) + 230
      CONTINUE
      HN=SOFT(HN)
      DO 35 1=1.3
      DN(I)=DN(I)/D1
      H(T) = H(T)/HN35.
      CONTINUE
      P1 = RPCOS (DR (3))F2 = P1/2IF (P1.EQ.0) GC TC 40
       F2 = DF (2) / SIR (P1)F2 = AFCOS (F2)IF ((DN(2).GT.0).AND.(DN(1).G1.0)) GC 10 50
  40
       IP ((PN(2).LT.0).AND. (DN(1).GT.0)) GC TC 50
       IF (CR(2).GT.0).AKD. (FR(1).IT.0)) F2=2*PI-F2
       IF ((CN(2).1T.0).AND.(DN(1).11.0)) F2=2*PI-P2
  50
      PST=0DO 60 1=1.3PSI = P f I + B (I) * D R (I)60
       CONTINUE
       PS1=1PC05(PSI)
       IF (PS1. L7.0)  FSI = -951IF (SF.EC.1) F51=-F51PS1=ps1*180/PI
       PIM=FT*180/PT
       F2M=F2=180/PI
       PSI=ARCOS(PSI)
       IP (FSI.LI.0) PSI=-PSIIF (SF - EQ - 1) FSI = -PSIAL=STN(PSI) *CCS(FI)
       \lambda I = \lambda E COS (AL)
\mathbf cFOTACAO GO
       A(1, 1) = COS (P1) = CCS (P2) - SIF (P1) = SIF (P2) = CCS (P1)A (2, 1) = - COS (F1) + SIK (F2) - SIK (F1) + CC. (F2) + CCS (P1)
```

```
A - 28
```

```
\lambda (3, 1) = SIN(F1) *SIN(F1)
    A(1, 2) = S1B(F1) * CCS(F2) *CCS(F1) *SIF(F2) *CCS(F1)A (2, 2)=-SIN(P1) * SIN(F2) +CC5 (F1) *CCS (F2) *CCS (F1)
    A(3,2) = -COS(81) * SIS(81)A(1,3) = SIN(52) * S JN(P 1)
    A(2,3) = COS(P2) * SIR(P1)A(3,3) = COS(P1)L2=0E H = 065
    V = V1 + DVR = 11 * PI/180
     POTACJO EN TOFNO FA DIE. RCEPAL
    G(1, 1) = (1 - DN(1) **2) * CCS(S) * DF(1) * A2G(1, 2) = DF(1) * DF(2) * (1 - COS(1)) + DR(3) * SIR(R)G(1, 3)=DN(1) *DN(3) *(1-COS(b))-DN(2) *SJK(R)
     G(2, 1)=DN(1) *DN(2) * (1–COS(1)) -DN(3) *SIK(W)
     G(2, 2) = (1-DN(2) *2) *COS(N) *ER(2) *2G(2,3)=DN(2) *PN(3) *(1-COS(5)) +PN(1) *SIN(F)
     G(2, 1) =DN(1) *DN(3)*(1-COS(1))+DX(2)*SIX(8)
     G(3, 2)=DN(2) *DN(3) *(1-COS(5)) -DN(1) *SIN(5)
     G(3,3) = (1-DR(3) +2) *CCS(R) *P(A3) *2DC 70 I=1,3DO 70 J=1, 3E1(I,J) = 070
    CONTITUE
     DO RO I=1.3DC.80. J=1.3DO 80 K=1.3B1 (I, J) = B1 (I, J) + G (I, K) + A (K, J)80.
    CONTINUE
     IF (PSI.LT.0.02)GCTD 120
     2=0X = \lambda ID0.90 I = 1,32=2+E(1) *B1(I, 1)
90
    CORTINUE
     7 = \text{APCCS (Z)}21 = 2 * 180 / PX1 = X * 180 / PIIF (FI.EQ.0) CAIL FIO(TJ, \overline{U}U, \overline{L}V, \overline{Z})CONTINUE
     IF (FI.EQ.0) GC 7C 110
     IF ((7.1T.0).ART. (7.67.0))7 - 2 + 2 + P1IP (7.61.0) .AND. (7.11.0)2 = 2 + 2 * FIL2 = L2 + 1IP (12.6T.1)GO 10 110
     HE=RE+1
     IP (HE. GT. 1) GO TO 100
     IP (2.67 - X)Dk=-Dk
100 IF (Z.GT.X)
                     12 = 0
```
C

```
A-29
```
\n
$$
G \cap \neg A
$$
\n
$$
G \cap \neg A
$$
\n
$$
G \cap \neg A
$$
\n
$$
G \cap \neg A
$$
\n
$$
G \cap \neg A
$$
\n
$$
G \cap \neg A
$$
\n
$$
G \cap \neg A
$$
\n
$$
G \cap \neg A
$$
\n
$$
G \cap \neg A
$$
\n
$$
G \cap \neg A
$$
\n
$$
G \cap \neg A
$$
\n
$$
G \cap \neg A
$$
\n
$$
G \cap \neg A
$$
\n
$$
G \cap \neg A
$$
\n
$$
G \cap \neg A
$$
\n
$$
G \cap \neg A
$$
\n
$$
G \cap \neg A
$$
\n
$$
G \cap \neg A
$$
\n
$$
G \cap \neg A
$$
\n
$$
G \cap \neg A
$$
\n
$$
G \cap \neg A
$$
\n
$$
G \cap \neg A
$$
\n
$$
G \cap \neg A
$$
\n
$$
G \cap \neg A
$$
\n
$$
G \cap \neg A
$$
\n
$$
G \cap \neg A
$$
\n
$$
G \cap \neg A
$$
\n
$$
G \cap \neg A
$$
\n
$$
G \cap \neg A
$$
\n
$$
G \cap \neg A
$$
\n
$$
G \cap \neg A
$$
\n
$$
G \cap \neg A
$$
\n
$$
G \cap \neg A
$$
\n
$$
G \cap \neg A
$$
\n
$$
G \cap \neg A
$$
\n
$$
G \cap \neg A
$$
\n
$$
G \cap \neg A
$$
\n
$$
G \cap \neg A
$$
\n
$$
G \cap \neg A
$$
\n
$$
G \cap \neg A
$$
\n
$$
G \cap \neg A
$$
\n
$$
G \cap \neg A
$$
\n
$$
G \cap \neg A
$$
\n
$$
G \cap \neg A
$$
\n
$$
G \cap \neg A
$$
\n
$$
G \cap \neg A
$$
\n
$$
G \cap \neg A
$$
\n
$$
G \cap \
$$

 $\sim 10$ 

 $\bar{\beta}$ 

 $\sim 10^{-10}$ 

 $A - 30$ 

 $\label{eq:2.1} \mathcal{L}(\mathcal{L}^{\text{max}}_{\mathcal{L}}(\mathcal{L}^{\text{max}}_{\mathcal{L}}),\mathcal{L}^{\text{max}}_{\mathcal{L}^{\text{max}}_{\mathcal{L}}(\mathcal{L}^{\text{max}}_{\mathcal{L}^{\text{max}}_{\mathcal{L}^{\text{max}}_{\mathcal{L}^{\text{max}}_{\mathcal{L}^{\text{max}}_{\mathcal{L}^{\text{max}}_{\mathcal{L}^{\text{max}}_{\mathcal{L}^{\text{max}}_{\mathcal{L}^{\text{max}}_{\mathcal{L}^{\text{max}}_{\mathcal{$ 

```
IF ((P2(2.2).LJ.O).AND.(E2(1.2).GT.O)) GC TO 470
      IF (1P212, 2). GT. 0).AND. (P21, 2). LT. 0)) P1= (29PI - P1)IP ((P2(2,2).11.0).ARD.(E2(1,7).11.0)) F1=(2+FI-F1)
470
      DO 500 1=1,3
      DO 500 J=1.3B(J,J)=R2(J,I)500
      CORTINUE
      F1L (Y) = F1 * 180 / 17F2L (Y) = F2*180/FIP1L (Y) = P1 * 180 / FDO 505 IJK=1,3
      IF (711(1)\,-67-90)E 11 (T) = F 11 (T) - 50IP (F2L(Y).GT.90)
                          F21(Y) = F21(Y) - 90IF (P11(T) -GT-90)
                           P1L(T) = F1L(T) - 90505
      CONTT NUE
      PA1=F1L(Y)/5-INT(F1L(Y)/5)
      PA2=F2L(Y)/5-1NT(F2L(Y)/5)
      PA3=F1L(Y)/5-INT(E1L(Y)/5)
      IF (PA1.1T.0.5) F11(Y)=INT(F11(Y)/5) *5
      IF (PA2.LI.0.5) I2I(Y)=I51IZ1(Y)/5) =5
      IF (PA3.LT.0.5) P1I(Y)=INT (P1I(Y)/5)*5
      IF ((PA1.GT.0.5).CF.(PA1.EC.0.5)) F1I(Y)=INT(F1L(Y)/5) *5+5
                                            F2I (Y) = INT (F2L (Y) / 5) * 5 + 5IF ( (PA2.G1.0.5). CE. (FA2.E(.C.5))
      IF ((FA3. (T, 0.5). CR. (PA3. EC. 0.5)) P1I(T)=INT(P1L(Y)/5) *5+5
      22 = 0DO 550 I=1,322=72+ B(2,1)*H(1)550
      CONTINUE
      IF (72, 67, 0).AND. (PS1, G7, C)) GO TO ECC
      IP ((22.LT.0).AND. (PSI.IT.C)) GC ?C ECO
      DC 570 J = 1, 3P(2,3) = -P(2,3)570
      CORTINUE
600
      CONTINUE
      CALCUIO DA HATEIZ DE COMEIJANCA
\mathbf CC(1,1) = COS(P1) *CCS(PSI)C(1,2) = SIN(FI) *CCS(PSI)
      C(1, 3) = -SIN(PSI)C(2, 1) = -SIR(PI)C(2,2) = COS(PI)C(2,3) = 0C(3,1) = COS(FI) *SIN(PSI)
      C(3, 2) = SIF(PI) * SIF(PSI)C(3,3) = COS(PSI)DC 650 J=1,3
      DO 650 K=1,3
      R(J,K)=0650
      CONTINUE
      DO 70C J=1,3DC 700 K=1.3
```

```
A-31
```

```
DO 700 L = 1.3R(J, r) = E(J, r) + C(J, L) + E(L, R)700
      CORTTRUE
       DO 720 I=1.3
       DO 720 J=1,3S(T,J)=0CONTINUE
 720
       CALCUTO DAS CONSTANTES FLASTICAS
\overline{C}DC 750 R = 1, 3S(1, 1) = S(1, 1) + SO*F(1, R) * *2*F(3, R) * *2S(2, 2) = S(2, 2) + S0*F(2, R) *2*F(3, R) *2S(3,3)=S(3,3)+S0*E(3,8)**4S(1, 2) = S(1, 2) + SO*F(1, R) *F(2, R) *R(3, R) *2S(1, 3) = S(1, 3) + SO*F(1, K)*F(3, R)*35(2,3)=S(2,3)+SC * F(2,8)*F(3,8)**3
 750
       CONTINUE
       S(1, 1) = S(1, 1) + S. (1, 1, 2, 2)
       (2, 2) = S(2, 2) + S.2(1, 1, 2, 2)S(3,3) = S(3,3) + SR(1,1,2,2) + 2*SP(1,2,1,2)CALCUIO EA DEFOPMACAC
\mathbf cAB = S(1, 1) * (COS(E1) *72) * (CCS(ESI) *72) *S(2, 2) * (SIS(EI) *72) *S(3, 3)* (CO<sup>c</sup> (FI) **2)* (SIR (PSI)**2)-S (1,2)*SIR (2*FI) *CCS (PSI) +S (1,3) *
      * (COS (FI) **2) *SIN (2*PSI)-S (2, 3) *SIN (2*FJ) *SIN (FSI)
       BP = S(1, 1) * (SIR (F1) * *2) * (CCS (FSI) * *2) * S(2, 2) * (CCS (FI) * *2) * S(3, 3) !* (SIN(FI) **2) * (SIN(PSI) **2) +5 (1,2) *SIB(2*FJ) *CCS(PSI) +5 (1,3) *
      * (SIR(FI) ** 2) *SIR(2*PSI) + 5(2, 3) *SIR(2*FI) *SIR(PSI)
       CC = S(1, 1) * (SIM(2*FI)) * (CCS (ISI) **2) - S(2, 2) * (SIS(2*FI)) *S(3, 3) ** SIN(2*FI)*(SIN(PSI)**2)*2*S(1,2)*COS(2*FI)*CCS(PSI)*S(1,3)*
      * (SIN (2*PI))*SIN(2*PSI)*2*S (2,3) *CCS (2*BI) *SIN(PSI) .
       pp = C(1, 1) * (SIN(FSI) **2) +8(3,3) * (CCS (ESI) **2) -S(1,3) *SIN(2*PSI)
       EF=-5(1, 1) * (CC5 (F3)) * (SIF (ESI *2)) * 5(3, 3) * CCS (FI) * (SIR (2*FSI)) **2*S{1,2}*SIN(FI)*SIN(ESI)*2*S{1,3}*CCS{FI)*CCS{2*PSI}~2*S{2,3}*
      *(5I\overline{x}(FI)) * COS (PSI)FF=-5(1, 1) * (518 (F1)) * (S1R (F51 *2)) + 5(3, 3) * S1R (FL) * (S1R (2*F51)) -*2*S (1,2) *COS (FI) *SIX (ESI) +2*S (1,3) *SIX (FI) *CCS (2*PSI) +2*S (2,3) *
      *(COS (FI)) *COS (PSI)
       IF1=F1L(Y)/5+1
       IP2 = P2L(T)/5+1IP1=F1L(Y)/5+1
       E2 (T) = (AA*SI (1,1) *EB*SI (2,2) *CC*SI (1,2) **DD*SI(3,3)+EE*SI(1,3)+FP*SI(2,3))*FDC(IF1,IF2,IP1)
       E4 (T) = (AA * SI (1, 1) * EB * SI (2, 2) * CC * SI (1, 2) *#DD#SJ(3,3)+EP#SI(1,3)+FF#SI(2,3))
       SPDC=SFDO+PDO(IF1, IF2, IP1)
 800
       CONTINUE
       DN=0
       DIZ=0DO 900 I=1,21
       DN=DN+E2(I)
```

```
A-32
```

```
DAL = EPL + E4 (1)900
      CONTINUE
      IF (SFDO.LT.0.02) DM=0
      IF (SFBO.17.0.02) GOTO 910
      DM1=DH/SFDC
      DAL=DAL/E1
910
      CONTINUE
      DI = D0 * (DH1 * . 00001 * 1)WFITE (6,*) * FSI
                             CALEAT. , LM/SPEC , CIST. INT., SPEO!
      WEITE (6,*) PS1, DAI, DM1, PI, SFDC
      PS1=(SIN(PS1*PI/1FC)*SIN(PS1*FI/1EC))
      WEITE (66,4100) DI
1010 CONTINUE
4000 POPMAT (19F6.1)<br>4100 POEMAT (F8.6)
      STOP
      END
\ddot{\cdot}SUBROTINA PARA FI=0
      SUPPORTINE FIO (TT.UU.CW.2)
      DIMENSION OU (100)
      TT = TT + 1UU(77) = ZUU(1) = 1000IT (0.01011). IT. 00 (11-1)) GC 10 1000
      DF = -Dk/21000 CONTIFUE
      PETURN
      PND
```
 $\sim 10$